## **LLVM in HPC**

**Enabling Performance Portability, Interoperability, and Novel Features**

Johannes Doerfert <jdoerfert@llnl.gov>

Prepared by LLNL under Contract DE-AC52-07NA27344.

Weekly Meeting: https://bit.ly/2Zqt49v

#### "Academia"

- Shilei Tian (SBU)
- Giorgis Georgakoudis (LLNL)
- Michael Kruse (ANL)
- Joachim Protze (RWTH A.)
- Joel Denny (ORNL)
- Atmn Patel (Northwestern)
- Konstantinos Parasyris (LLNL)
- Marc Jasper (LLNL)
- Many, many, more

#### **Industry**

- Joseph Huber (AMD)
- Alexey Bataev (Intel)
- Jon Chesterfield (AMD)
- George Rokos (Intel)
- Pushpinder Singh (AMD)
- Kiran Chandramohan (ARM)
- Chi Chun Chen (HPE/Cray)
- Andrey Churbanov (Intel)
- Carlo Bertolli (AMD)
- Valentin Clement (NVIDIA)
- Many, many, more

#### Power Users

- $\bullet$  Ye Luo (ANL)
- Christopher Daley (NERSC)
- John Tramm (ANL)
- Rahul Gayatri (NERSC)
- Itaru Kitayama (RIKEN)
- Wael Elwasif (ORNL)
- Tom Scogland (LLNL)
- More that I have forgotten

About Me

2018 — PhD in CS from Saarland University, Saarbrücken, Germany

Since last week — Researcher at Lawrence Livermore National Laboratory  $(LLNL)$  – at ANL before

Active in the LLVM community since 2014, in the OpenMP community since 2018

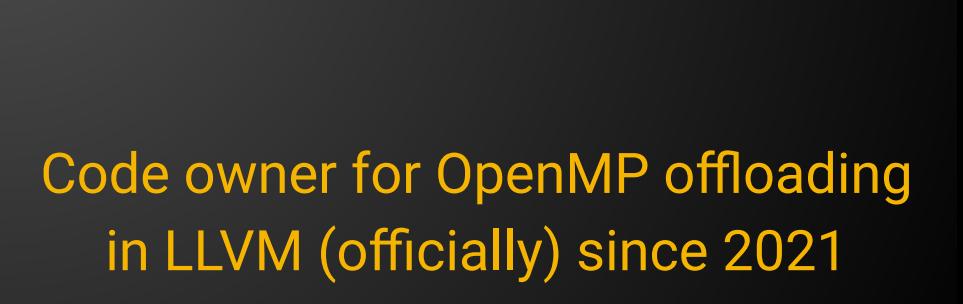

Me @ ETH

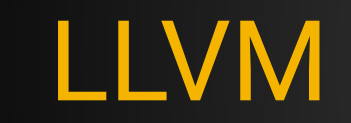

#### LLVM in a Nutshell

- open (source/community/...)
- extensible, "fixable"
- portable (GPUs, CPUs, ...)
- C++/OpenMP/SYCL/HIP/CUDA/... feature complete
- early access to \*the coolest\* features
- performant and correct;

● the basis for most vendor compilers

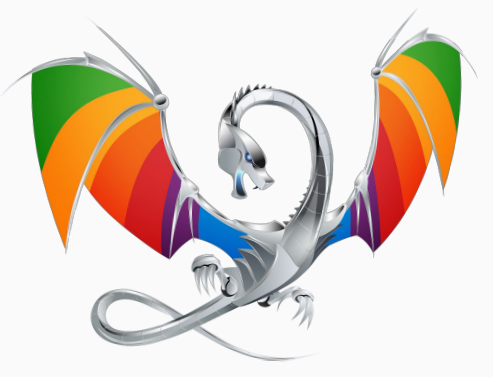

Thanks 2 Ryan Houdek

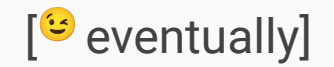

C-family frontend (compile C/C++/Cuda/…)

memory, address, UB, thread, … sanitizers

"modern" Fortran frontend, aka F18 (WIP)

C++ standard library (replaces libstdc++)

"fast" and feature rich linker (replaces ld) LLVM-centric debugger (replaces gdb)

"core-LLVM", middle-end & backends

OpenMP runtimes (host, device, and plugins)

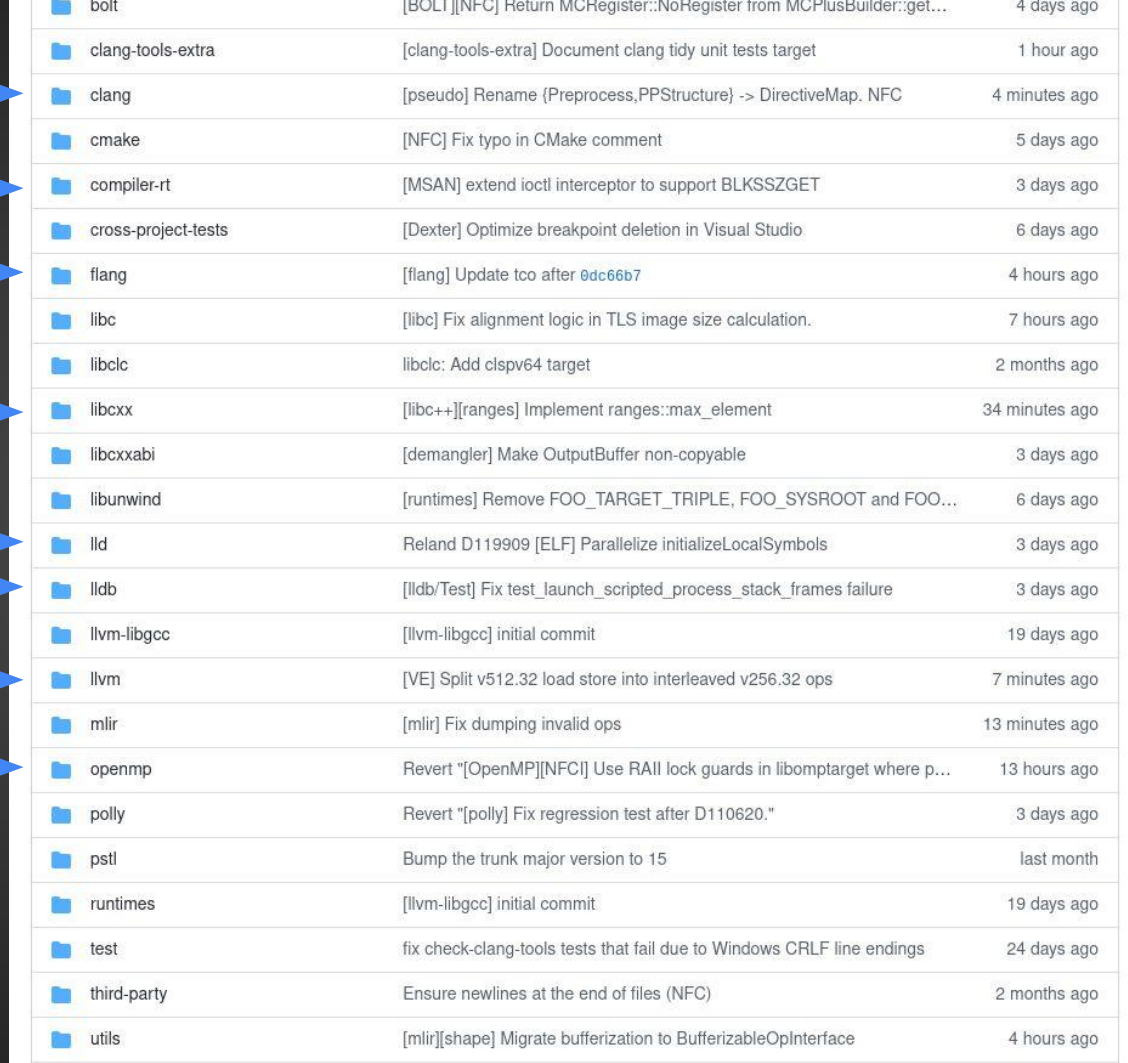

LLVM/Clang 101

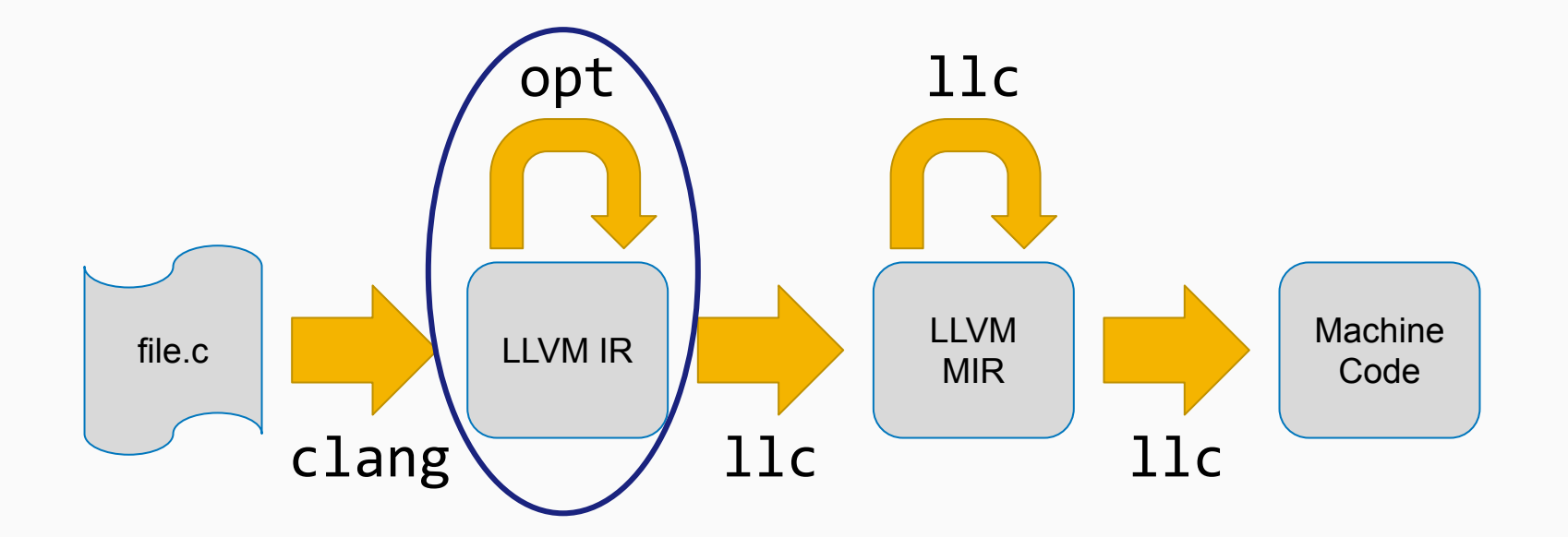

Slide originally by *Eric Christopher* and Johannes Doerfert https://youtu.be/J5xExRGallY

Single command often suffices to configure:

```
cmake …/llvm-project/llvm -DLLVM_ENABLE_PROJECTS='clang' -DLLVM_ENABLE_RUNTIMES='openmp'
make -j
```

```
Useful options include: CMAKE_BUILD_TYPE={Release,Asserts,…}
                           LLVM_ENABLE_ASSERTIONS={ON,OFF}
                           LLVM CCACHE BUILD={ON,OFF}
                            -G Ninja
```
May need debug build to debug certain compiler-based issues, **release + assert** is often used as trade off.

Various resources available online! Start here: <http://llvm.org/docs/GettingStarted.html> <https://openmp.llvm.org/SupportAndFAQ.html>

#### Using LLVM (cheat sheet)

- Use a fast linker (11d), ccache, and ninja
- Consider LTO, either thin or full
- Use tooling (clang-format, clang-tidy, clang-modernize, ...)
- Use -03/Ofast -march=native as default
- Online documentation is not great but often not bad either
- Debug with sanitizers enabled
- A release + asserts build is best for every-day use

## Ask the Community

Many ways to interact:

- Discourse (forum/mailing list)
- Discord (persistent chat)
- IRC (non-persistent chat)
- Online Sync-Ups:
	- AA, MLIR, ML, OpenMP, RISC-V, …
- Office Hours **\*NEW\***
	- "AMA" with an "expert"
- Meetups (soon again!)

## **Getting Involved**

LLVM welcomes contributions of all kin

- Development Process
- Forums & Mailing Lists
- Online Sync-Ups
- Office hours
- $\cdot$  IRC.
- Meetups and social events
- Community wide proposals

## Parallelism in LLVM

 $int y = 7;$ for  $(i = 0; i < N; i++)$  {  $f(y, i);$  $\}$  $g(y);$ 

#### After Optimizations

After Optimizations

 $int y = 7;$ 

$$
\begin{array}{rcl}\nfor (i = 0; i < N; i++) {\{ \atop f(7, i);} \atop \quad \quad \quad } \\ & & \qquad \quad \quad } \\ & & \qquad \quad \quad } \\ & & \qquad \quad \quad } \\ & & \quad \quad \quad \quad } \\ & & \quad \quad \quad } \\ & & \quad \quad } \\ & & \quad \quad } \\ & & \quad \quad } \\ & \quad \quad } \\ & \quad \
$$

#### After Optimizations

```
int y = 7;#pragma omp parallel for
for (i = 0; i < N; i++) {
 f(y, i);\}g(y);
```

```
int y = 7;
#pragma omp parallel for
for (i = 0; i < N; i++) {
f(y, i);\}g(y);
```
#### After Optimizations

```
int y = 7;
#pragma omp parallel for
for (i = 0; i < N; i++) {
 f(y, i);}
g(y);
```
#### Compiler Optimizations For Parallel Programs?

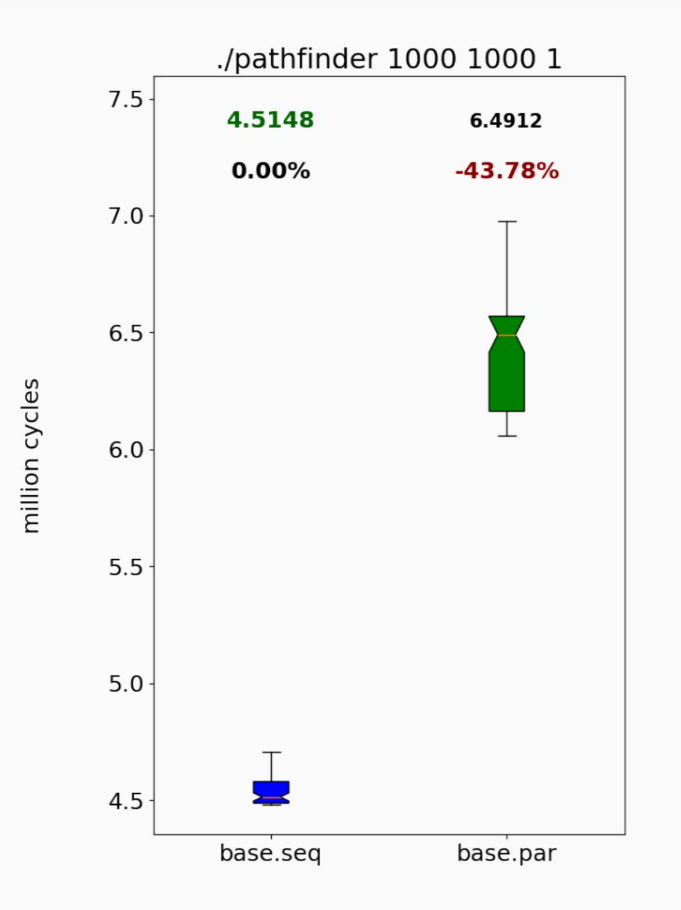

#### ./srad v2 2048 2048 0 127 0 127 1 0.5 20

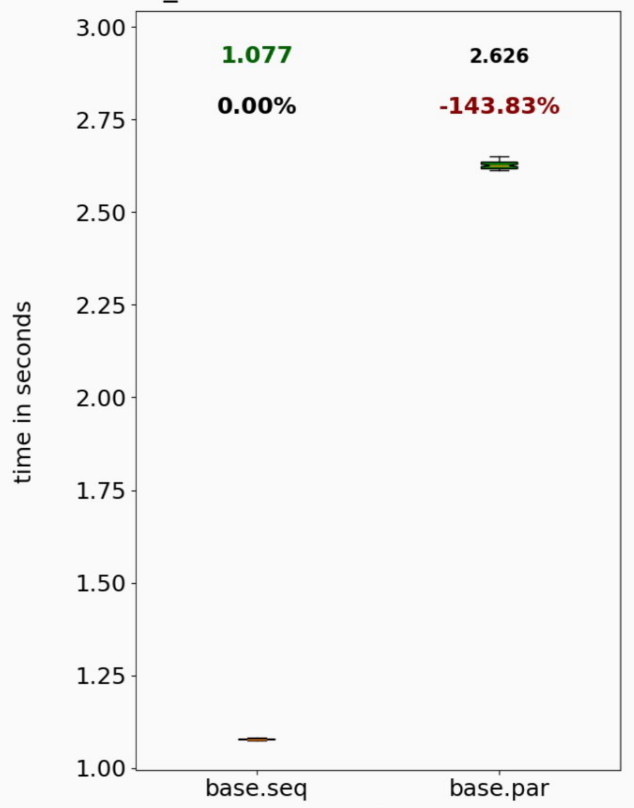

#### Compiler Optimizations For Parallel Programs?

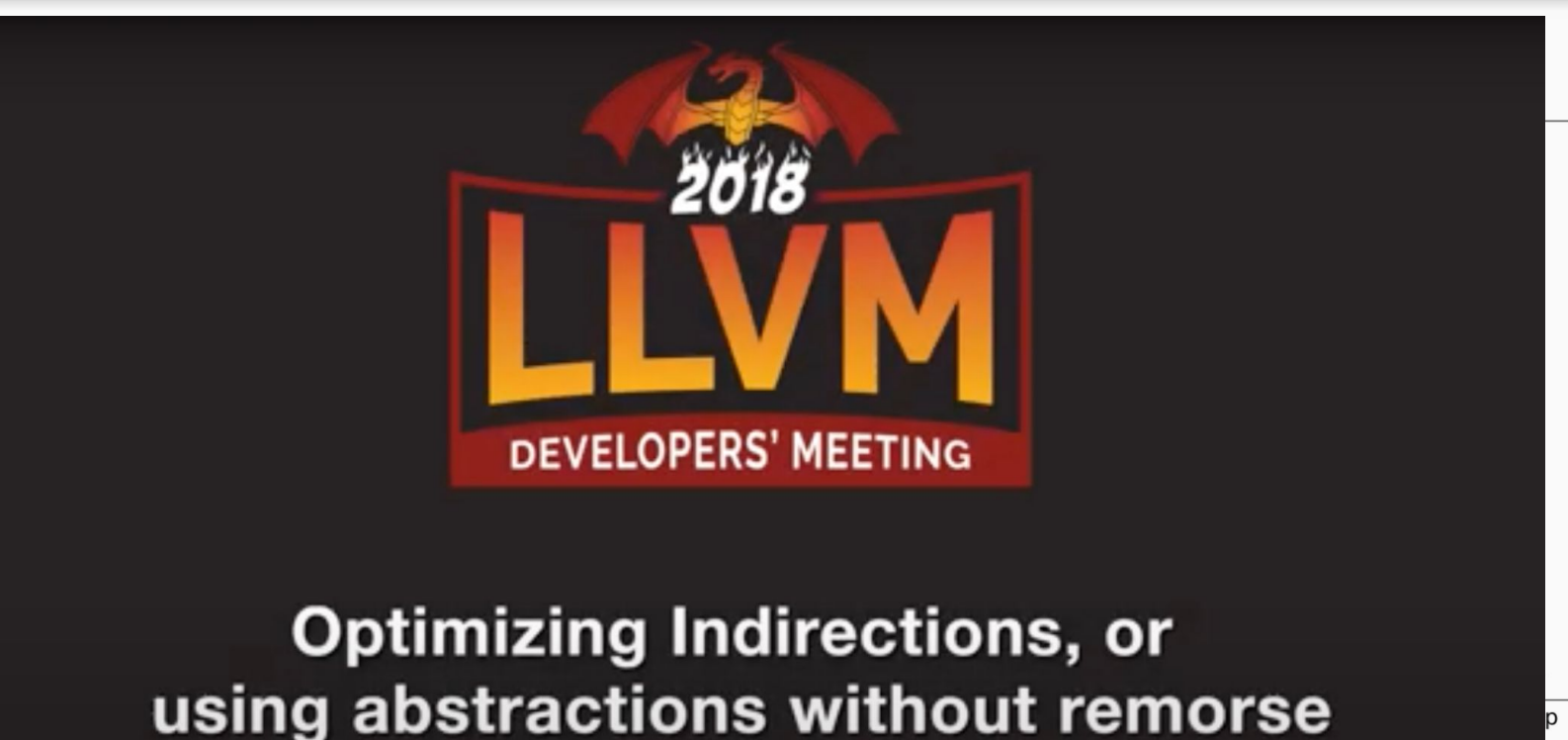

**Presenter: Johannes Doerfert** 

# LLVM/OpenMP

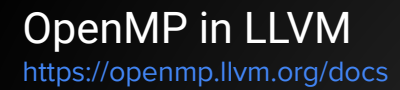

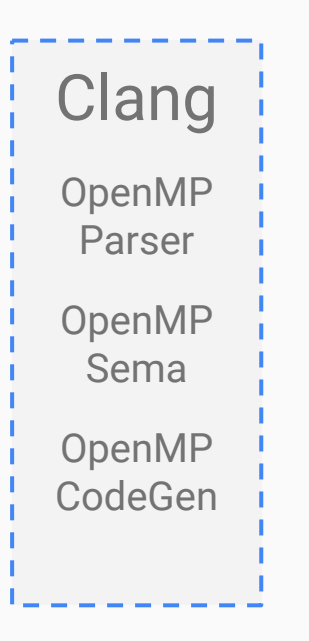

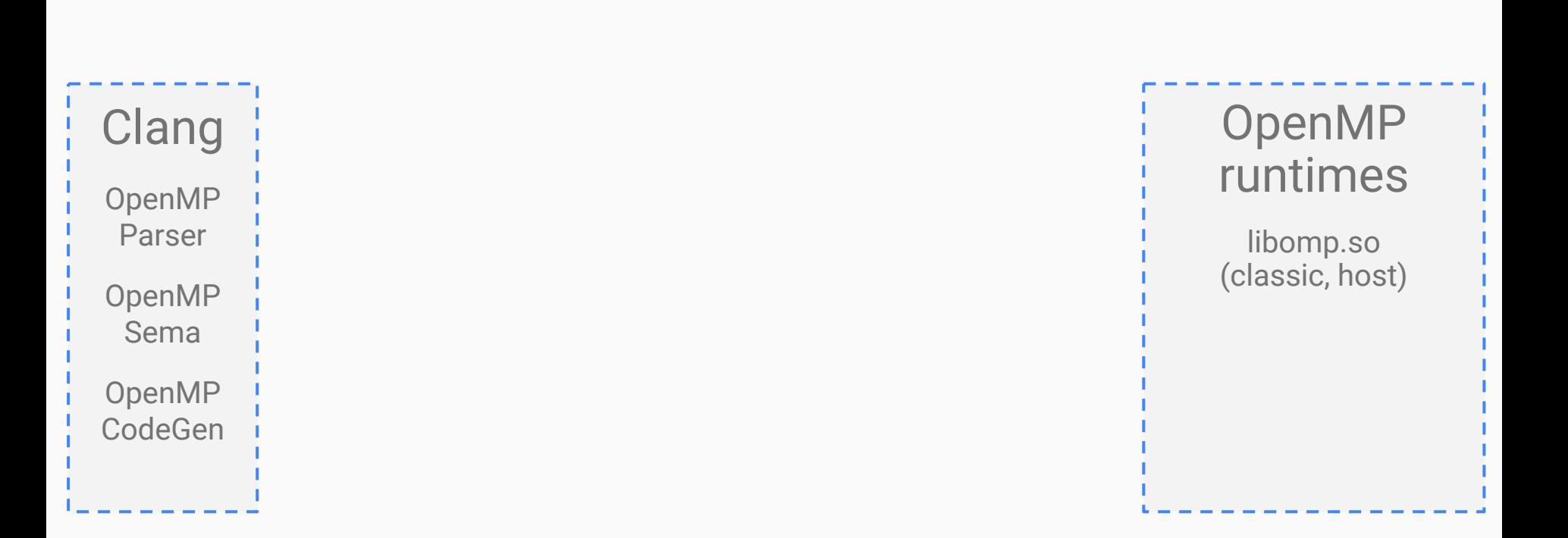

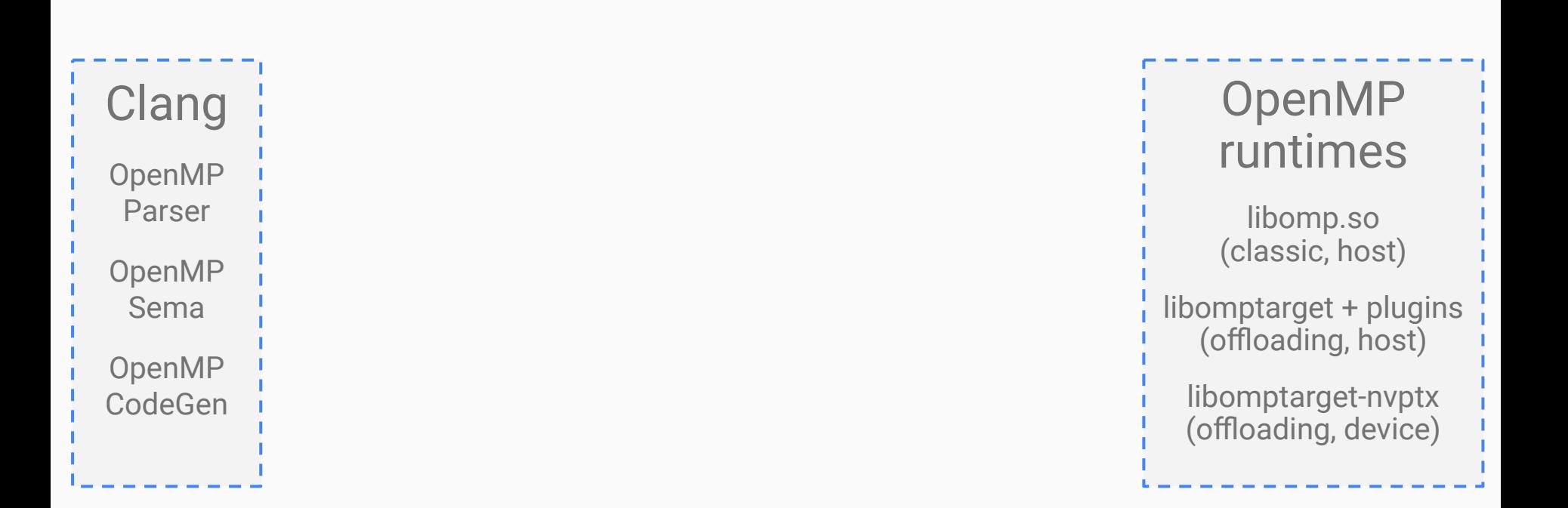

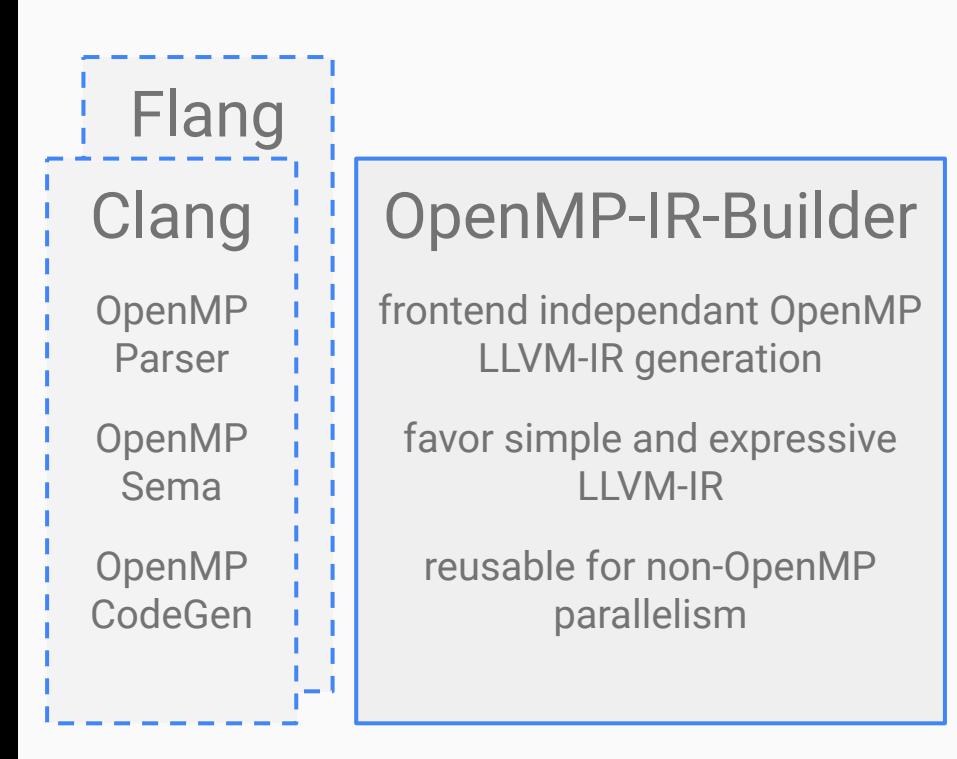

### OpenMP runtimes libomp.so (classic, host) libomptarget + plugins (offloading, host) libomptarget-nvptx (offloading, device)

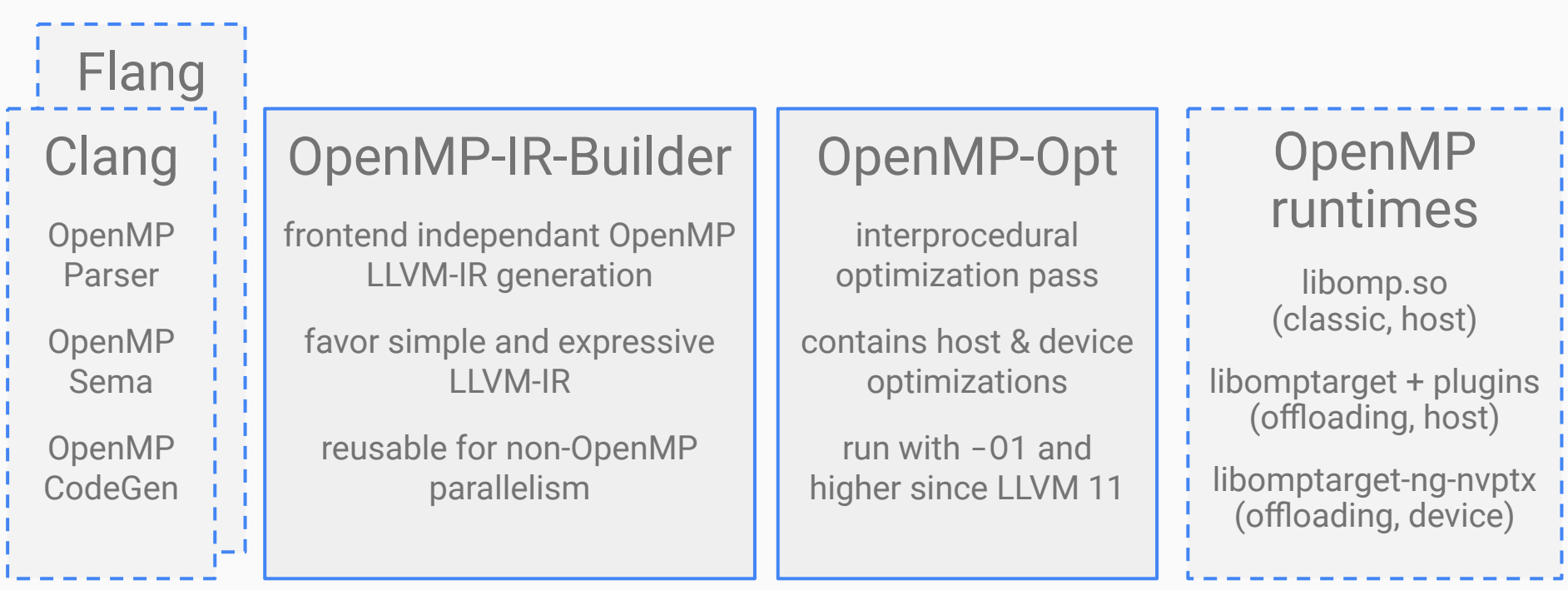

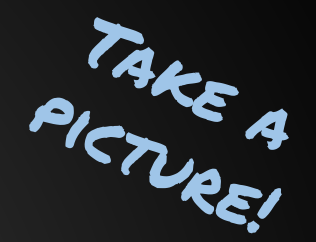

## LLVM/OpenMP - Learn More

## <https://youtu.be/R9PUdx1ya1o>

## Full 3h tutorial — lots of details

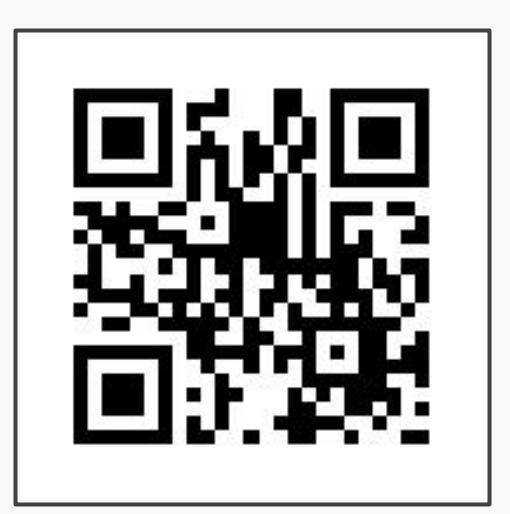

## LLVM/OpenMP – Directions

## Diverse Inputs/Outputs - Uniform Pipeline

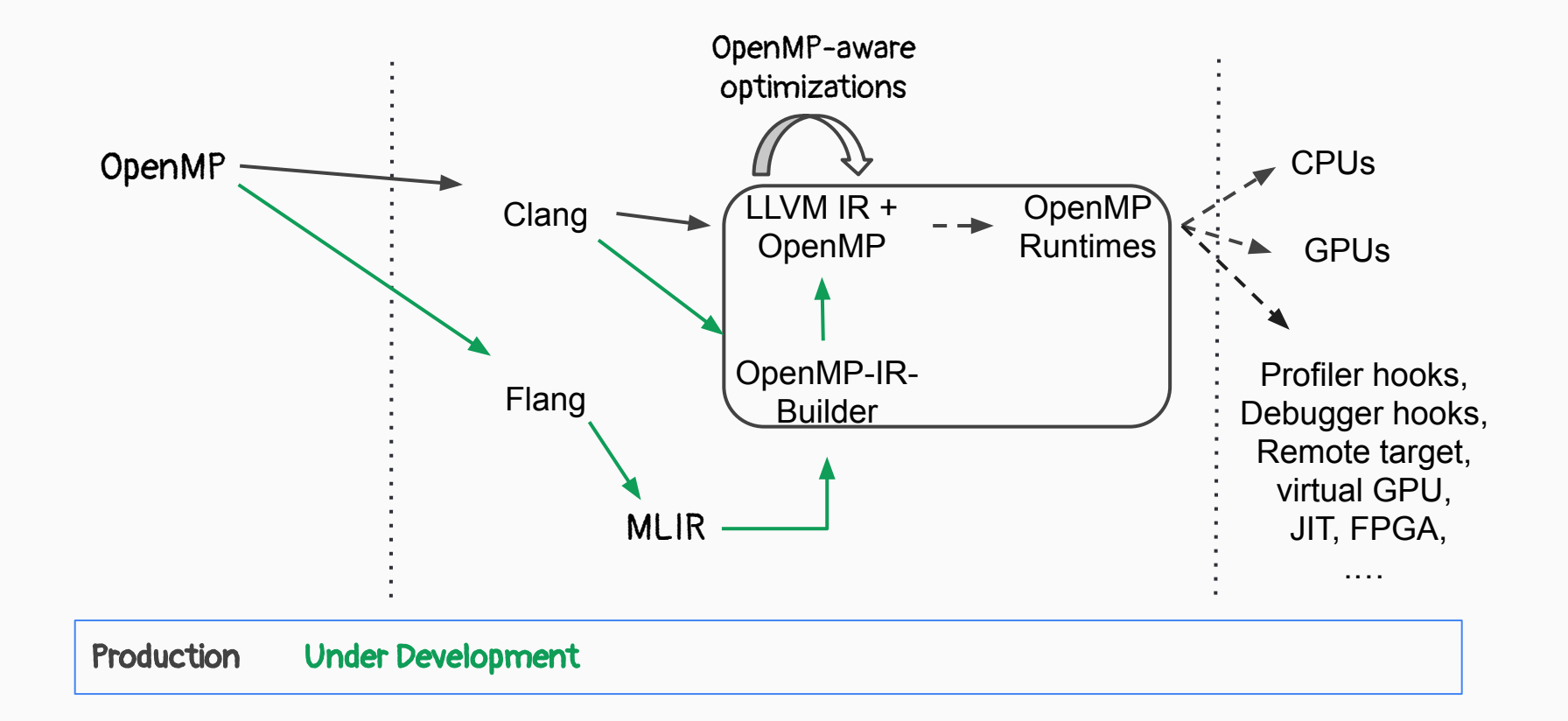

## Diverse Inputs/Outputs - Uniform Pipeline

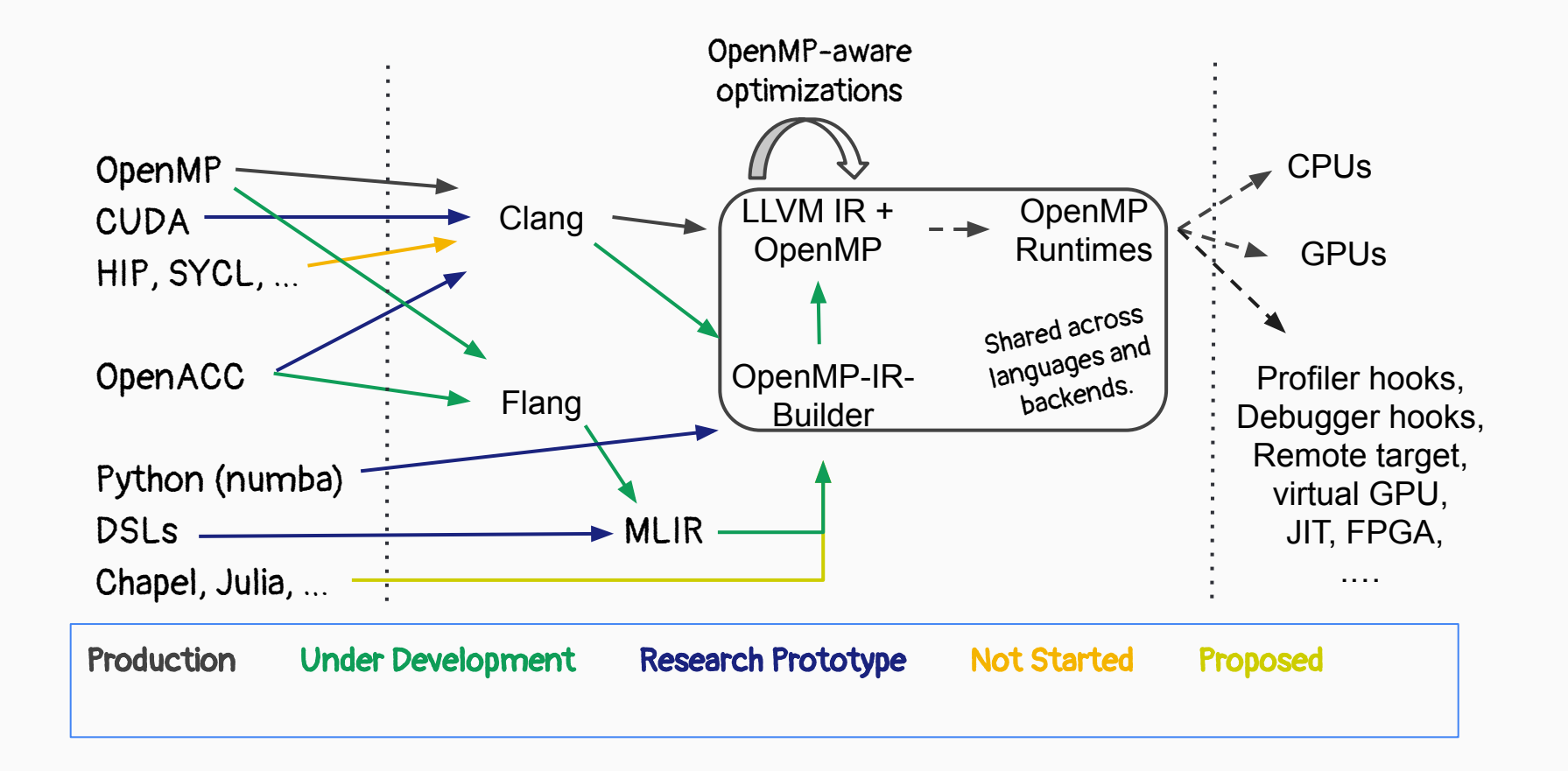

## LLVM/OpenMP – Users and Developers

#### Using LLVM/OpenMP Offload (cheat sheet)

- Use a recent (e.g., nightly) compiler version.
- Enable compilation remarks <https://openmp.llvm.org/remarks/OptimizationRemarks.html>
- Use LIBOMPTARGET\_INFO(=16) to learn about the GPU execution <https://openmp.llvm.org/design/Runtimes.html#libomptarget-info>
- Use LIBOMPTARGET\_PROFILE for built in profiling support.
- Use LIBOMPTARGET\_DEBUG (and -fopenmp-target-debug) for runtime assertions and other opt-in debug features <https://openmp.llvm.org/design/Runtimes.html#debugging>
- Consider assumptions for better performance: LIBOMPTARGET MAP FORCE ATOMIC=false, -fopenmp-assume-no-thread-state, …
- Use device-side LTO -foffload-lto

### Getting Involved in LLVM/OpenMP

#### LLVM/OpenMP webpage (incl. FAQ)

 $\mathbf{u} = \mathbf{u} \cdot \mathbf{v}$ 

rovements from unterent optimizations on OpenMC for the film-large.<br>All optimizations are added to the ones above them in the toble. pumanons are added to the ones above them in the table.

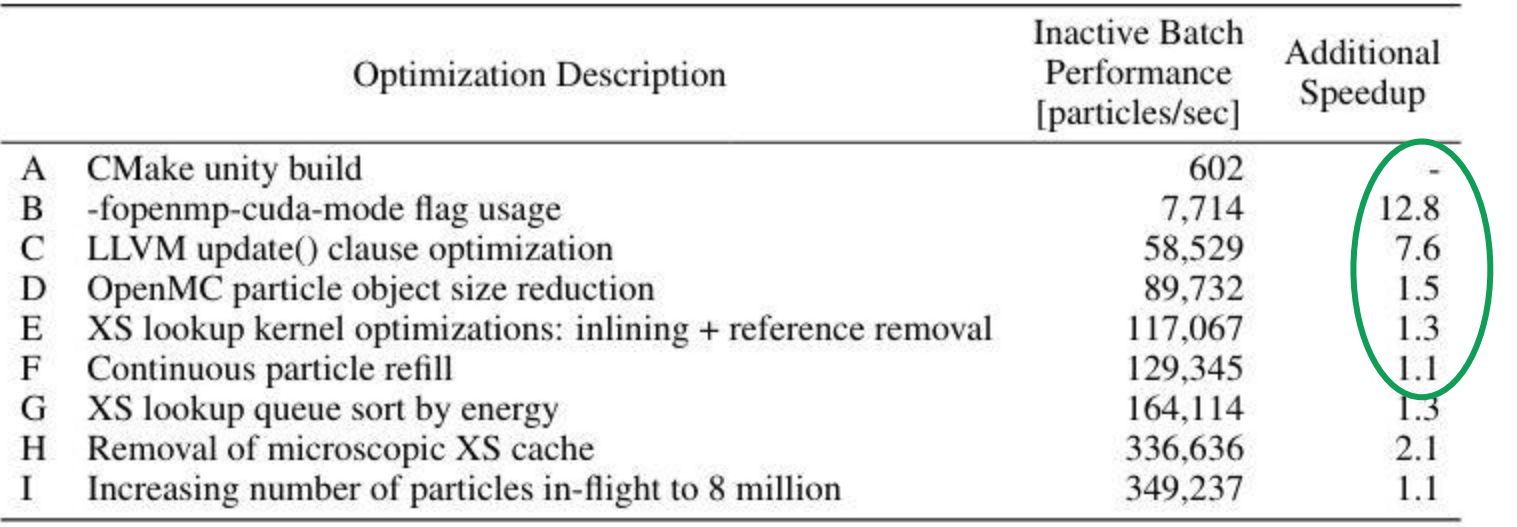

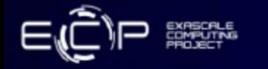

## **Monte Carlo Methods Maximized**

OpenMC Particles/S Pe 0.5M Intel Data Center GPU Max Series 1550 AMD MI250X  $0.2M$ <br> $0.2M$ NVIDIA A100 PCIe 10 100

Taken from the Intel Presentation @ ISC'23

**GPU Count** 

45.4M

**22M 20M** 

s Better)

#### Papers & Presentations (selection)

Papers:

- Automatic Asynchronous Execution of Synchronously Offloaded OpenMP Target Regions (LLVM-HPC'22)
- Direct GPU Compilation and Execution for Host Applications with OpenMP Parallelism (LLVM-HPC'22)
- Breaking the Vendor Lock --- Performance Portable Programming Through OpenMP as Target Independent Runtime Layer (PACT'22)
- Just-in-Time Compilation and Link Time Optimization for OpenMP Target Offloading (IWOMP'22)
- Efficient Execution of OpenMP on GPUs (CGO'22)
- Co-Designing an OpenMP GPU Runtime Optimizations for Near-Zero Overhead Execution (IPDPS'22)
- Remote OpenMP Offloading (ISC'22, **best paper**)
- Toward Portable GPU Acceleration of the OpenMC Monte Carlo Particle Transport Code (PHYSOR'22)
- A Virtual GPU as Developer-Friendly OpenMP Offload Target (LLPP'21)
- Advancing OpenMP Offload Debugging Capabilities in LLVM (LLPP'21)
- Experience Report: Writing A Portable GPU Runtime with OpenMP 5.1 (IWOMP'21)
- Compiler Optimizations For Parallel Programs (LCPC'18)

Presentations:

A Compiler's View of OpenMP <https://www.openmp.org/events/webinar-a-compilers-view-of-the-openmp-api/>

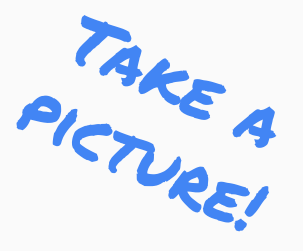

## Not OpenMP

### Exploration of AI-enhanced Compilers

#### **Current Result**

Relative changes (Instruction counts) to baseline, CTMark (Trained with test-suite/MultiSource + SingleSource expect for CTMark)

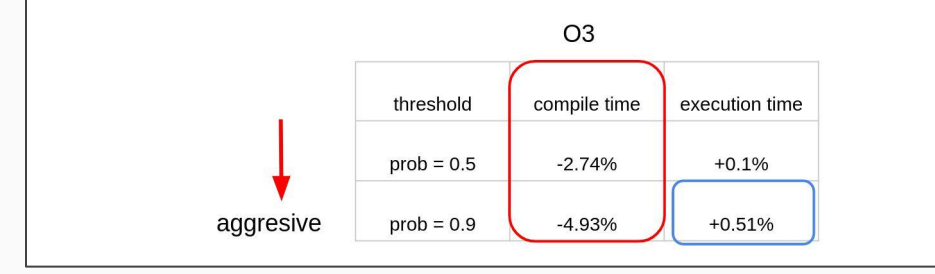

### **AI-based Optimization "skipping"**

Hideto Ueno *University of Tokyo*

Tarindu Jayatilaka *University of Moratuwa* Johannes Doerfert *Lawrence Livermore National Laboratory* EJ Park *Los Alamos National Laboratory* Giorgis Georgakoudis *Lawrence Livermore National Laboratory*

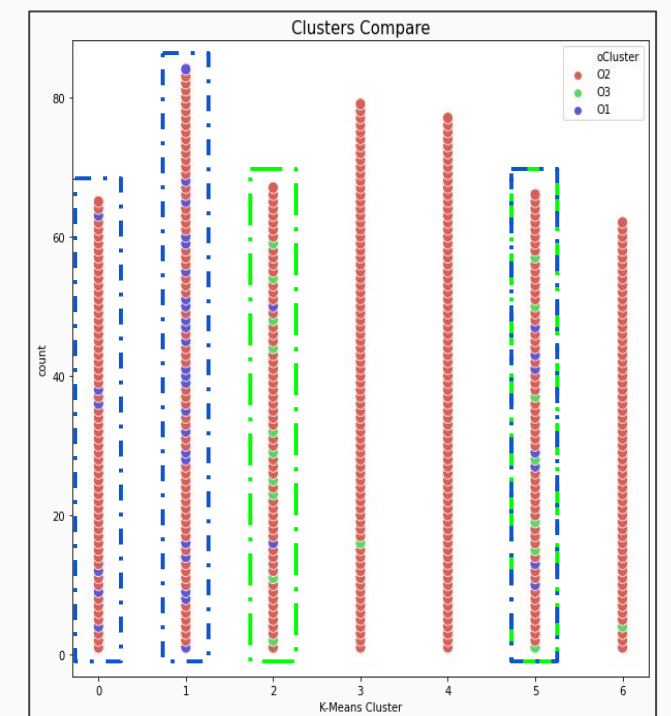

### **Code Characterization**

## CPU vs GPU Execution Model
#### OpenMP Offloading vs Kernel Languages

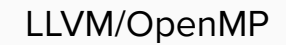

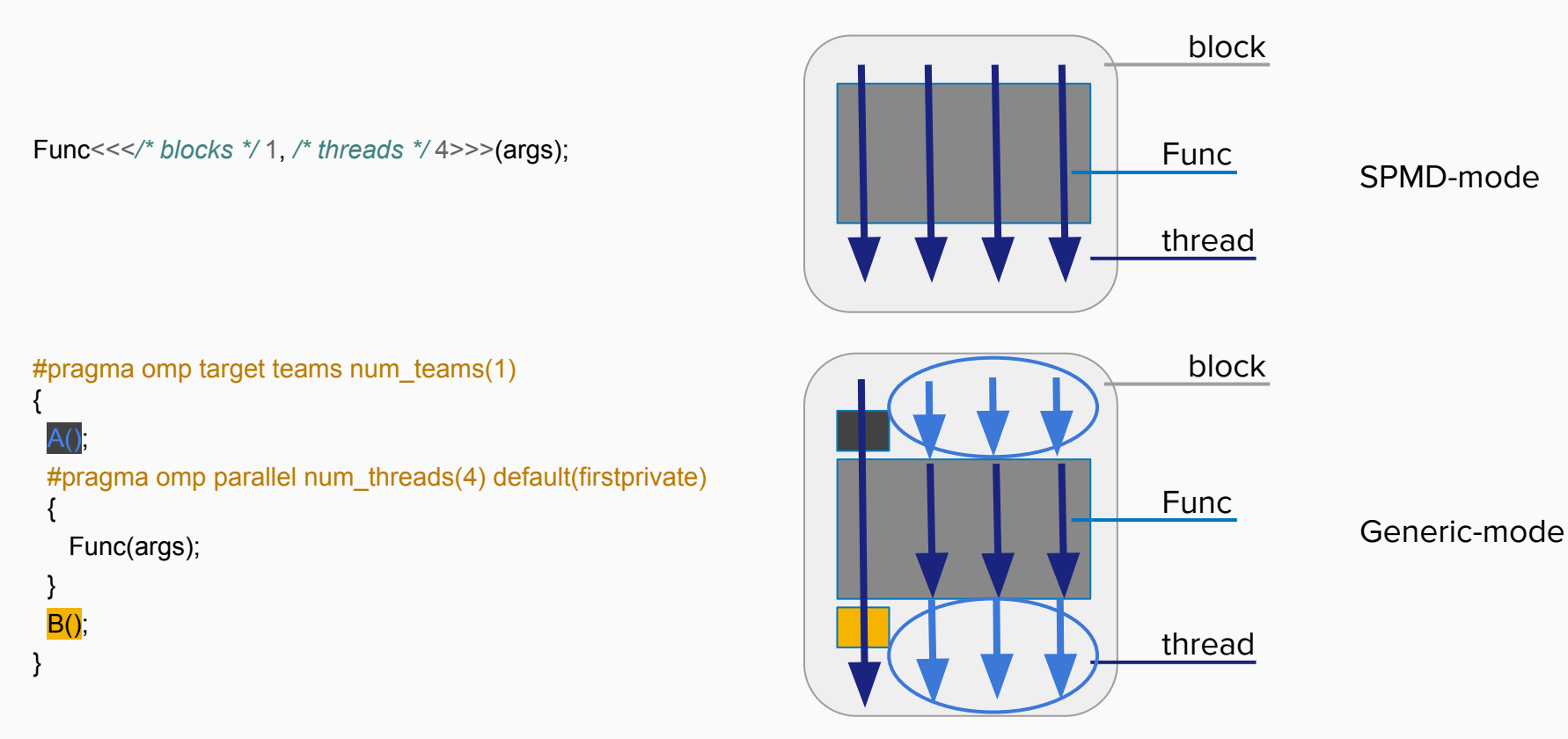

#### OpenMP Offloading vs Kernel Languages

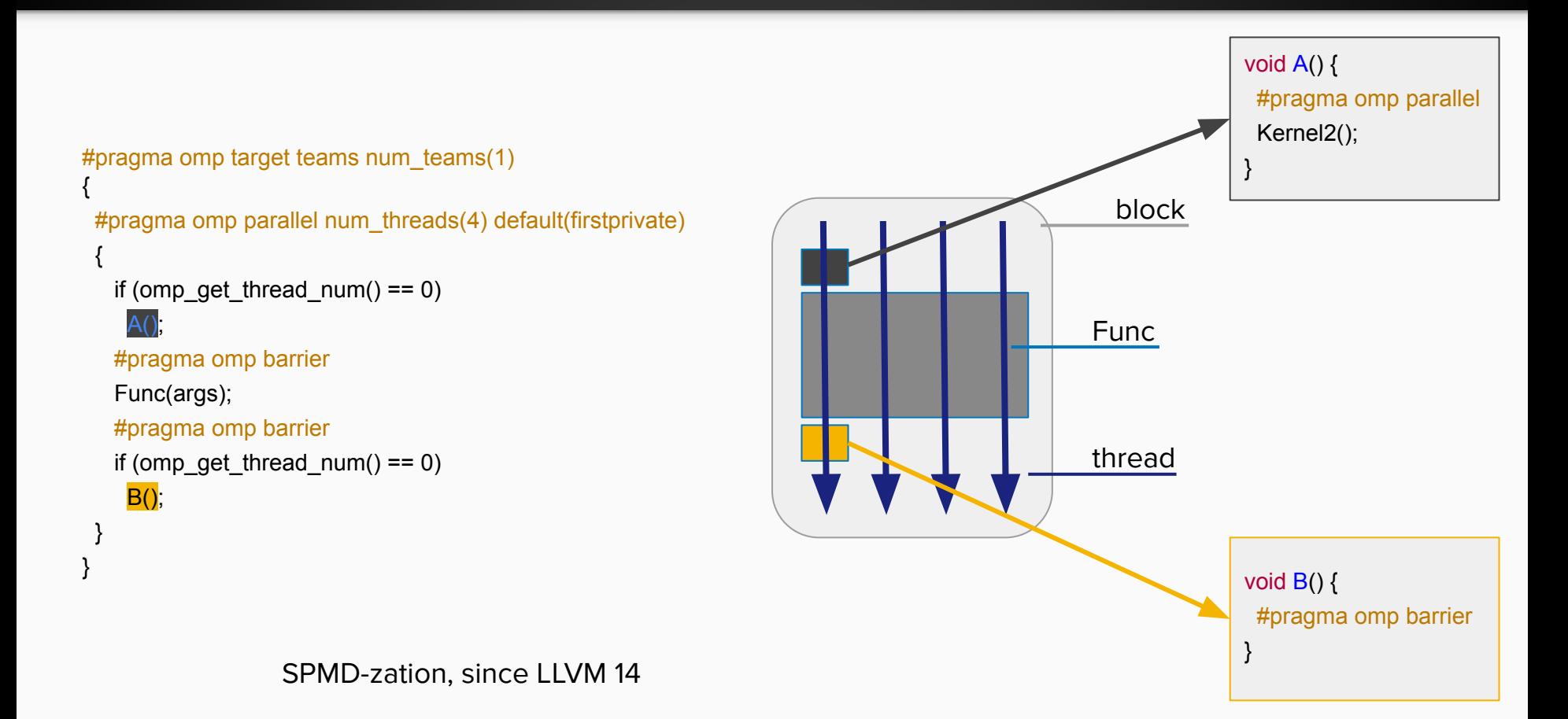

### OpenMP Offloading vs Kernel Languages (simplified)

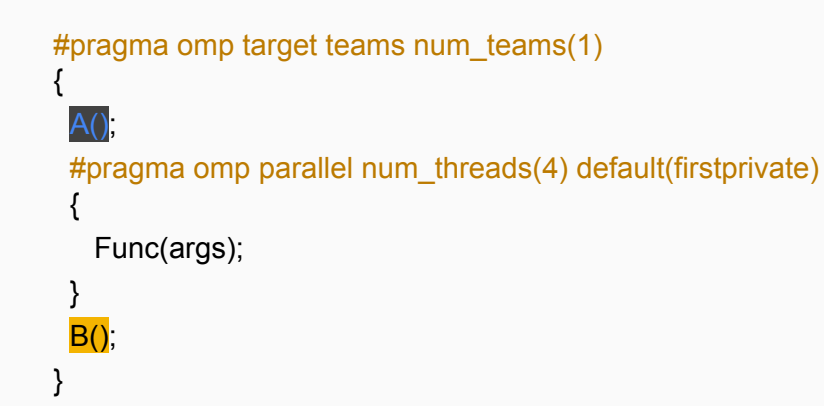

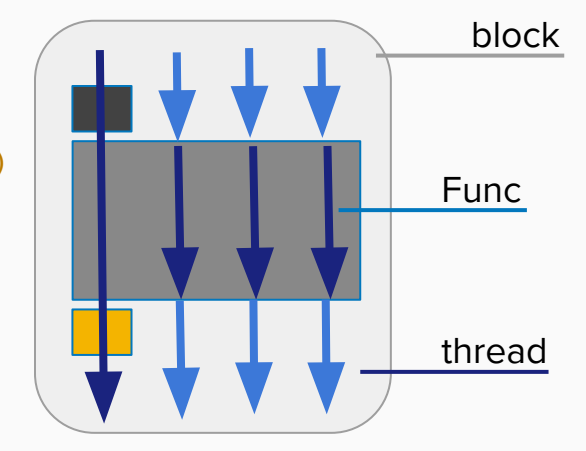

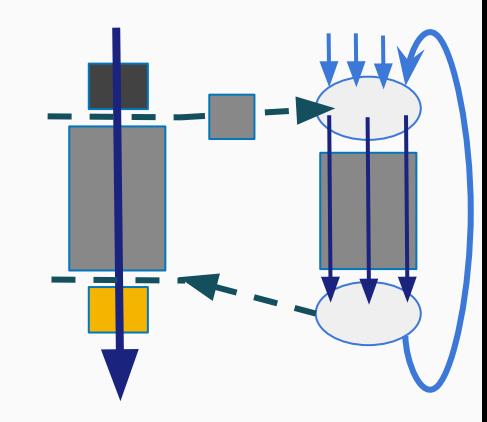

Q: How do you identify a parallel region?

A: Via the function (pointer) we outlined it into.

Q: Won't that cause indirect calls and spurious call edges?

A: Yes. That's why we try to use non-function pointer IDs.

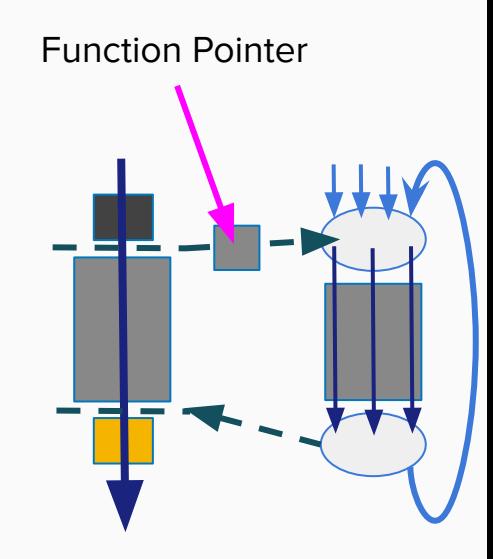

```
static void parFn() { Identitive static void parFn() { Identitive static void parFn() { Identitive static void parFn() {
 // parallel function code
}
void kernel() {
 if (is worker()) {
   while (1) {
   fn = \square omp_wait_for_parallel();
   fn();
    omp_inform_parallel_done();
 } 
  } else {
    omp_inform_workers(&<mark>parFn</mark>, ...)
   parFn();
   omp_wait_for_workers();
 }
```
}

```
static char parFnId;
  // parallel function code
}
```
}

```
void kernel() {
 if (is worker()) {
    while (1) {
    fn = \squareomp_wait_for_parallel();
    (fn == &\frac{\partial \text{par}}{\partial s} ? parFn() : fn();
      omp_inform_parallel_done();
 }
  } else {
      omp_inform_workers(&<mark>parFnId</mark>, ...)
    parFn();
    omp_wait_for_workers();
 }
```
#### **Function Rointer**

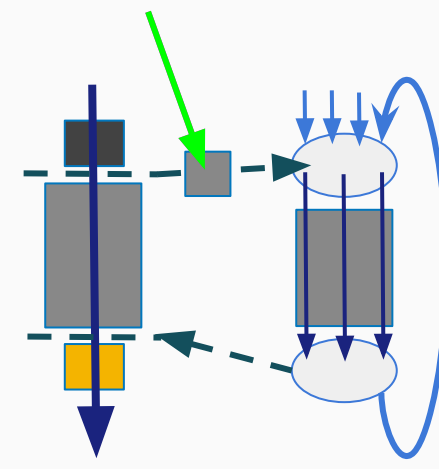

Performed since LLVM 12

#### OpenMP Offloading vs Kernel Languages (simplified)

```
static void parFn() {
  // parallel function code
}
void kernel() {
  if (is_worker() {
   // ...
  } else { 
    visible();
 }
}
void visible() {
   __omp_inform_workers(&<mark>parFn</mark>, ...)
    parFn();
     omp_wait_for_workers();
}
```
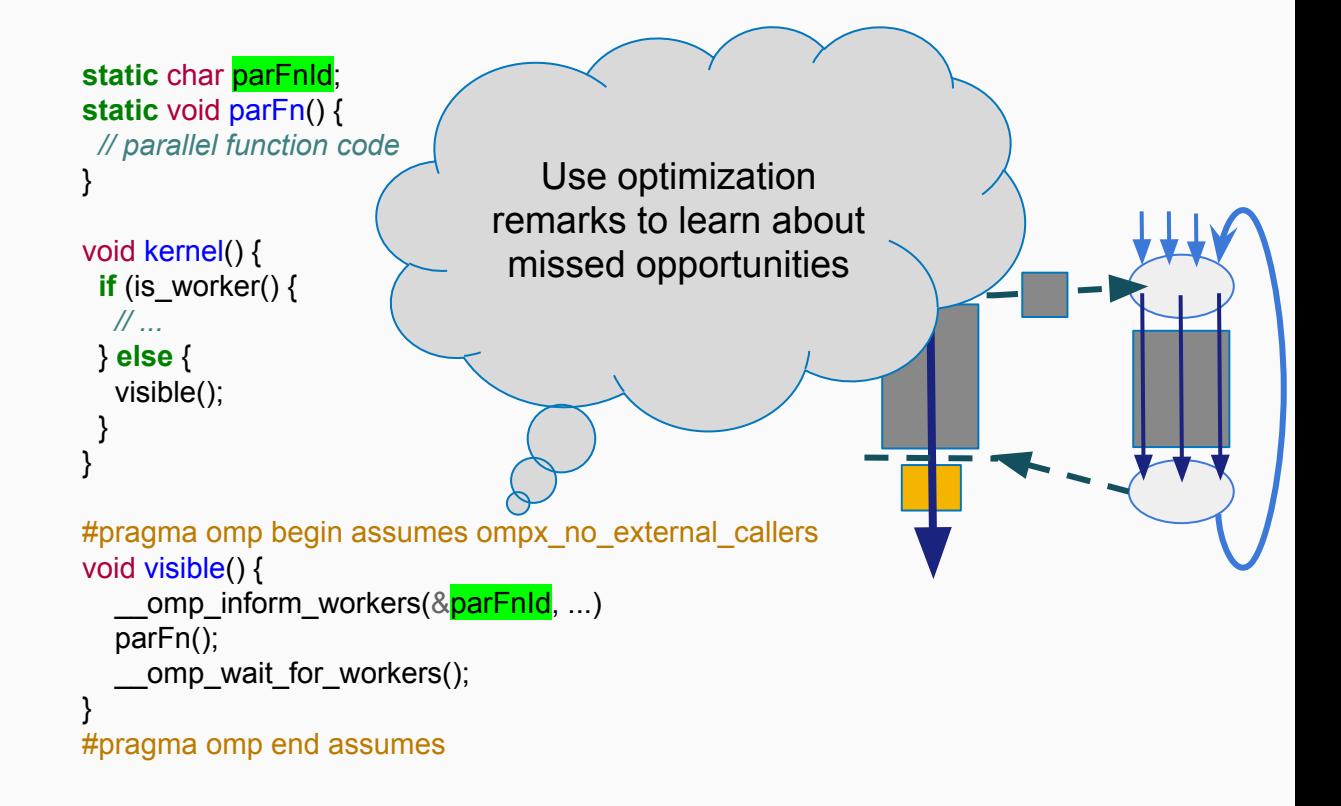

### Not OpenMP

# The Present and Future of Interprocedural Optimization in LLVM

Stefanos Baziotis stefanos.baziotis@gmail.com Kuter Dinel kuterdinel@gmail.com Shinji Okumura okuraofvegetable@gmail.com  $\odot$ Luofan Chen clfbbn@gmail.com  $\left( \left\langle \cdot \right\rangle \right)$ Hideto Veno uenoku.tokotoko@gmail.com  $\circledcirc$ Johannes Doerfert johannesdoerfert@gmail.com

### Inlining - Alternatives: thin-LTO<sup>[\[7\]](#)</sup> vs HTO<sup>[8]</sup>

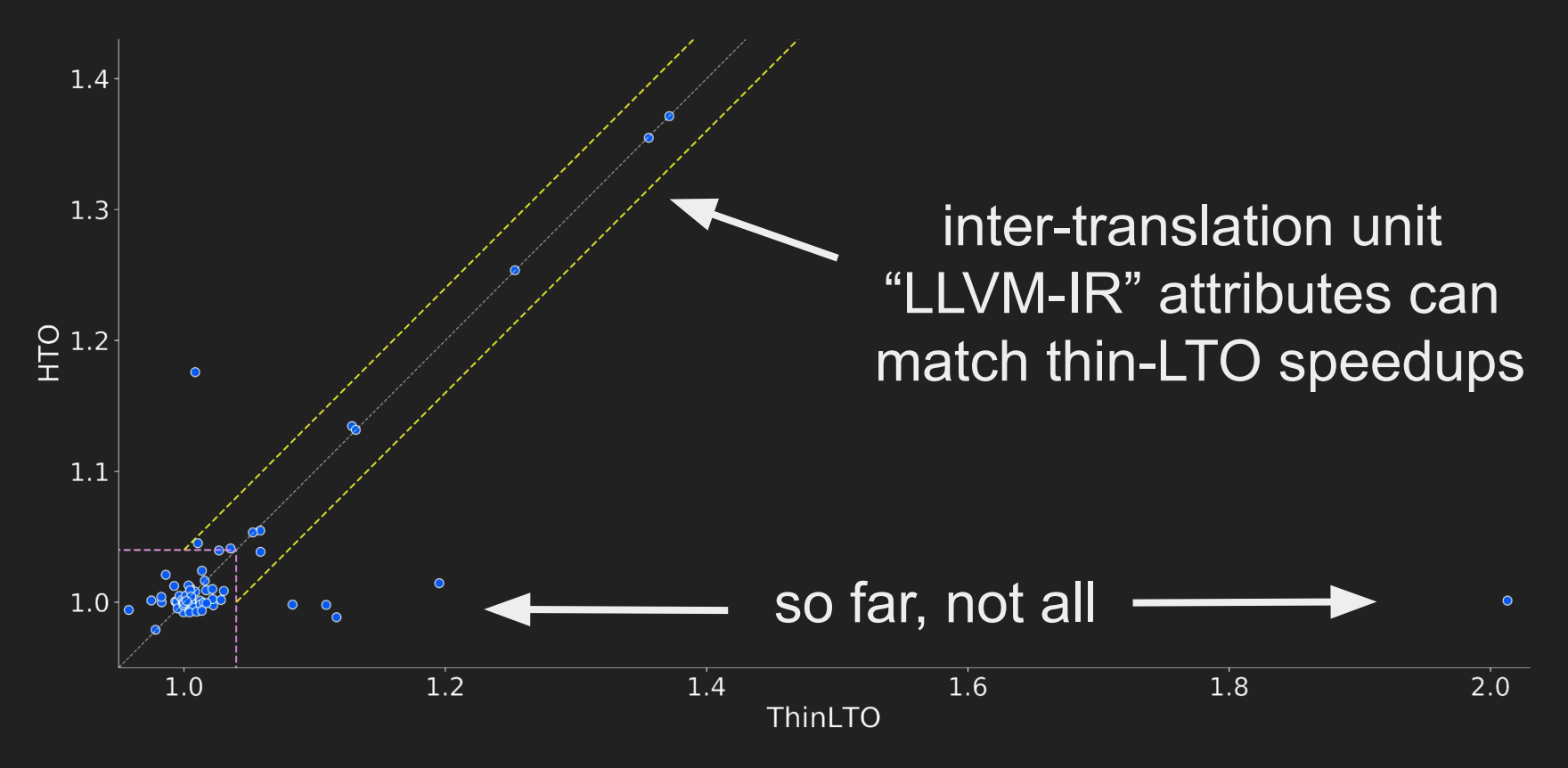

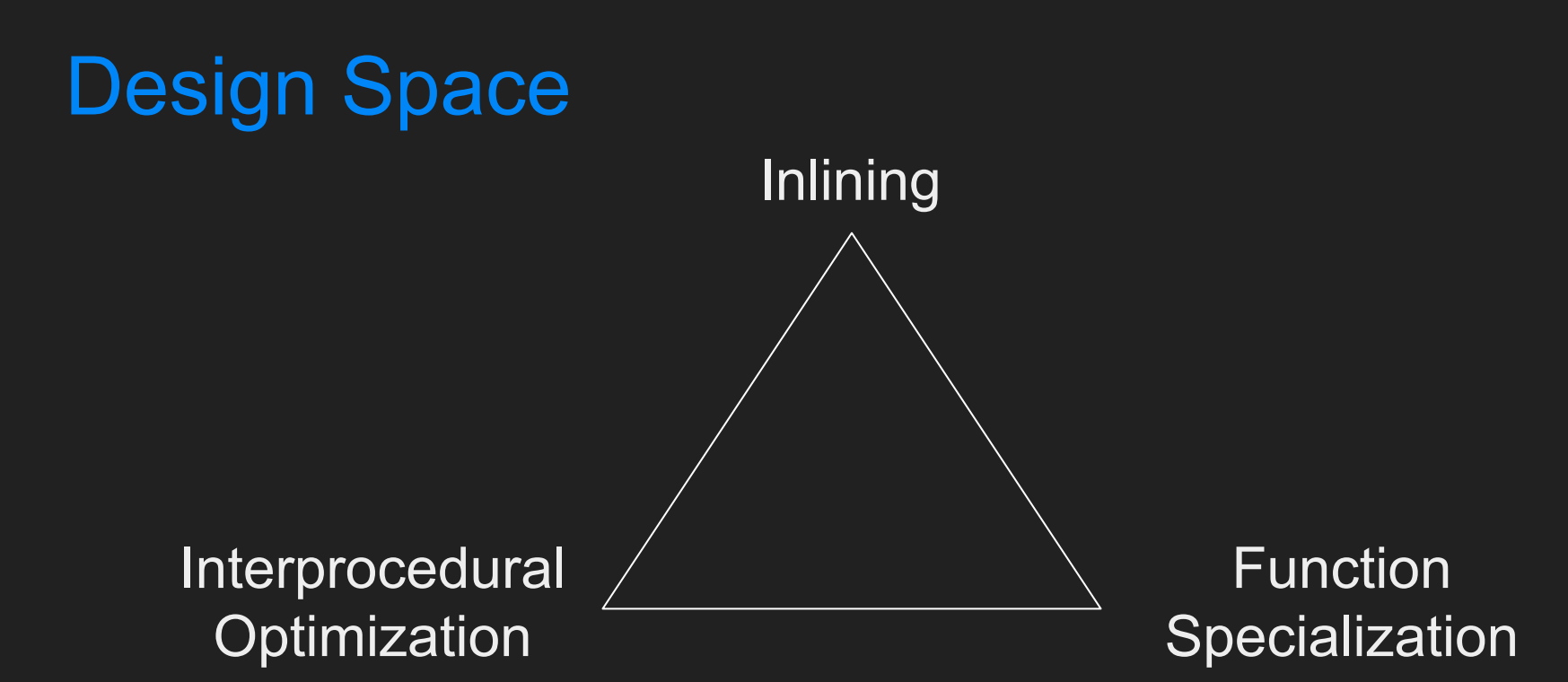

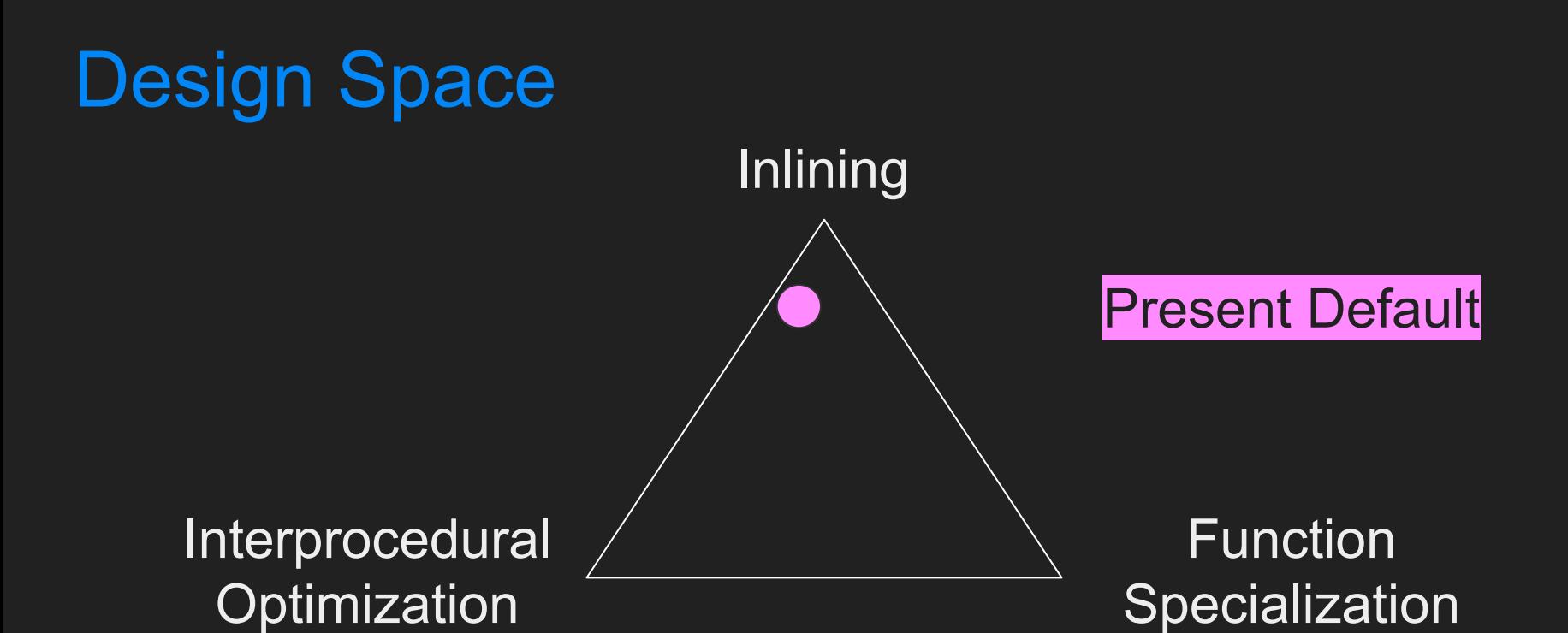

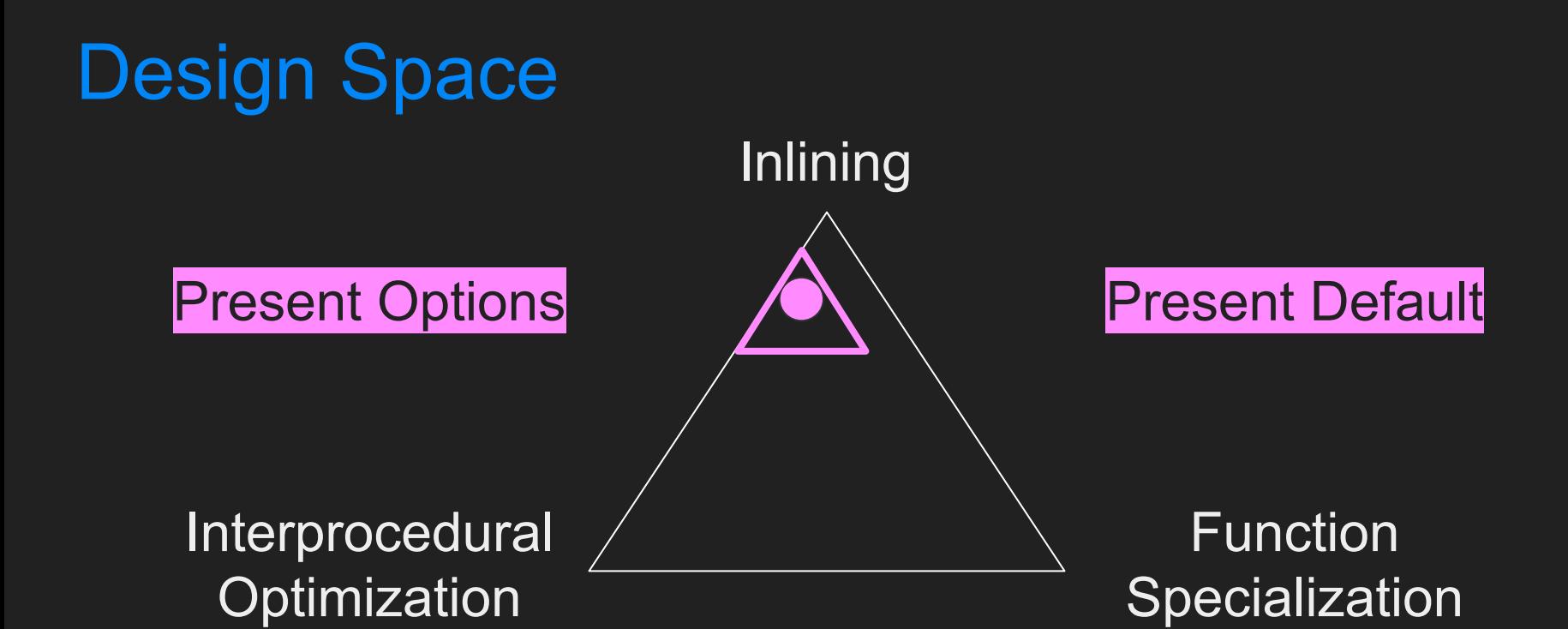

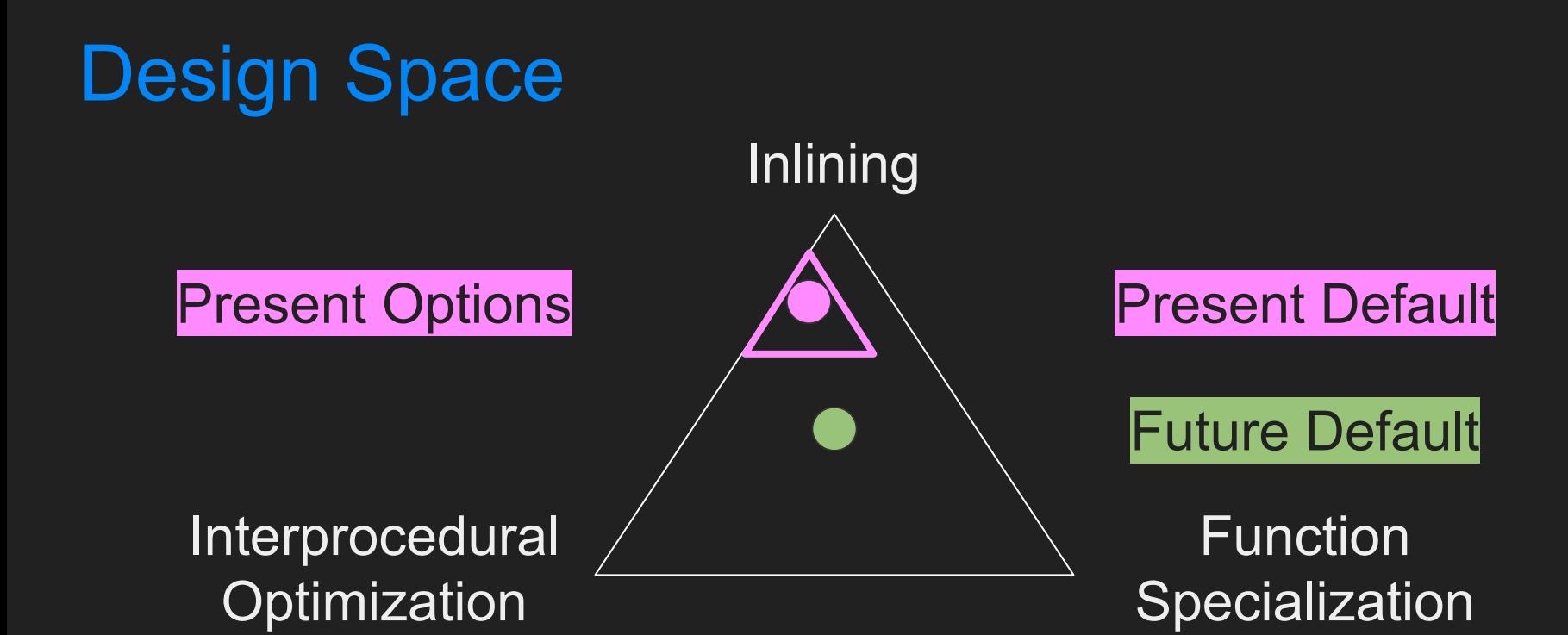

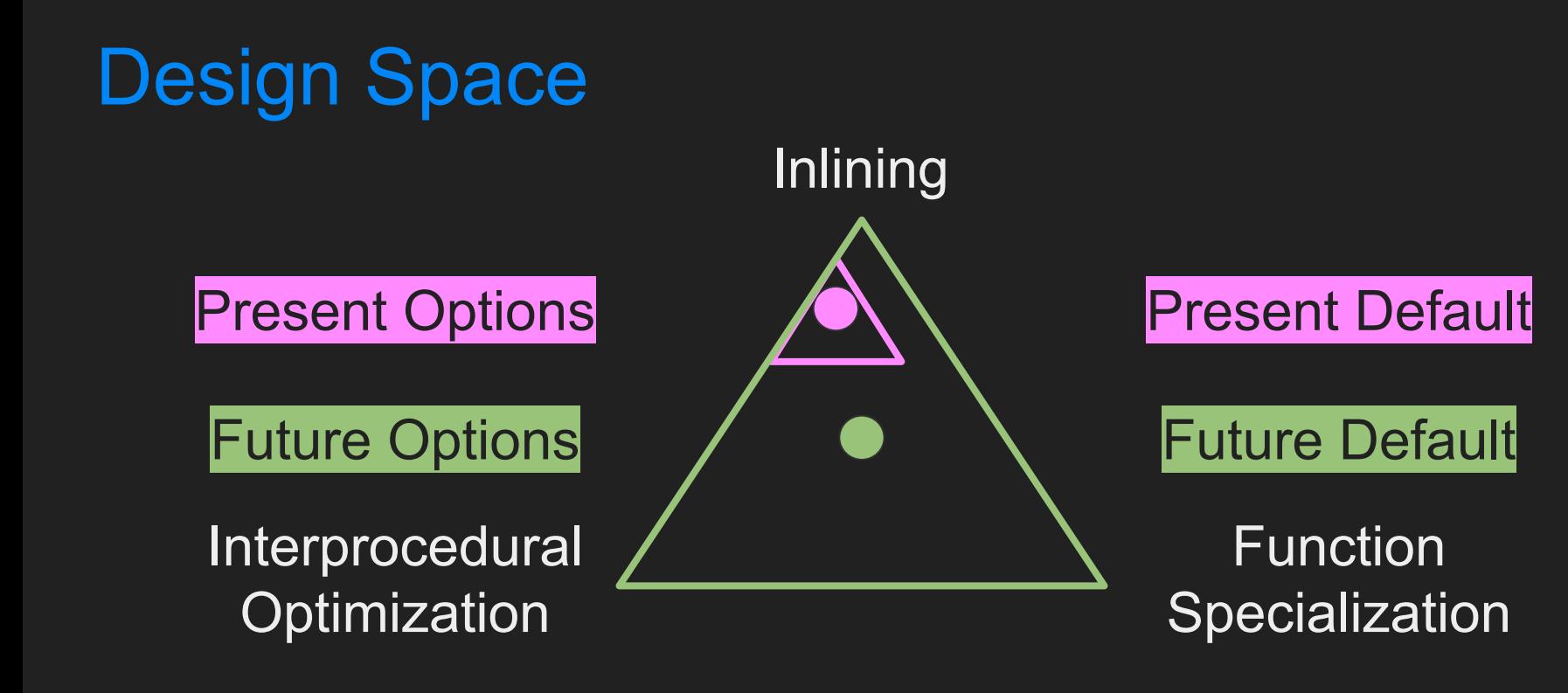

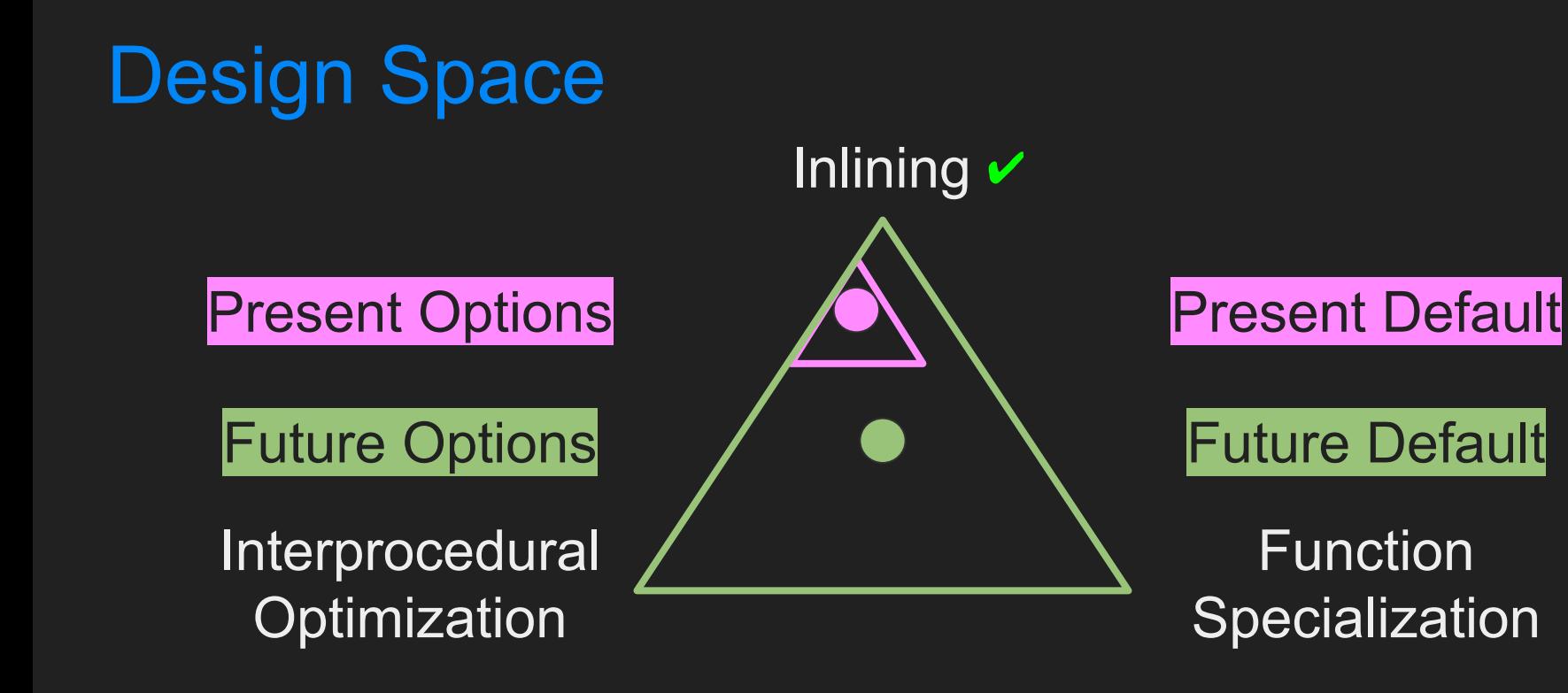

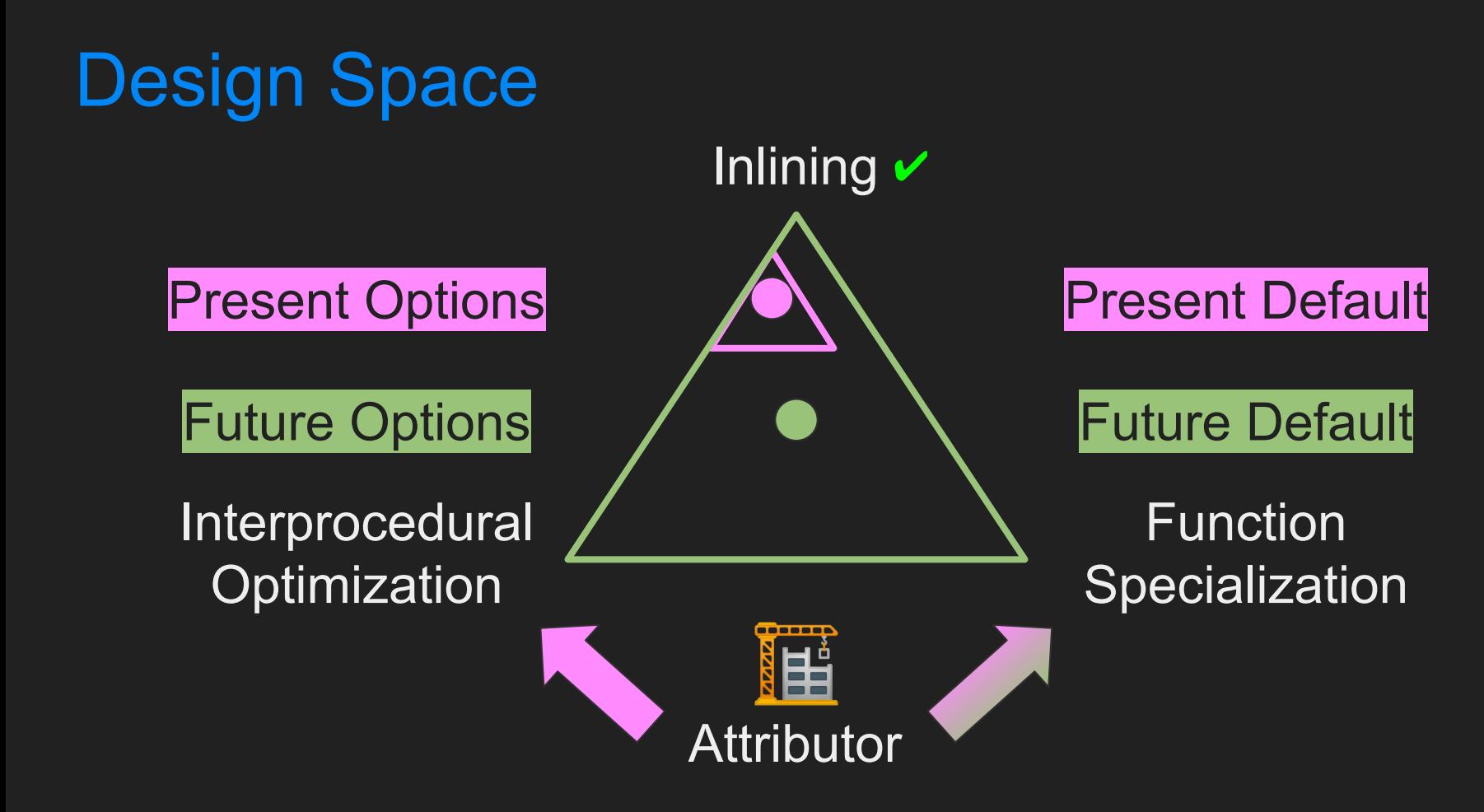

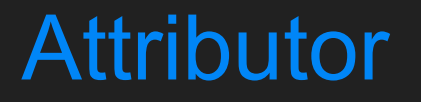

The Attributor<sup>[\[1,9\]](#)</sup> is an *interprocedural fixpoint iteration framework*; with lots of built-in features.

### Phase of Attributor

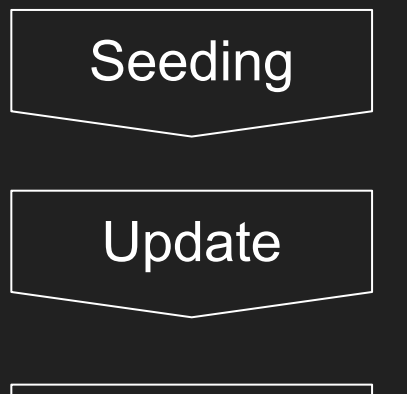

Seeding **Determine which kind of deduction or analysis we try to do** 

Update states till fixpoint is reached

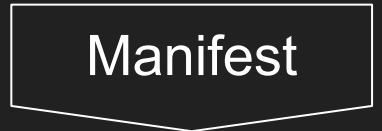

Transform IR according to the results

### LLVM-IR Positions

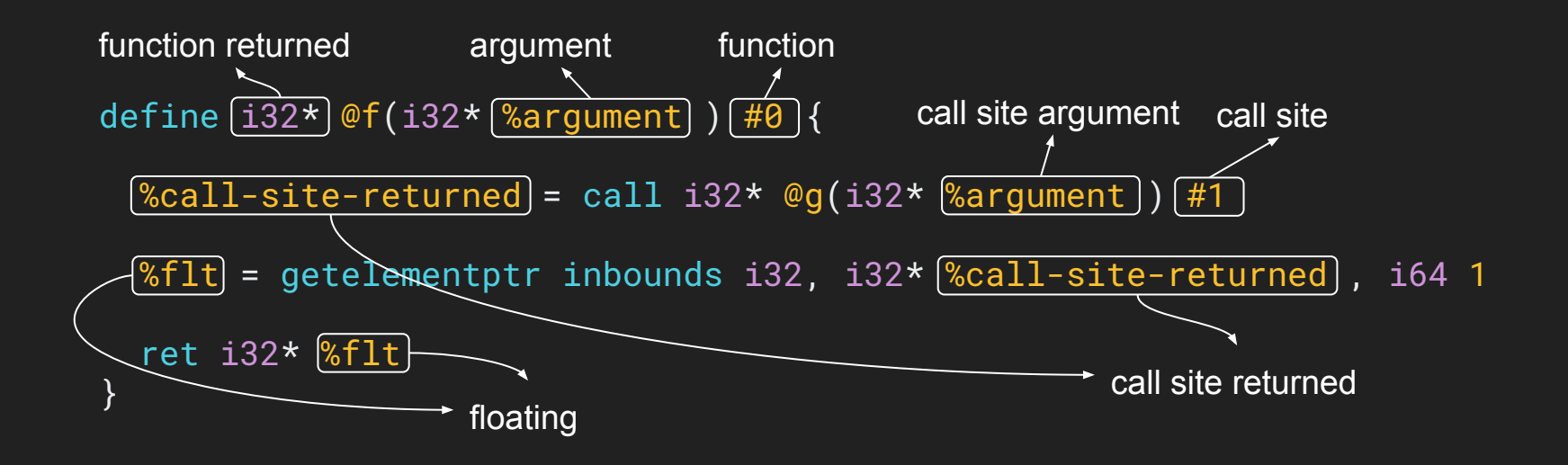

### Abstract state

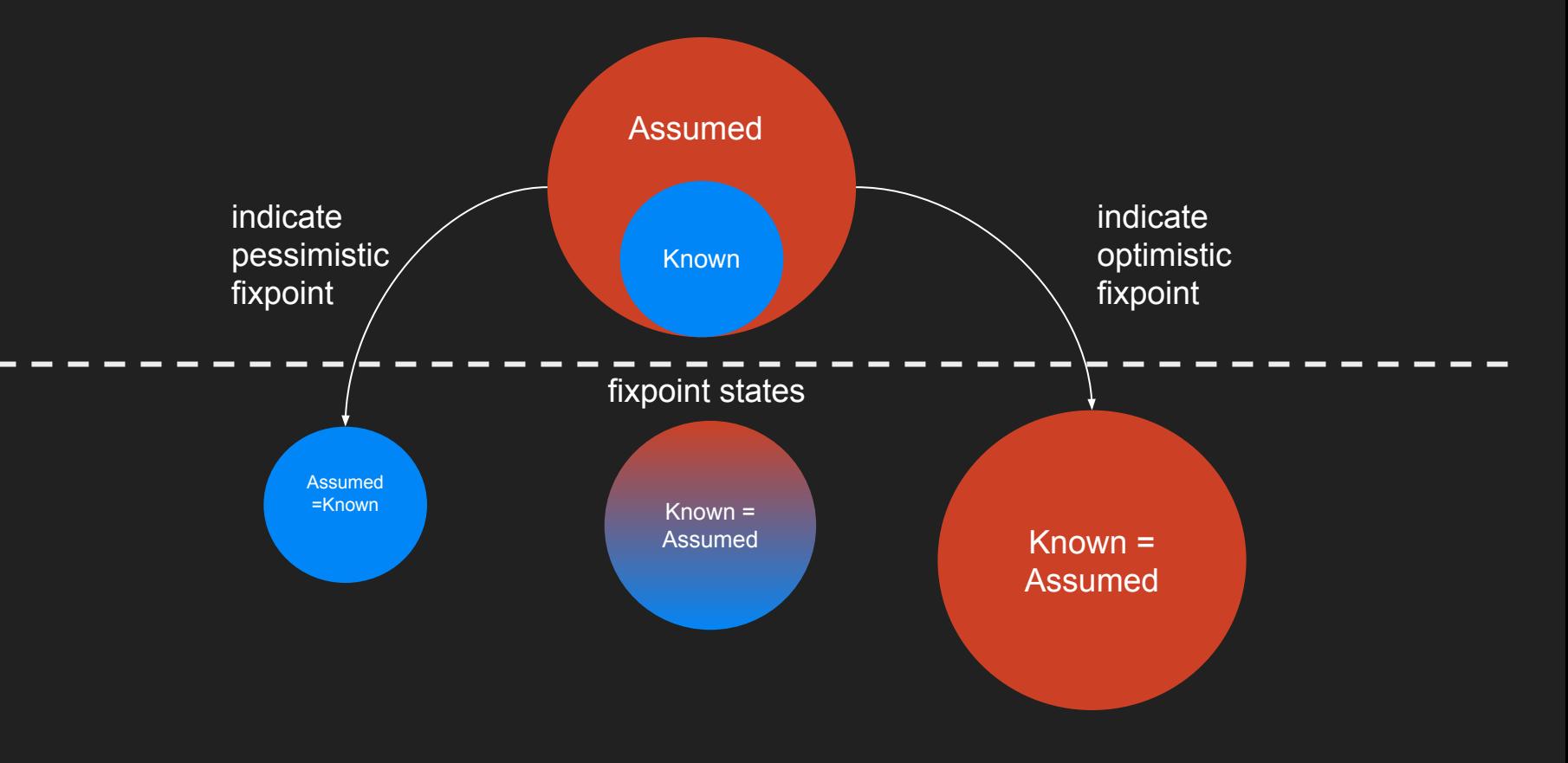

### The Abstract Attribute (AA) Zoo

AAIsDead AANoUnwind AANoSync AANoRecurse AAWillReturn AANoReturn AAReturnedValues AANonNull AANoAlias AADereferenceable AAAlign

AANoCapture AAValueSimplify AANoFree AAHeapToStack AAReachability AAMemoryBehavior AAMemoryLocation AAPrivatizablePtr AAUndefinedBehavior AAPotentialValues AAValueConstantRange

AANoUndef AACallEdges AAFunctionReachability AAPointerInfo AAAssumptionInfo AADominance\* AACallGraph\* AAExecutionDomain\* + AMD GPU Backend + OpenMP-Opt

### Attributor Features

### • Performance related

- Dependency types and tracking
- Dead code "skipping"
- Selective seeding

### ● Utility for users

- Helper classes for generic deduction
- Helper functions for traversing assumed live uses, basic blocks, call sites, ...
- Provides a uniform analysis pass query API
- Time traces, visualization (e.g., dependence graphs)

### Transparent Indirections

The Attributor transparently looks through:

- memory (incl. globals, locals, malloced mem, …)
- calls (incl. indirect\* and transitive calls),
- phi-nodes, selects, ...

anything "assumed dead" is ignored/hidden by default.

```
struct PTy \{ int *a; int v; \};
void callee(PTy *payload) {
   *payload->a = payload->v;
}
void caller(int * /* align(128) */ A) {
  PTy payload = \{A, 42\};
   callee(&payload);
}
```

```
struct PTy \{ int *a; int v; \};
void callee(PTy *payload) {
   */* align(128) */payload->a = 42;
}
void caller(int * /* writeonly */ A) {
  PTy payload = {A};
   callee(&payload);
}
```
## Dataflow Iterations

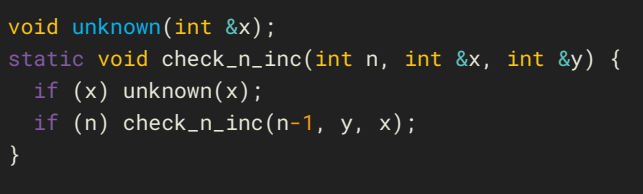

60

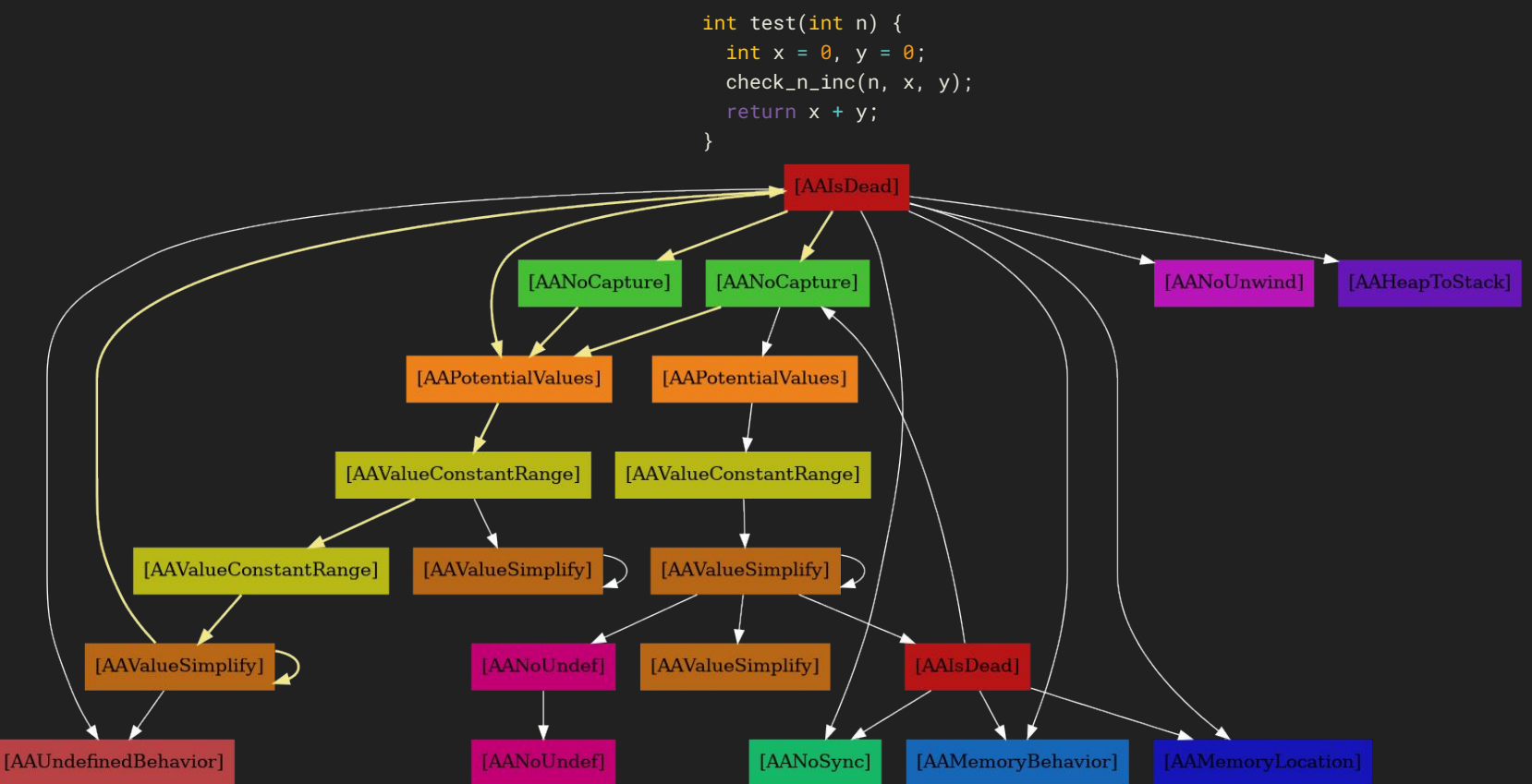

### $OpenMP \rightarrow CUDA$  PTX

```
__global__ void cuda() {
```

```
 __shared__ double Buffer[BLOCK_SIZE];
```
**int** L;

```
if (threadIdx.x == 0)
   single_thread_init();
 __syncthreads();
```

```
L = load data(Buffer, threadIdx.x);
 __syncthreads();
```

```
if (L = 0)parallel_work(Buffer, threadIdx.x);
```
#### CUDA vs OpenMP Offload

```
__global__ void cuda() {
```

```
 __shared__ double Buffer[BLOCK_SIZE];
```
**int** L;

}

```
if (threadIdx.x == 0)
  single thread init();
 __syncthreads();
```

```
L = load data(Buffer, threadIdx.x);
 __syncthreads();
```

```
if (L | = 0)parallel work(Buffer, threadIdx.x);
```

```
void openmp() {
   #pragma omp target teams distribute
```

```
for (int i = 0; i < GRID SIZE; i += BLOCK SIZE) {
  double Buffer[BLOCK_SIZE];
```
#### **int** L;

 } }

 // No conditional, conceptually one thread only single thread init(); // No synchronization, again, one thread

```
 #pragma omp parallel for num_threads(...)
for (int j = 0; j < B</math> LOCK SIZE; <math>++j</math>)L = load data(Buffer, i);
 // Synchronization is implicit
```

```
#pragma omp parallel for num threads(\ldots)for (int j = 0; j < B</math> LOCK SIZE; <math>++j</math>if (L = 0)parallel work(Buffer, j);
```
#### CUDA vs OpenMP Offload — Globalization of Locals

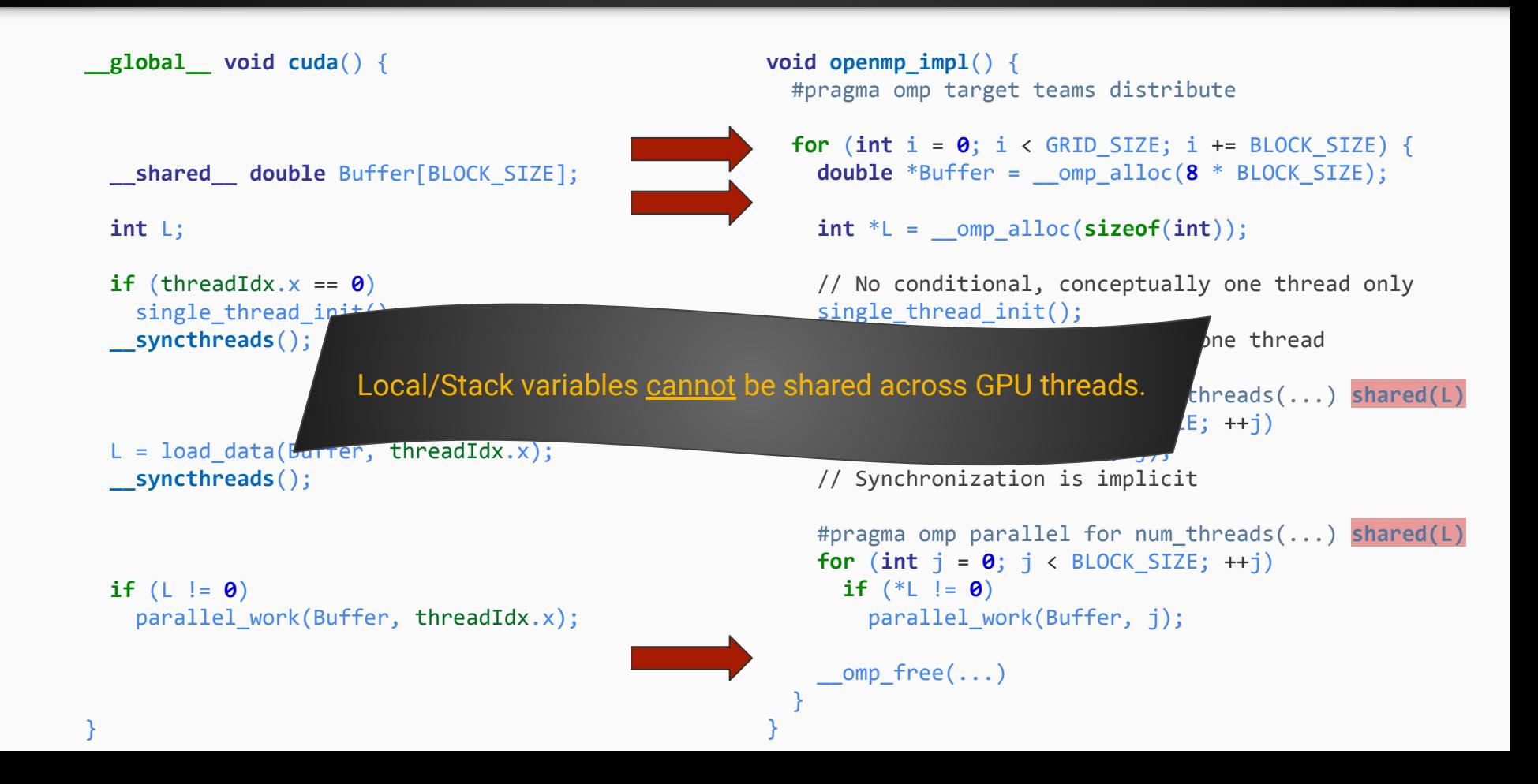

#### CUDA vs OpenMP Offload — Execution Mode Mismatch

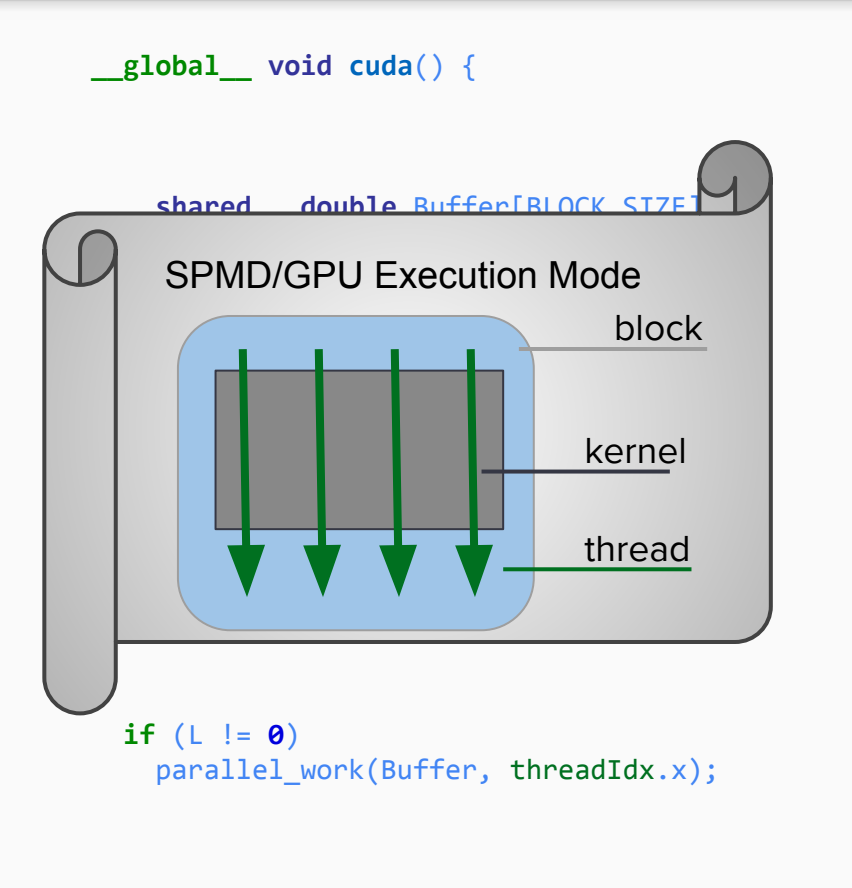

}

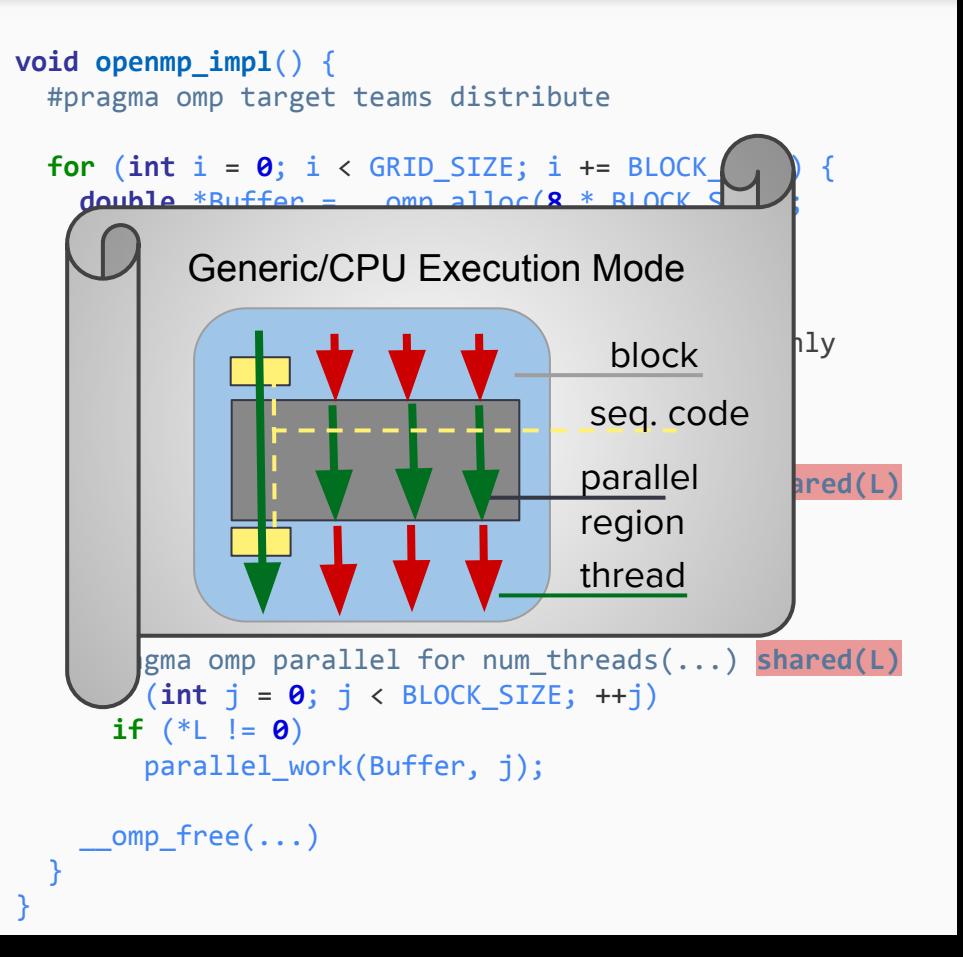

#### CUDA vs OpenMP Offload — Globalization of Locals

}

```
__global__ void cuda() {
  __shared__ double Buffer[BLOCK_SIZE];
  int L;
 if (threadIdx.x == 0)
   single thread init();
  __syncthreads();
 L = load data(Buffer, threadIdx.x);
  __syncthreads();
 if (L | = 0)parallel work(Buffer, threadIdx.x);
                                                          void openmp_impl() {
                                                             #pragma omp target teams distribute
                                                            for (int i = 0; i < GRID SIZE; i += BLOCK SIZE) {
                                                              double *Buffer = \omega omp alloc(8 * BLOCK SIZE);
                                                               int *L = __omp_alloc(sizeof(int));
                                                               // No conditional, conceptually one thread only
                                                              single thread init();
                                                               // No synchronization, again, one thread
                                                               #pragma omp parallel for num_threads(...) shared(L)
                                                              for (int j = 0; j < B</math> LOCK SIZE; <math>++j</math>*L = load data(Buffer, j);
                                                               // Synchronization is implicit
                                                               #pragma omp parallel for num_threads(...) shared(L)
                                                              for (int j = 0; j < B</math> LOCK SIZE; <math>++j</math>if (*L != 0)parallel work(Buffer, j);
                                                              \Boxomp free(\ldots) }
                                                          }
```
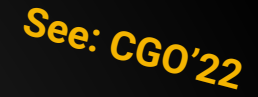

```
__global__ void cuda() {
```

```
 __shared__ double Buffer[BLOCK_SIZE];
```
**int** L;

}

```
if (threadIdx.x == 0)
  single thread init();
 __syncthreads();
```

```
L = load data(Buffer, threadIdx.x);
 __syncthreads();
```
**if**  $(L | = 0)$ parallel work(Buffer, threadIdx.x);

```
void openmp_impl() {
   #pragma omp target teams distribute
  for (int i = 0; i < GRID SIZE; i += BLOCK SIZE) {
     double Buffer[BLOCK_SIZE];
     #pragma omp allocate(Buffer) allocator(cgroup)
     int L;
     #pragma omp allocate(L) allocator(thread)
     // No conditional, conceptually one thread only
    single thread init();
     // No synchronization, again, one thread
     #pragma omp parallel for
    for (int \, i = 0; i < B</math> LOCK SIZE; <math>++i</math>)L = load data(Buffer, j);
     // Synchronization is implicit
     #pragma omp parallel for
    for (int i = 0; i \lt 0 BLOCK SIZE; +iif (L | = 0)parallel work(Buffer, j);
```
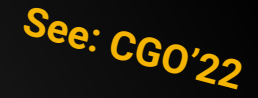

**\_\_global\_\_ void cuda**() {

```
 __shared__ double Buffer[BLOCK_SIZE];
```
**int** L;

}

```
if (threadIdx.x == 0)
  single thread init();
 __syncthreads();
```

```
L = load data(Buffer, threadIdx.x);
 __syncthreads();
```
**if**  $(L | = 0)$ parallel work(Buffer, threadIdx.x);

```
void openmp_impl() {
   #pragma omp target teams distribute
   #pragma omp parallel
  for (int i = 0; i < GRID SIZE; i += BLOCK SIZE) {
     double Buffer[BLOCK_SIZE];
     #pragma omp allocate(Buffer) allocator(cgroup)
     int L;
     #pragma omp allocate(L) allocator(thread)
    if ( \circ omp get thread id() == 0
      single thread init();
     #pragma omp barrier // aligned
     #pragma omp for nowait
    for (int \neq i e 6; \neq i c BLOCK SIZE; ++i)
      L = load data(Buffer, j);
     #pragma omp barrier // aligned
     #pragma omp for nowait
    for (int i = 0; i < B</math> LOCK SIZE; <math>++i</math>)if (L | = 0) parallel_work(Buffer, j);
     #pragma omp barrier // aligned
```
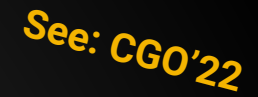

**\_\_global\_\_ void cuda**() {

```
 __shared__ double Buffer[BLOCK_SIZE];
```
**int** L;

}

```
if (threadIdx.x == 0)
  single thread init();
 __syncthreads();
```
 $L =$  load data(Buffer, threadIdx.x); **\_\_syncthreads**();

**if**  $(L | = 0)$ parallel work(Buffer, threadIdx.x);

```
void openmp_impl() {
   #pragma omp target teams parallel
  int i = omp get team num();
   if (i < GRID_SIZE) {
     double Buffer[BLOCK_SIZE];
     #pragma omp allocate(Buffer) allocator(cgroup)
     int L;
     #pragma omp allocate(L) allocator(thread)
    if ( omp get thread id() == 0)
      single thread init();
     #pragma omp barrier // aligned
    int i = omp get thread num()
    if (i < BLOCK SIZE
      L = load data(Buffer, j);
     #pragma omp barrier // aligned
    int j = omp get thread num()
     if (j < BLOCK_SIZE)
      if (L | = 0)
```
parallel work(Buffer, j); #pragma omp barrier // aligned

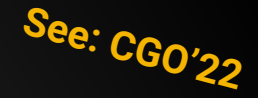

```
__global__ void cuda() {
```

```
 __shared__ double Buffer[BLOCK_SIZE];
```
**int** L;

}

```
if (threadIdx.x == 0)
  single thread init();
 __syncthreads();
```

```
L = load data(Buffer, threadIdx.x);
 __syncthreads();
```
**if**  $(L | = 0)$ parallel work(Buffer, threadIdx.x);

```
void openmp_impl() {
   #pragma omp target teams parallel
  int i = comp get team num();if (i \lt GRID SIZE) {
     double Buffer[BLOCK_SIZE];
     #pragma omp allocate(Buffer) allocator(cgroup)
     int L;
     #pragma omp allocate(L) allocator(thread)
    if ( omp get thread id() == 0)
      single thread init();
     #pragma omp barrier // aligned
    int j = comp get thread num();
     if (j < BLOCK_SIZE) 
     L = load data(Buffer, j);
     #pragma omp barrier // aligned
    int_i = compget thread num(); if (j < BLOCK_SIZE)
      if (L | = 0) parallel_work(Buffer, j);
     #pragma omp barrier // aligned
```
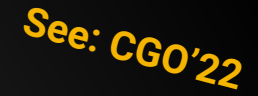

**\_\_global\_\_ void cuda**() {

```
 __shared__ double Buffer[BLOCK_SIZE];
```
**int** L;

}

```
if (threadIdx.x == 0)
  single thread init();
 __syncthreads();
```

```
L = load data(Buffer, threadIdx.x);
 __syncthreads();
```
**if**  $(L = 0)$ parallel work(Buffer, threadIdx.x);

```
void openmp_impl() {
   #pragma omp target teams parallel
   int i = omp_get_team_num();
  if (i \leftarrow GRID SIZE) f double Buffer[BLOCK_SIZE];
    #pragma omp allocate(Buffer
     int L;
     #pragma omp allocate(L) allocator(thread)
    if ( omp get thread id() == 0)
      single thread init();
     #pragma omp barrier // aligned
    int_j = comp_set thread num();
    if (i \leftarrow BLOCK SIZE)
      L = load data(Buffer, j);
     #pragma omp barrier // aligned
    int_j = comp_set thread num();
     if (j < BLOCK_SIZE)
      if (L = 0)parallel work(Buffer, j);
 }
                                  num_teams(GRID_SIZE)
                                  thread_limit(BLOCK_SIZE)
```
}

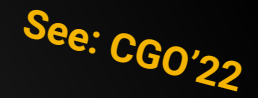

**\_\_global\_\_ void cuda**() {

```
 __shared__ double Buffer[BLOCK_SIZE];
```
**int** L;

}

```
if (threadIdx.x == 0)
  single_thread_init();
 __syncthreads();
```

```
L = load data(Buffer, threadIdx.x);
 __syncthreads();
```
**if**  $(L | = 0)$ parallel work(Buffer, threadIdx.x);

```
void openmp_impl() {
   #pragma omp target teams parallel
```

```
\{ double Buffer[BLOCK_SIZE];
    #pragma omp allocate(Buffer) allocator(cgroup)
    int L;
    #pragma omp allocate(L) allocator(thread)
   if ( omp get thread id() == 0)
     single thread init();
    #pragma omp barrier // aligned
```

```
L = load data(Buffer, j);
 #pragma omp barrier // aligned
```

```
if (L | = 0)parallel work(Buffer, j);
```
# Optimized OpenMP Offload Performance

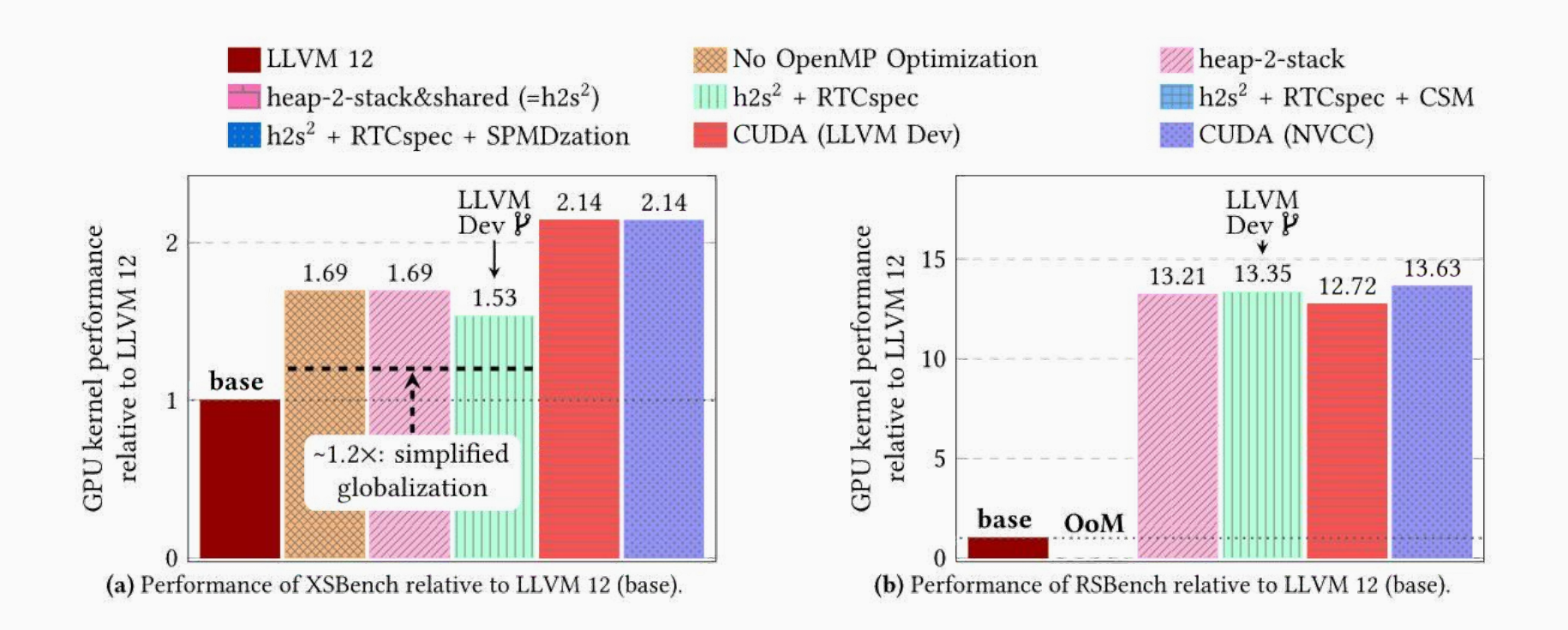

# Optimized OpenMP Offload Performance

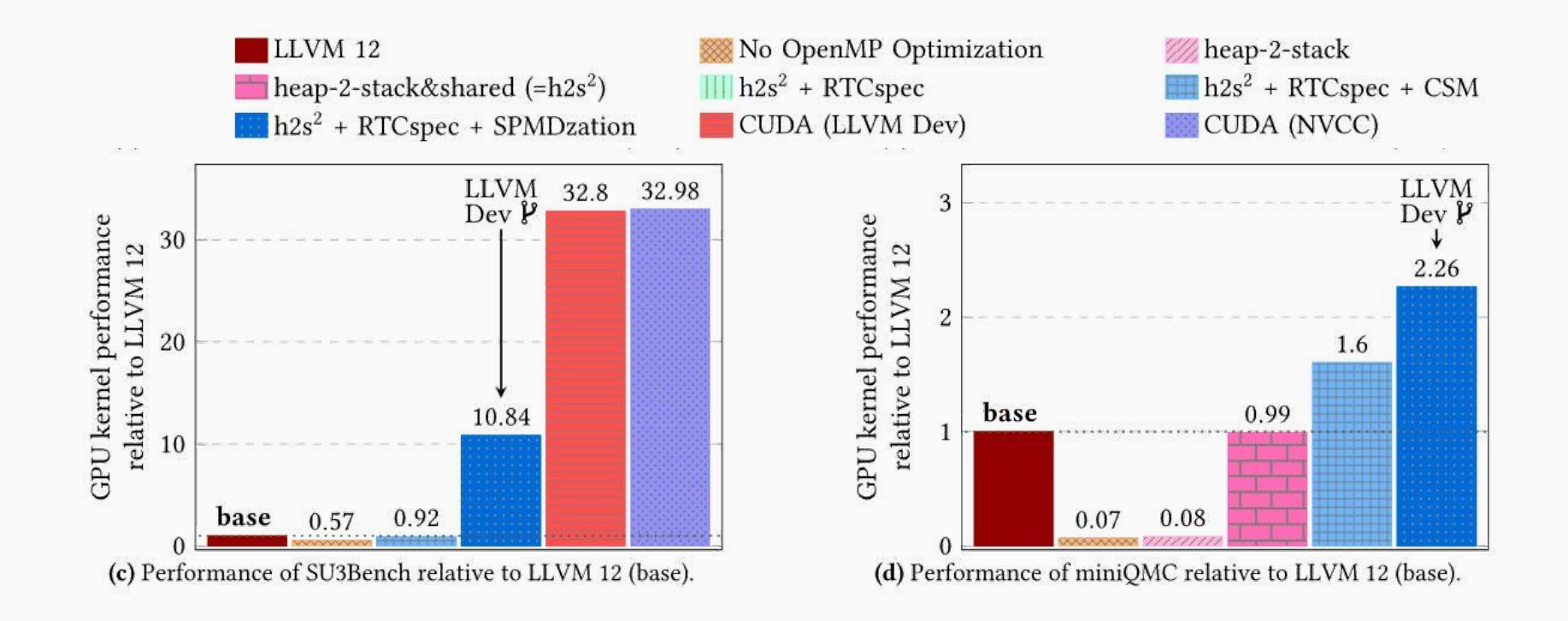

## Co-Designing Opt. & Portable GPU Runtime

```
__shared__ StateTy State;
__global__ void kernel() {
   State.TeamSize = 1;
  omp aligned barrier(); // assume((ompx aligned))
  __omp_parallel(outlined_fn, ...);
}
```

```
__device__ static void outlined_fn(...) {
  // Do not (transitively) call __omp_parallel.
  use(State.TeamSize);
}
```

```
__shared__ StateTy State;
__global__ void kernel() {
  State.TeamSize = 1;
  omp_aligned_barrier(); // assume((ompx_aligned))
  omp parallel(outlined fn, ...);
}
__device__ static void __omp_parallel(fn, ...) {
  if (State.TeamSize > 1)
   return omp_parallel_sequentialized(fn, ...);
   __omp_aligned_barrier(); // assume((ompx_aligned))
  State.TeamSize = blockDim.x;
  omp aligned barrier(); // assume((ompx aligned))
  fn();
  omp aligned barrier(); // assume((ompx aligned))
  State.TeamSize = 1;
  omp aligned barrier(); // assume((ompx aligned))
}
__device__ static void outlined_fn(...) {
```

```
 // Do not (transitively) call __omp_parallel.
  use(State.TeamSize);
}
```

```
__shared__ StateTy State;
__global__ void kernel() {
  State.TeamSize = 1;
  omp_aligned_barrier(); // assume((ompx_aligned))
   omp parallel(outlined fn, ...);
}
 device static void omp parallel(fn, ...) {
 \frac{1}{2}f \left(1\rightarrow1\right)return __omp_parallel_sequentialized(f
  omp aligned barrier(); // assume((ompx aligned))
  State.TeamSize = blockDim.x;
   omp aligned barrier(); // assume((ompx aligned))
  fn();
  omp aligned barrier(); // assume((ompx aligned))
   State.TeamSize = 1;
  omp aligned barrier(); // assume((ompx aligned))
}
 device static void outlined fn(...) {
  // Do not (transitively) call __omp_parallel.
   use(State.TeamSize);
}
                                                                                IP-Reachability + 
                                                                                shared memory lifetime
```

```
__shared__ StateTy State;
__global__ void kernel() {
  State.TeamSize = 1;
 omp_aligned_barrier(); // assume((ompx_aligned))
   omp parallel(outlined fn, ...);
}
device static void omp parallel(fn, ...) {
   omp aligned barrier(); // assume((ompx aligned))
  State.TeamSize = blockDim.x;
   omp aligned barrier(); // assume((ompx aligned))
  fn();
 omp aligned barrier(); // assume((ompx aligned))
  State.TeamSize = 1;
  omp aligned barrier(); // assume((ompx aligned))
}
 device static void outlined fn(...) {
  // Do not (transitively) call __omp_parallel.
  use(blockDim.x);
}
                                                                             IP-Reachability + 
                                                                             shared memory lifetime + 
                                                                             IP-Dominance +
                                                                             intrinsic annotations
```
}

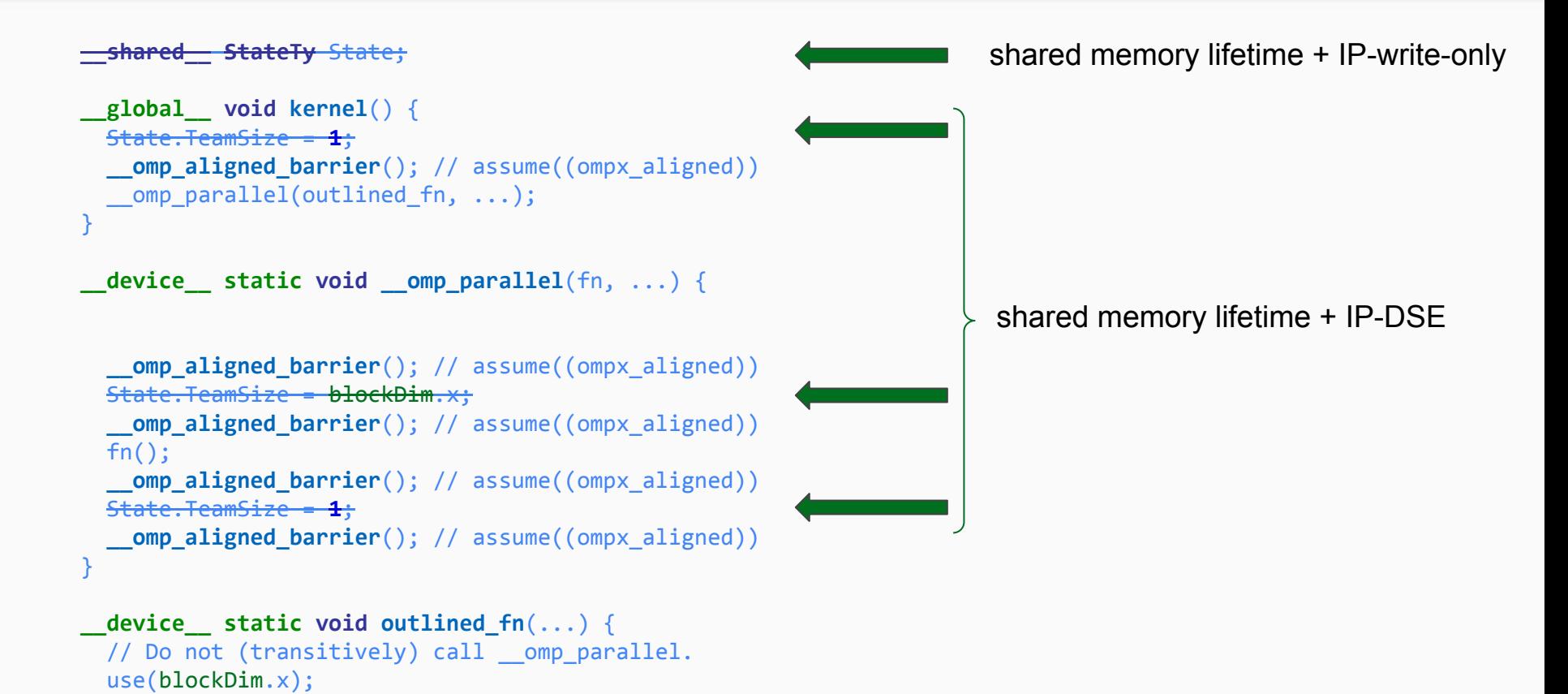

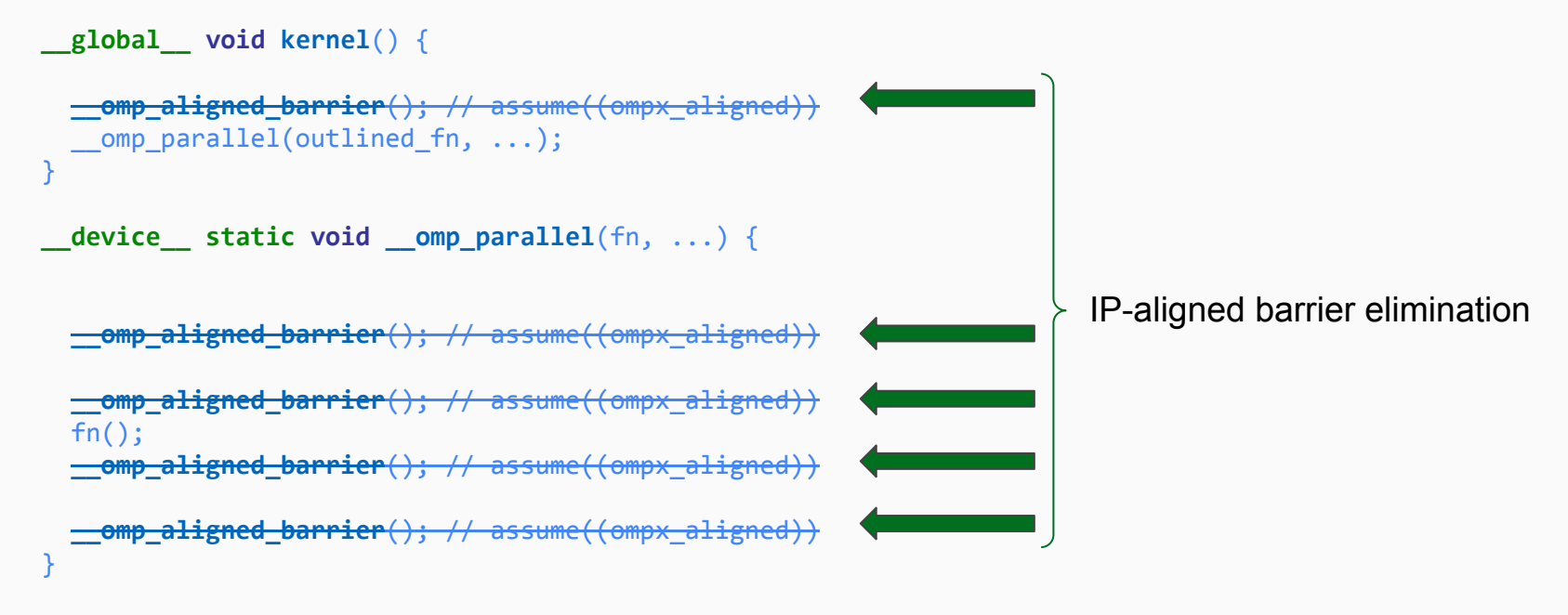

**device** static void outlined  $fn( \ldots)$  {  $//$  Do not (transitively) call omp parallel. use(blockDim.x);

}

```
__global__ void kernel() {
   omp_parallel(outlined_fn, ...);
}
__device__ static void __omp_parallel(fn, ...) {
```
fn();

}

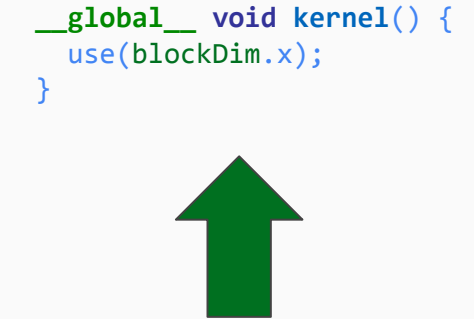

Simplifications, e.g., inlining, remove (now empty) abstraction layers.

 $\Rightarrow$  CUDA-like code (IR and PTX)

```
__device__ static void outlined_fn(...) {
  // Do not (transitively) call __omp_parallel.
  use(blockDim.x);
}
```
## Remarks & Assumptions - Interactive Optimization

### OpenMP-Opt emits remarks:

- ❏ -Rpass=openmp-opt
- ❏ -Rpass-missed=openmp-opt
- ❏ -Rpass-analysis=openmp-opt

## to report success and failure,

## and utilizes assumptions:

- ❏ #pragma omp assumes ...  $\Box$  attribute  $((assume("...")))$
- ❏ command line flags

to enhance static analysis.

\*New\* environment assumptions: LIBOMPTARGET\_MAP\_FORCE\_ATOMIC=false

omp\_no\_openmp omp\_no\_parallelism omp\_no\_openmp\_routines ompx\_spmd\_amenable ompx\_aligned\_barrier ompx\_no\_sync OpenMP 5.1 spec assumptions LLVM assumption extensions

- -fopenmp-cuda-mode
- -fopenmp-assume-no-nested-parallelism
- -fopenmp-assume-no-thread-state
- -fopenmp-assume-teams-oversubscription
- -fopenmp-assume-threads-oversubscription

## Optimized OpenMP Offload Performance

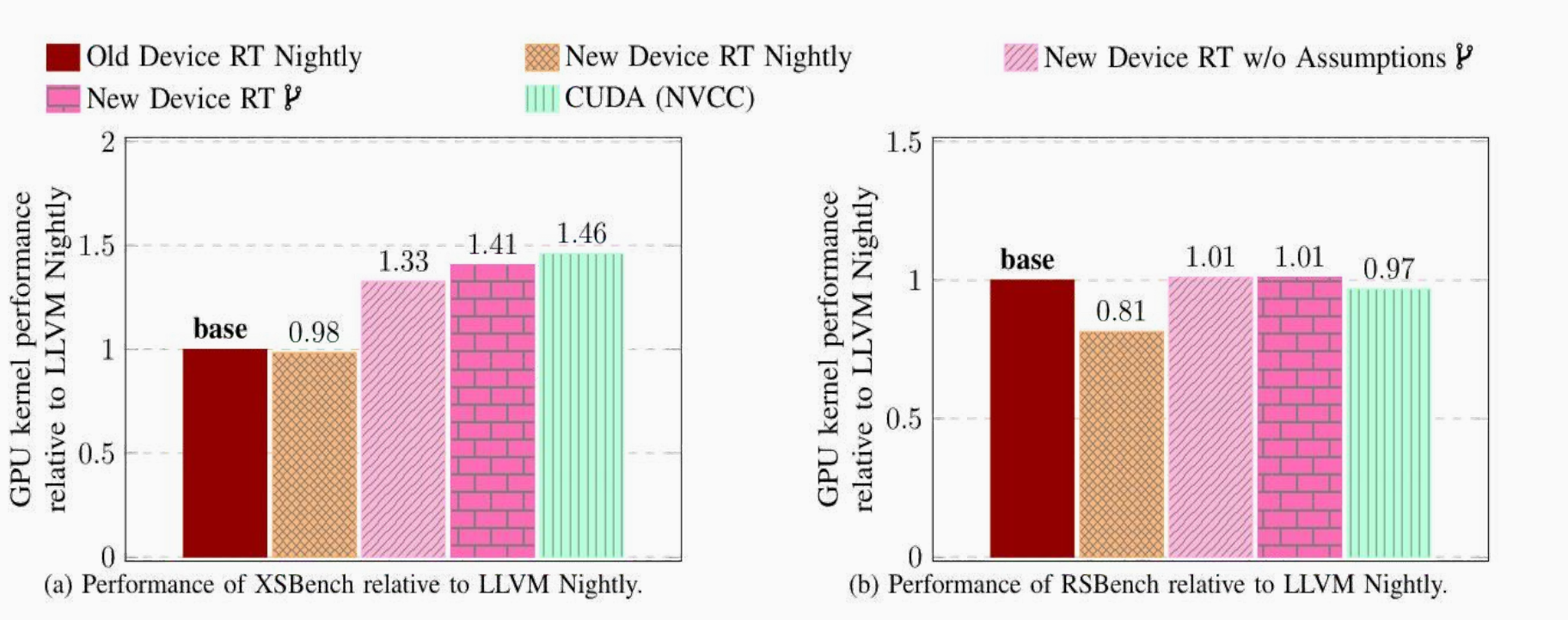

**See: IPDPS'22**

### Optimized OpenMP Offload Performance

Nightly

relative to LLVM

 $1.5$ 

 $0.5$ 

GPU kernel performance

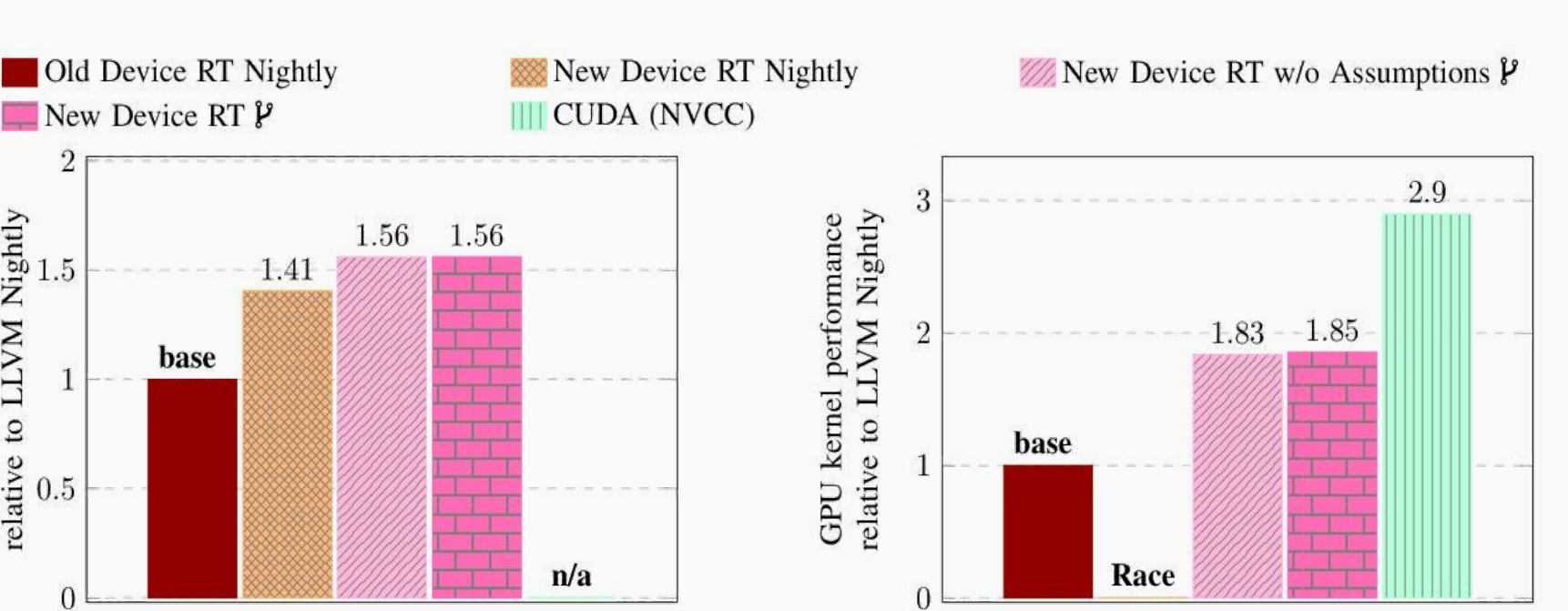

(c) Performance of TestSNAP relative to LLVM Nightly.

(d) Performance of MiniFMM relative to LLVM Nightly.

**See: IPDPS'22**

Cuda-like OpenMP

```
\mathbf{int} \mathbf{i} = blockId.x;
if (i >= N) return;
int j = threadId.x;if (j >= M) return;
body1(i, j);
__syncthreads();
body2(i, j);
}
```
 $int i = blockId.x;$ **if** (i >= N) **return**;  $int j = threadId.x;$ **if** (j >= M) **return**; body $1(i, j)$ ; \_\_syncthreads(); body $2(i, j)$ ; }

```
#pragma omp target teams distribute 
for (int i = ...) {
   #pragma omp parallel for
  for (int j = ...)
    body1(i, j);
   #pragma omp parallel for
  for (int j = ...)
    body2(i, j);
}
```
 $int i = blockId.x;$ **if** (i >= N) **return**;  $int j = threadId.x;$ **if** (j >= M) **return**; body $1(i, j)$ ; \_\_syncthreads(); body $2(i, j)$ ; }

#pragma omp target loop **for** (int i =  $...$ ) { #pragma omp loop for (int  $j = ...$ ) body $1(i, j)$ ; #pragma omp loop for (int  $j = ...$ ) body $2(i, j)$ ; }

## OpenMP Kernel Language

```
LIBOMPX NAMESPACE BEGIN
extern "C" void *ompx_malloc(size_t_size) {
  if (size \leq 0)return nullptr;
  return omp_target_alloc(size, omp_get_default_device());
}
void *ompx::malloc(size_t size) { return ompx_malloc(size); }
LIBOMPX_NAMESPACE_END
```
#### libompx — Device Wrappers

```
/// AMDGCN Implementation
1111115#pragma omp begin declare variant match(device = \{arch(mdgcn)\}\)
uint32_t ompx_get_thread_num(int Dim = 0) {
  switch(Dim) {
    case 0:return __builtin_amdgcn_workitem_id_x();
    case 1:
  return __builtin_amdgcn_workitem_id_y();
    case 2:
  return __builtin_amdgcn_workitem_id_z();
    default break;
  ł
   _builtin_unreachable();
}
\sim 1 \, 1
#pragma omp end declare variant
```
kern<<<nblocks, nthreads, shmem>>>(a1, a2)

#pragma omp target teams num\_teams(nblocks) thread\_limit(nthreads) \ ompx\_cgroup\_dyn\_mem(shmem) ompx\_kernel

kern(a1, a2)

\_\_device\_\_ void foo();

void foo(); #pragma omp declare target device\_type(nohost) to(foo) \_\_device\_\_ void foo();

#### [[ompx::declare\_target(device\_type(nohost))]] void foo();

## Not OpenMP

#### Performance Exploration Through Optimistic Static **Program Annotations**

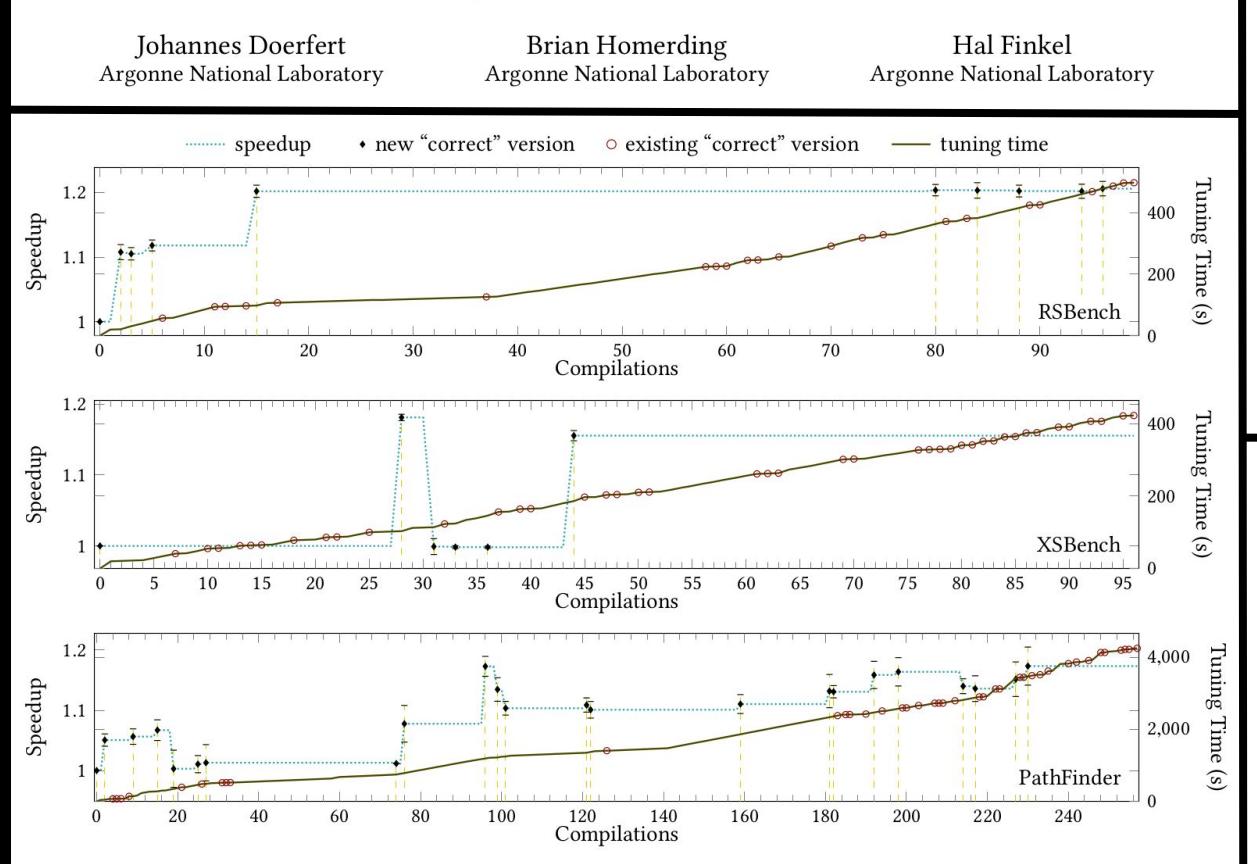

Table 3. Optimistic optimization opportunities exploited and the sections in which they are discussed.

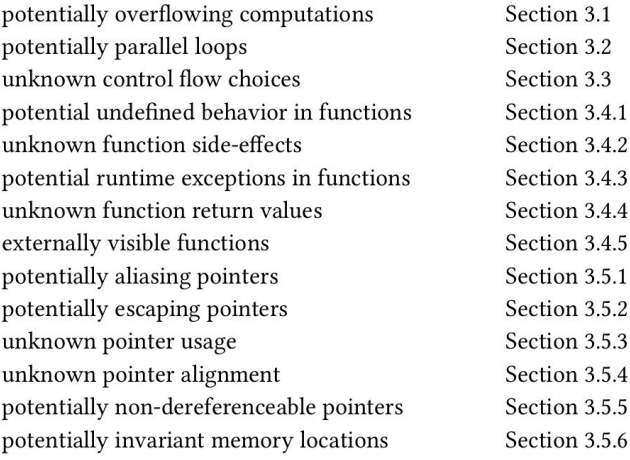

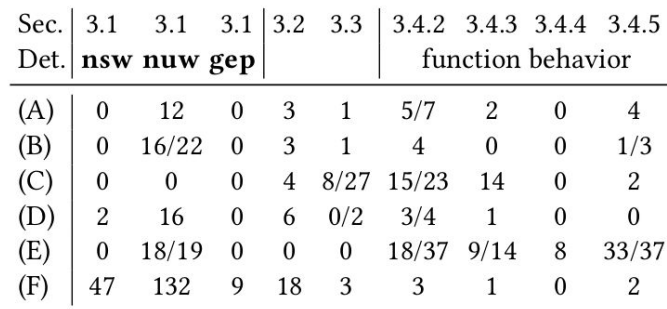

## ORAQL - Perfect Alias Analysis Queries

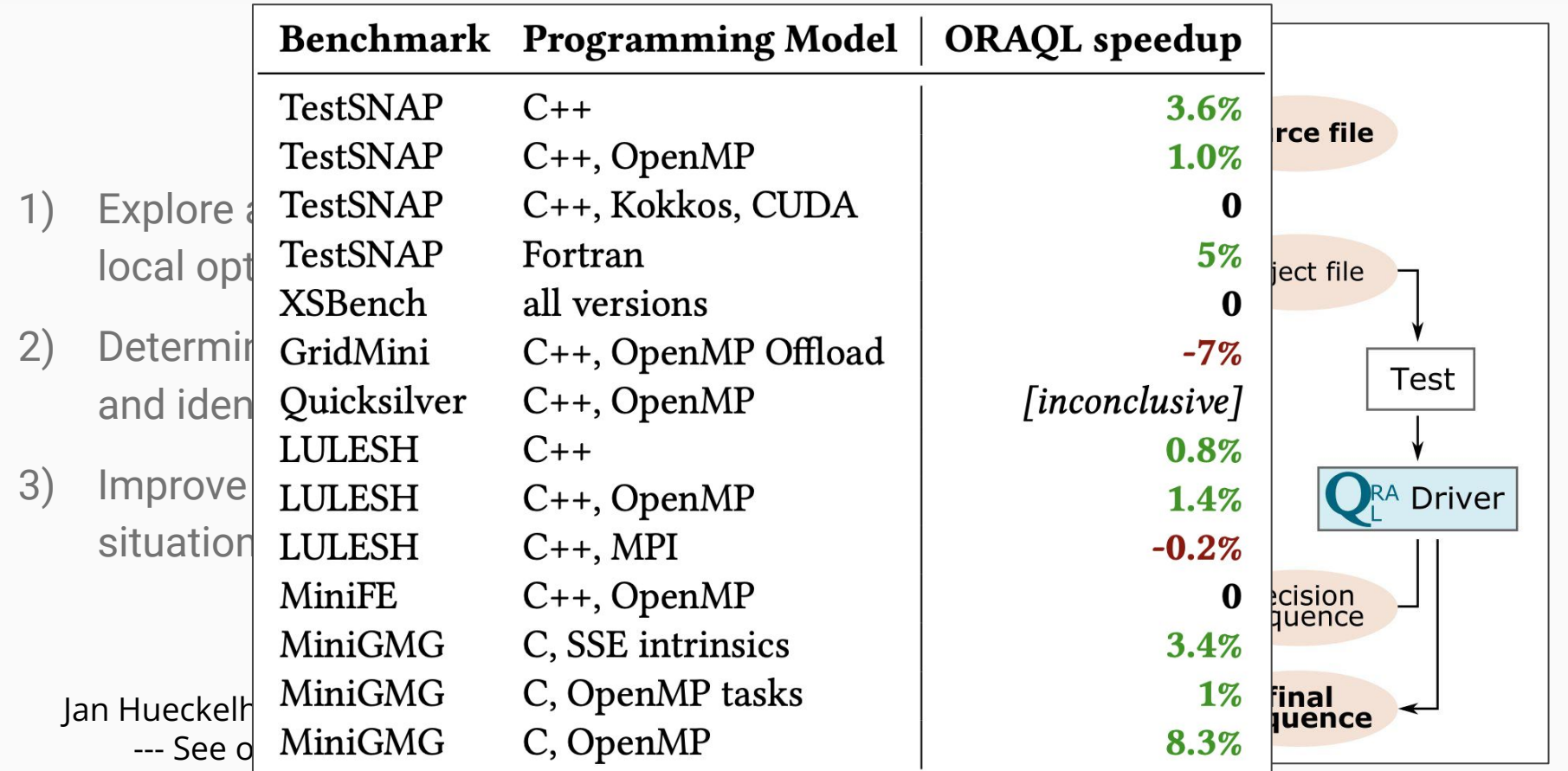

## LLVM/OpenMP - Misc

\$ clang++ -fopenmp -fopenmp-targets=nvptx64 -O3 **-gline-tables-only** sum.cpp -o sum  $$$  /sum CUDA error: **an illegal memory access was encountered** Libomptarget error: Copying data from device failed. Libomptarget error: Call to targetDataEnd failed, abort target. Libomptarget error: Failed to process data after launching the kernel. Libomptarget error: **Consult https://openmp.llvm.org/design/Runtimes.html** for debugging options. **sum.cpp:5:1:** Libomptarget error 1: failure of target construct while offloading is mandatory

See: *Advancing OpenMP Offload Debugging Capabilities in LLVM* (LLPP'21)

```
$ clang++ -fopenmp -fopenmp-targets=nvptx64 -O3 -gline-tables-only sum.cpp -o sum
$ env LIBOMPTARGET_INFO=$((0x1 | 0x10 | 0x20)) ./sum
Entering OpenMP kernel at sum.cpp:5:1 with 3 arguments:
      firstprivate(N)[8] (implicit)
      tofrom(sum)[8] (implicit)
      to(A[:N])[8192]
Copying data from host to device, Size=8, Name=sum
Copying data from host to device, Size=8192, Name=A[:N]
Launching kernel __omp_offloading_fd02_60a38a2f__Z3sumPdm_l5 with 1 blocks and 128 threads in SPMD mode
```
See: *Advancing OpenMP Offload Debugging Capabilities in LLVM* (LLPP'21)

\$ clang++ -fopenmp -fopenmp-targets=nvptx64 **-fopenmp-target-debug=0x5** sum.cpp -o sum \$ env **LIBOMPTARGET\_DEVICE\_RTL\_DEBUG=0x5** ./sum Shared memory stack full, fallback to dynamic allocation of global memory will negatively impact performance. **nullptr returned by malloc!** CUDA error: an illegal memory access was encountered

See: Co-Designing an OpenMP GPU Runtime and Optimizations (IPDPS'21)

## Remarks & Assumptions - Interactive Optimization

### OpenMP-Opt emits remarks:

- ❏ -Rpass=openmp-opt
- ❏ -Rpass-missed=openmp-opt
- ❏ -Rpass-analysis=openmp-opt

## to report success and failure,

## and utilizes assumptions:

- ❏ #pragma omp assumes ...  $\Box$  attribute  $((assume("...")))$
- ❏ command line flags

to enhance static analysis.

\*New\* environment assumptions: LIBOMPTARGET\_MAP\_FORCE\_ATOMIC=false

omp\_no\_openmp omp\_no\_parallelism omp\_no\_openmp\_routines ompx\_spmd\_amenable ompx\_aligned\_barrier ompx\_no\_sync OpenMP 5.1 spec assumptions LLVM assumption extensions

- -fopenmp-cuda-mode
- -fopenmp-assume-no-nested-parallelism
- -fopenmp-assume-no-thread-state
- -fopenmp-assume-teams-oversubscription
- -fopenmp-assume-threads-oversubscription

#### **OpenMP Optimization Remarks**

Example: LLVM Remarks The **OpenMP-Aware optimization** pass is able to generate compiler remarks for performed and missed analysis-openmp-opt -Rpass-missed-openmp-opt. For more information and features of the remark system, consult the clang documentation:

- Clang options to emit optimization reports
- Clang diagnostic and remark flags
- The -foptimization-record-file flag and the -fsave-optimization-record flag

#### $OnonMD$  Demarks

#### **n** cimd

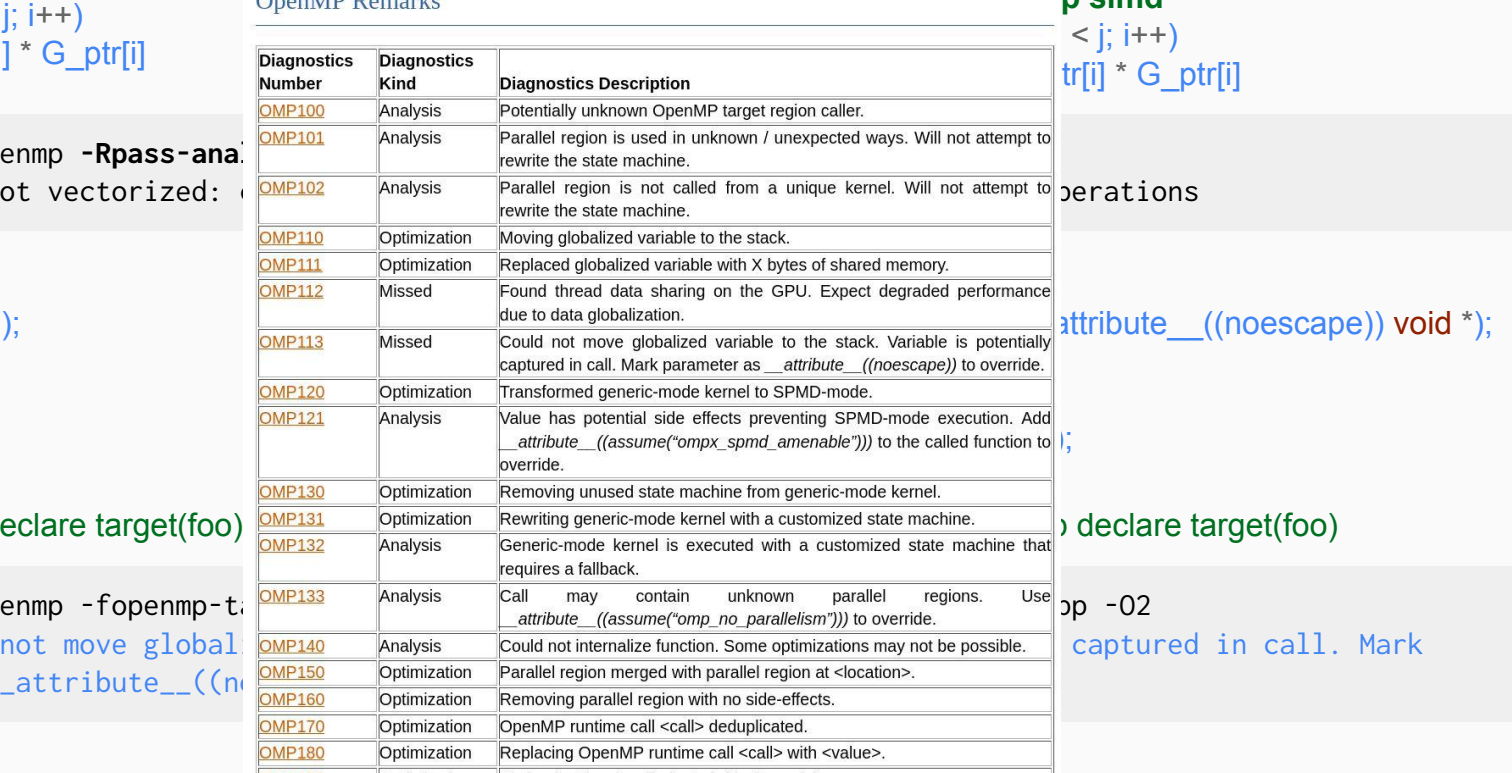

#### **for** (int  $i = 0$ ;  $i <$  $x$  val  $-x$  ptr[i]

\$ clang++ -fope remark: loop no

```
void work(void *
void foo() {
  int local;
  work(&local);
}
```
#pragma omp de

\$ clang++ -fope remark: Could parameter as \_

- LLVM now supports compiling for many architectures
	- Allows the same binary to run on several machines
- Without --fopenmp-targets we will try to infer the triples

```
$ clang app.c -fopenmp -fopenmp-targets=nvptx64,amdgcn -c \
    -Xopenmp-target=nvptx64 --offload-arch=sm_80 \
    -Xopenmp-target=amdgcn --offload-arch=gfx90a
$ clang app.c -fopenmp --offload-arch=sm_80 --offload-arch=gfx90a -c
$ llvm-readelf -S app.o
Section Headers: 
[Nr] Name Type Address Off Size ES Flg Lk Inf Al
[11] .llvm.offloading LLVM_OFFLOADING 0000000000002058 002058 0024c0 00 E 0 0 8
[12] omp_offloading_entries PROGBITS 0000000000005048 004048 000020 00 A 0 0 8
```
Slide originally by Joseph Huber

Can inspect the embedded device code with binary utils

```
$ clang app.c -fopenmp --offload-arch=sm_80 --offload-arch=gfx90a -o app
$ llvm-objdump --offloading ./app
OFFLOADING IMAGE [0]:
kind elf 
arch gfx90a
triple amdgcn-amd-amdhsa
producer openmp
OFFLOADING IMAGE [1]:
kind elf
arch sm_80
triple nvptx64-nvidia-cuda
producer openmp
```
Slide originally by Joseph Huber

## Link Time Optimization (LTO)

- Compilers normally optimize a single translation unit (TU) at a time ○ LTO allows the compiler to optimize the whole program
- LLVM now supports LTO for the device
- Currently needs to be specified for both

\$ clang app.c -fopenmp -fopenmp-targets=nvptx64 **-foffload-lto -O3** -c \$ clang app.o -fopenmp -fopenmp-targets=nvptx64 -**foffload-lto -O3**

### LTO Performance Improvement (A100 Nvidia GPU)

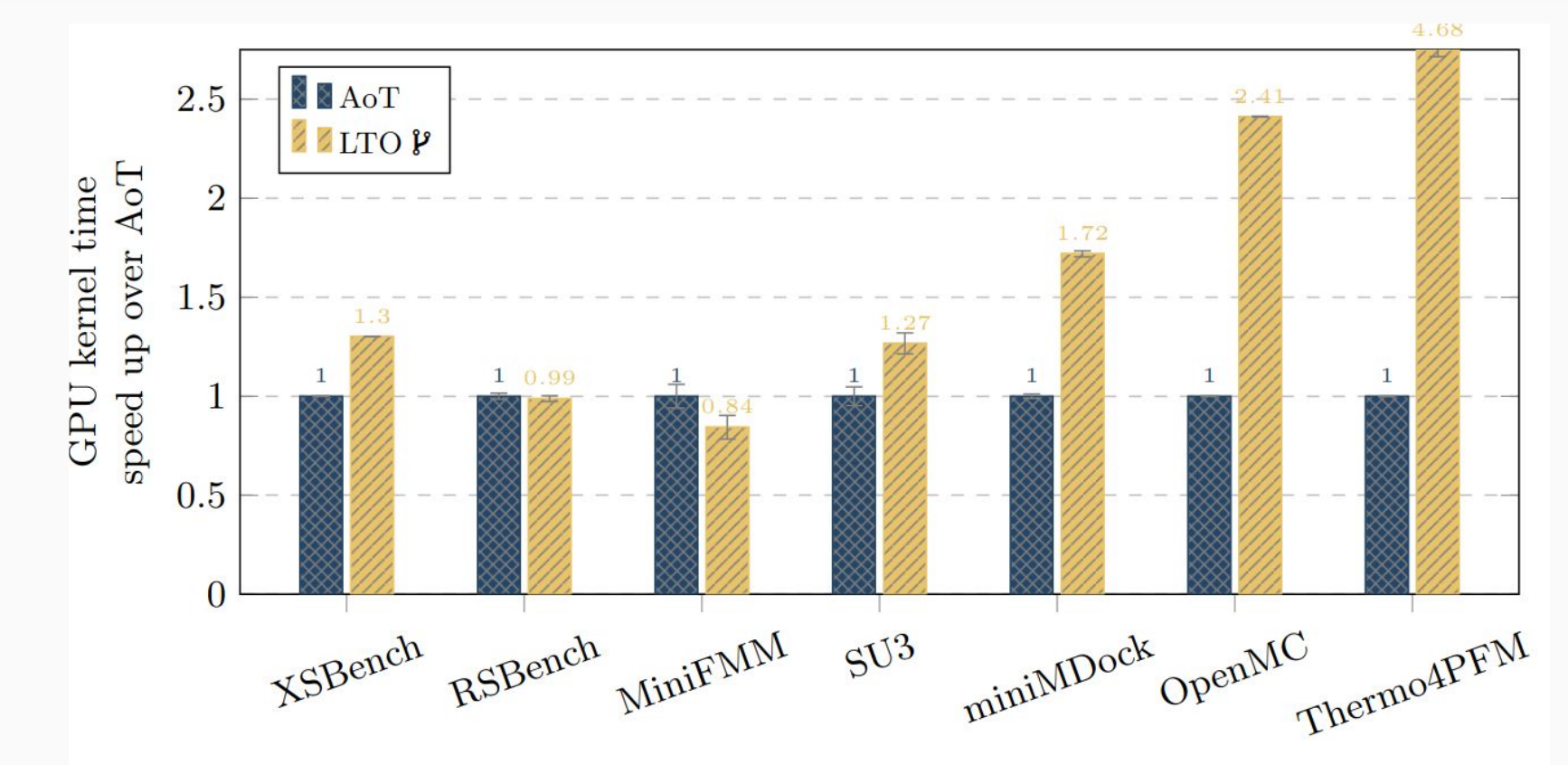

Slide originally by Joseph Huber
- LLVM now completely supports static libraries
	- Any method of creating static libraries should work now
- The linker only imports used symbols from static libraries
	- $\circ$  Somewhat inherit this behaviour for multi-architecture binaries

```
$ clang foo.c -fopenmp --offload-arch=sm_70 --offload-arch=sm_80 --offload-arch=gfx908 -c
$ llvm-ar rcs libfoo.a foo.o
$ clang app.c -fopenmp --offload-arch=sm_70 -lfoo -o app
$ llvm-objdump --offloading
OFFLOADING IMAGE [0]:
kind elf
arch sm_70
triple nvptx64-nvidia-cuda
producer openmp
```
Slide originally by Joseph Huber

Can use this to create generic libraries, with  $1TQ \rightarrow$  zero runtime overhead

#pragma omp begin declare target device\_type(nohost)

```
#pragma omp begin declare variant match(...)
void foo() \{... \}#pragma omp end declare variant
```
#pragma omp end declare target

\$ clang device.c -c -fopenmp --offload-arch=sm\_52,sm\_70,sm\_80,gfx908,gfx90a,gfx90c -O3 \ **-foffload-lto -fvisibility=hidden -fopenmp-cuda-mode** \$ llvm-ar rcs libdevice.a device.o \$ clang app.c -fopenmp --offload-arch=sm\_80 **-foffload-lto -ldevice**

Slide originally by Joseph Huber

#### CUDA / HIP Interoperability

- The new driver can compile both CUDA and HIP
	- Requires explicitly using the new Driver
- LLVM now supports CUDA compilation in RDC-mode
	- Previously required external build systems

```
$ clang++ cuda.cu util.cu -fgpu-rdc --offload-arch=sm_70 --offload-new-driver -c
$ clang++ cuda.o util.o --offload-link -lcudart -o app
$ ./a.out
```
OpenMP interoperability with CUDA/HIP

• Caveat: Global state is not yet shared; would require having state registered by OpenMP \*or\* CUDA

void openmp() { printf ("Hello from OpenMP**\n**"); } #pragma omp declare target device\_type(nohost) to(openmp)

\_\_device\_\_ cuda() { printf ("Hello from CUDA**\n**"); }

```
$ clang++ cuda.cu -fgpu-rdc --offload-arch=sm_70 --offload-new-driver -c
$ clang++ openmp.cpp -fopenmp --offload-arch=sm_70 -c
$ clang++ cuda.o openmp.o -fopenmp -fopenmp-targets=nvptx64 -lcudart
./a.out
Hello from OpenMP
Hello from CUDA
```
Slide originally by Joseph Huber

- Device only compilation to output the device code
- Mainly useful for inspecting output

\$ clang app.c -fopenmp --offload-arch=sm\_70 -S -emit-llvm **--offload-device-only** -o -  $<$  LLVM IR  $>$ 

- OpenMP offloading supports host-fallback by default
- This requires emitting each device function on the host
- Can be disabled using a command line flag
	- Makes interoperability with CUDA easier.

\$ clang app.c -fopenmp --offload-arch=sm\_70 **-fopenmp-offload-mandatory**

Slide originally by Joseph Huber

#### LLVM 15 has been released and contains various new offloading features, incl.

- A new compiler driver for offloading (OpenMP, CUDA, HIP)
- Multi-Architecture binaries
- Link Time Optimization
- Static Library Support
- OpenMP and CUDA / HIP interoperability
- Extra flags improving offloading performance

Slide originally by Joseph Huber

- Dynamic shared memory allocated by the kernel (CUDA/HIP style)
	- Size determined at runtime
	- Works on AMD and NVIDIA GPUs
	- See <https://openmp.llvm.org/design/Runtimes.html#libomptarget-dynamic-shared>

```
#pragma omp target teams ... ompx_dyn_cgroup_mem(4 * N)
{
    float *SharedBuffer = llvm_omp_target_dynamic_shared_alloc()
    compute(A, SharedBuffer, N);
}
```
Optimize and finalize GPU images (stored as IR) at runtime

\$ clang app.c -fopenmp **--fopenmp-target-jit** --offload-arch=native -O3 -foffload-lto \$ **LIBOMPTARGET\_JIT\_OPT\_LEVEL=2** ./a.out

- Inspect, modify, and replace the image (IR or object file)
	- See <https://openmp.llvm.org/design/Runtimes.html#libomptarget-jit-replacement-object>

\$ LIBOMPTARGET\_JIT\_PRE\_OPT\_IR\_MODULE**=pre\_jit\_opt.ll** ./a.out \$ LIBOMPTARGET\_JIT\_POST\_OPT\_IR\_MODULE**=post\_jit\_opt.ll** ./a.out \$ LIBOMPTARGET\_JIT\_REPLACEMENT\_MODULE**=modified\_ir.ll** ./a.out \$ LIBOMPTARGET\_JIT\_REPLACEMENT\_OBJECT**=image.o** ./a.out

#### Record and Replay for Kernels

- **Extract kernels for standalone execution** 
	- Composes with JIT
	- Allows isolated debugging, profiling, (manual) tuning, …
	- Certain features are only available after 16, e.g., usage of globals
	- See: <https://github.com/llvm/llvm-project/blob/llvmorg-16.0.0-rc1/openmp/docs/ReleaseNotes.rst>

\$ **LIBOMPTARGET\_RECORDING=True LIBOMPTARGET\_RR\_SAVE\_OUTPUT=True** ./a.out \$ llvm-omp-kernel-replay <kernel\_recording\_file.json>

Work by Giorgis Georgakoudis (LLNL) and Steve Rangel (ANL)

LLVM 16 has been released and contains various new offloading features, incl.

- Asynchronous AMD GPU offloading
- JIT support (-fopenmp-target-jit)
- Record and Replay
- --offload-arch=native
- Performance improvements

Slide originally by Joseph Huber

- OpenMP equivalent to "launch bounds" (CUDA) or kernel attributes, e.g., "waves-per-eu", (AMD)
- Portability layer to access native functionality (e.g., Thrust, or shuffle)
- "Bare-metal" kernels  $\rightarrow$  "CUDA-style kernel programming" (w/o overhead)
- New (=fast) GPU reductions
- Libc and libc++ support for GPUs
- Intel (ARM, Apple) GPU support
- 3-level parallelism (aka. "Proper" SIMD support)
- "omp loop" support

## LLVM/OpenMP Device Info

#### A command line utility that, by using libomptarget, and the device plugins, list devices information as seen from the OpenMP Runtime.

➜ **./llvm-omp-device-info** Device (0): print device info not implemented ... Device (4): CUDA Driver Version: 11040 CUDA Device Number: 0 Device Name: NVIDIA GeForce RTX 2080 Global Memory Size: 4294967295 bytes Number of Multiprocessors: 46 Concurrent Copy and Execution: Yes Total Constant Memory: 65536 bytes Max Shared Memory per Block: 49152 bytes Registers per Block: 65536 Warp Size: 32 Threads Maximum Threads per Block: 1024 Maximum Block Dimensions: 1024, 1024, 64<br>Maximum Grid Dimensions: 2147483647 x 6 2147483647 x 65535 x 65535 Maximum Memory Pitch: 2147483647 bytes Texture Alignment: 512 bytes  $1710000$  kHz Execution Timeout: No Integrated Device: No Can Map Host Memory: Yes Compute Mode: DEFAULT Concurrent Kernels: Yes ECC Enabled: No Memory Clock Rate: 7000000 kHz Memory Bus Width: 256 bits L2 Cache Size: 4194304 bytes Max Threads Per SMP: 1024 Async Engines: Yes (3) Unified Addressing: Yes Managed Memory: Yes Concurrent Managed Memory: Yes Preemption Supported: Yes Cooperative Launch: Yes Multi-Device Boars: No Compute Capabilities: 75

### LLVM/OpenMP Target Profiling

#### Chrome Profiling **Traces**

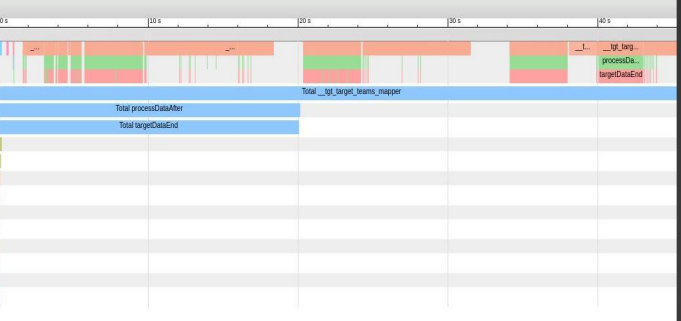

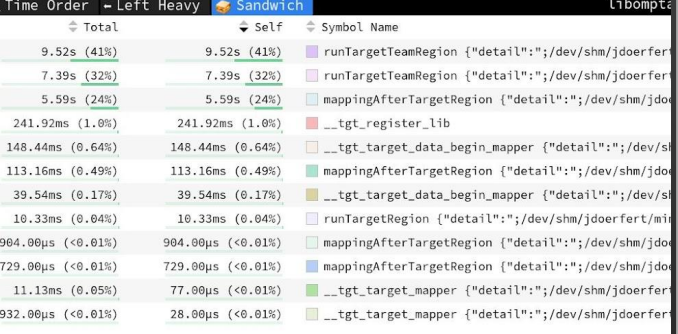

*LLVM 12 introduced*

#### *LIBOMPTARGET\_PROFILE=file.json*

*to portably track target interaction.*

*Chrome tracing format, source line information, …*

*<https://openmp.llvm.org/docs/design/Runtimes.html#libomptarget-profile>*

#### *Basic kernel profiling PoC available,*

 *including user-defined regions!*

Credit to Giorgis Georgakoudis (LLNL) and Neeraj Rajesh (IIT).

## LLVM/OpenMP Record-and-Replay

#### llvm-omp-kernel-replay

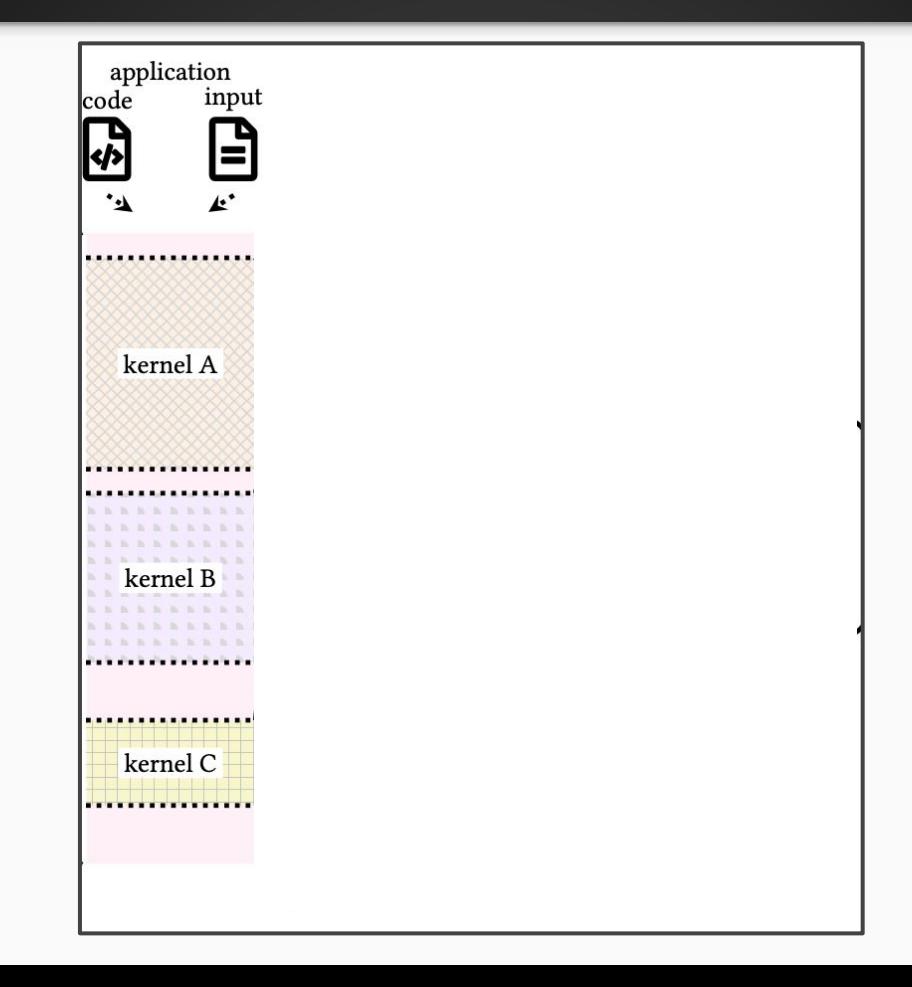

#### llvm-omp-kernel-replay

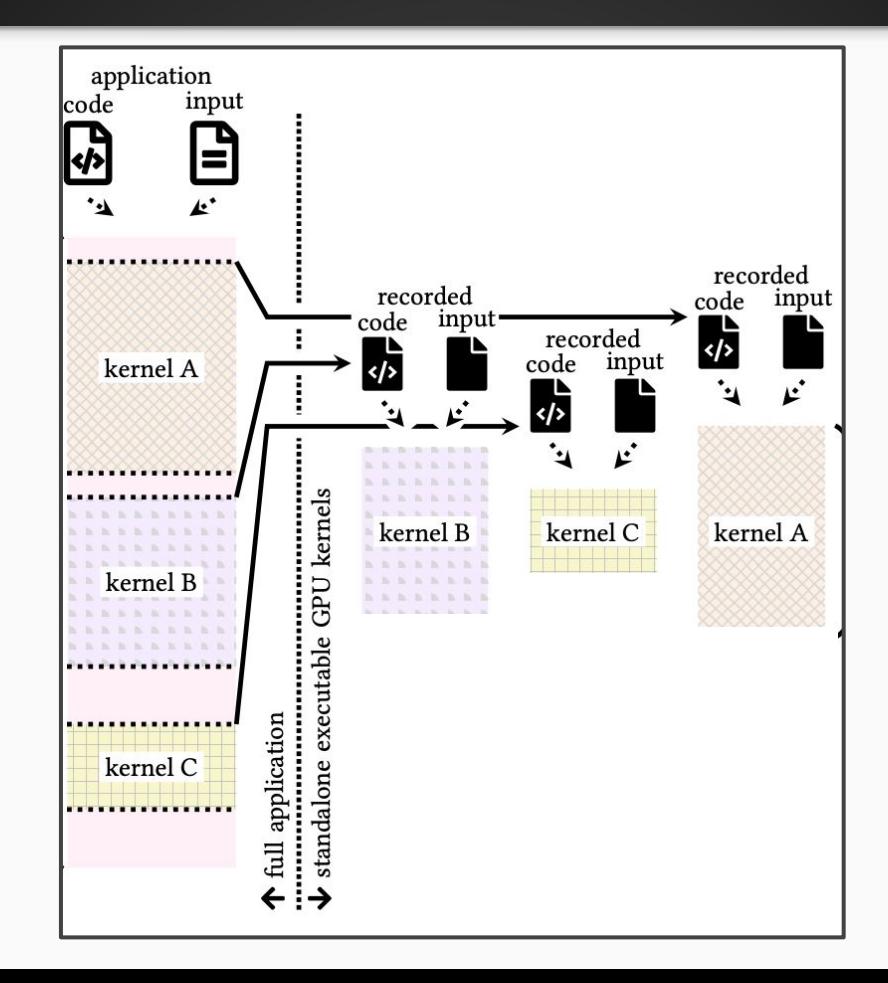

## Remote OpenMP Offloading

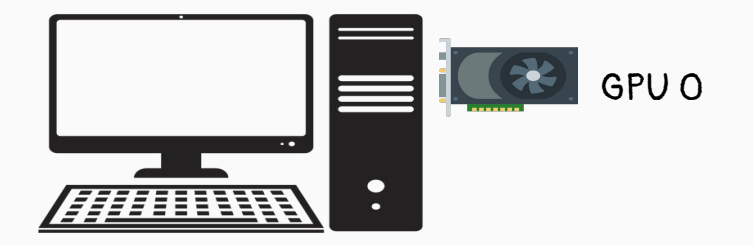

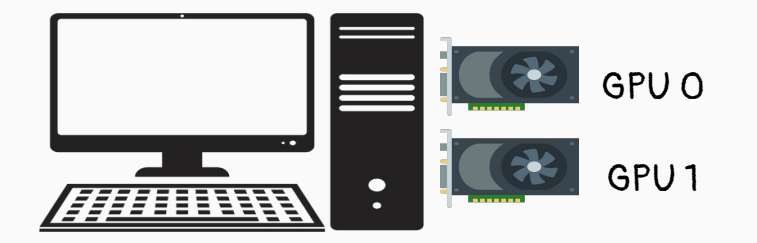

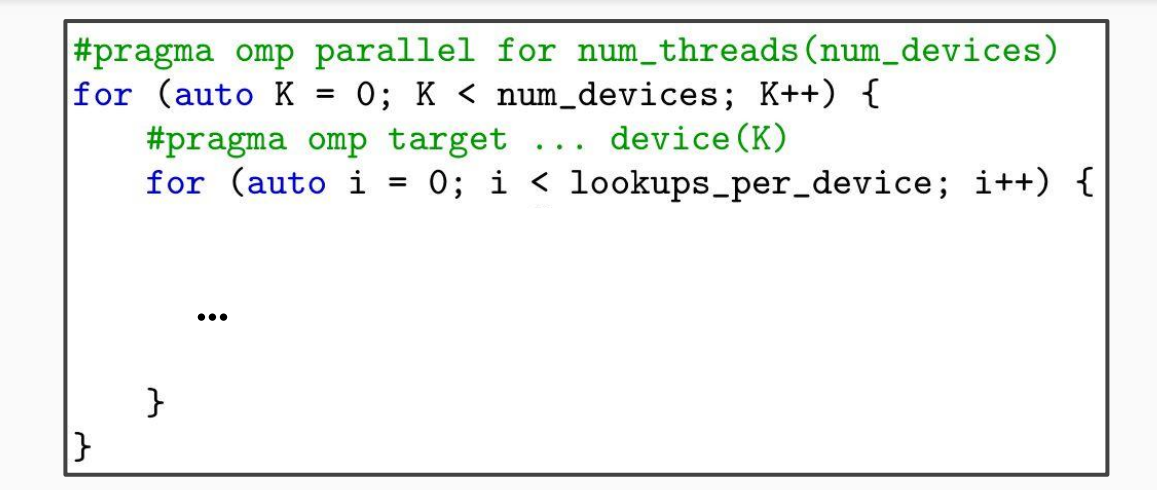

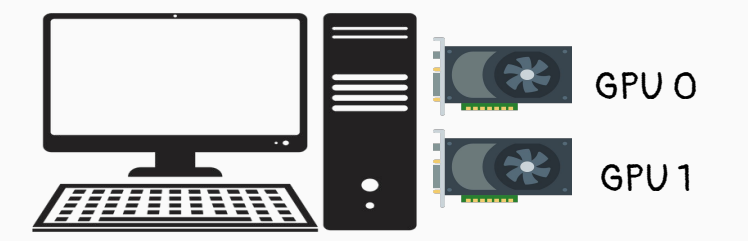

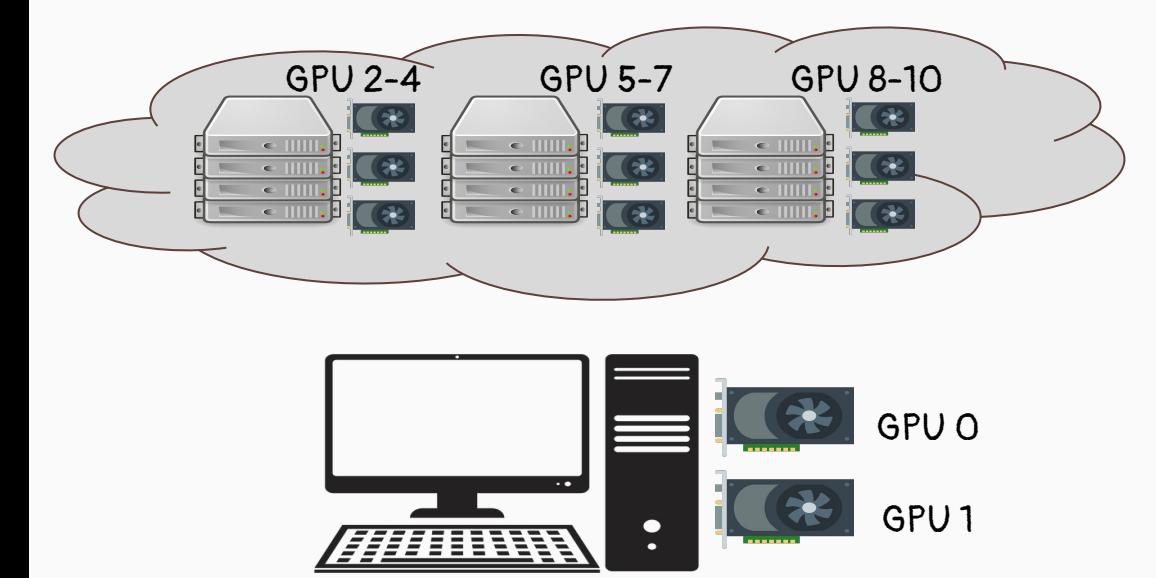

See: *Remote OpenMP Offloading* (ISC'22, **best paper**)

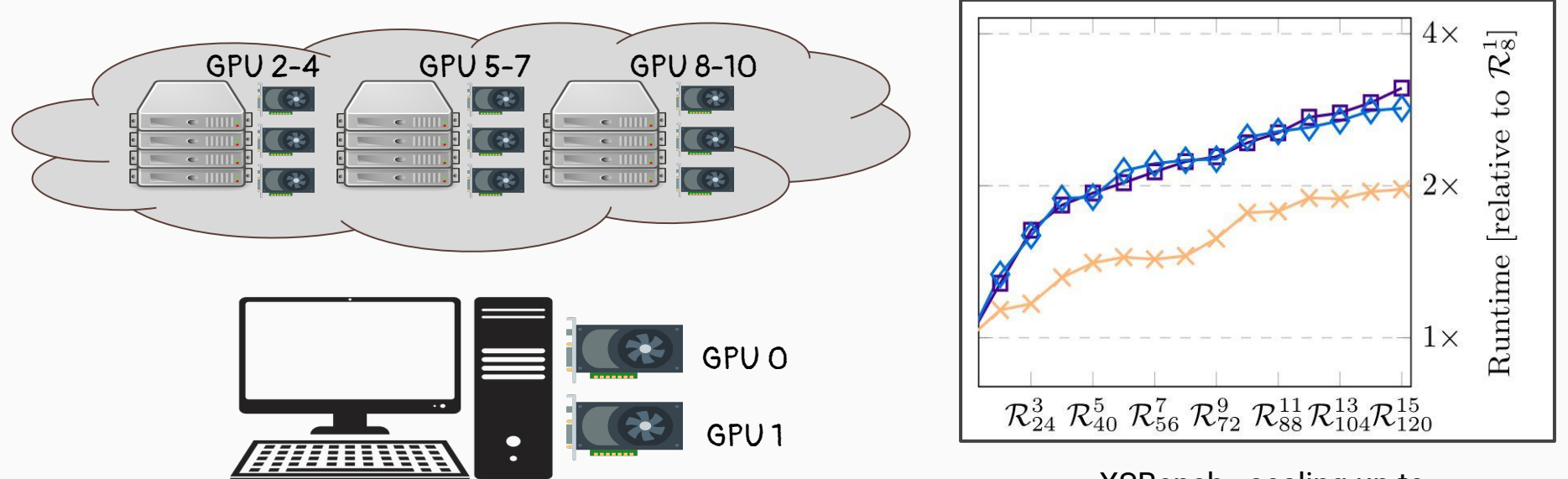

XSBench - scaling up to 15x8 A100 GPUs compared to 1x8

See: *Remote OpenMP Offloading* (ISC'22, **best paper**)

## Not OpenMP

#### ORAQL - Perfect Alias Analysis Queries

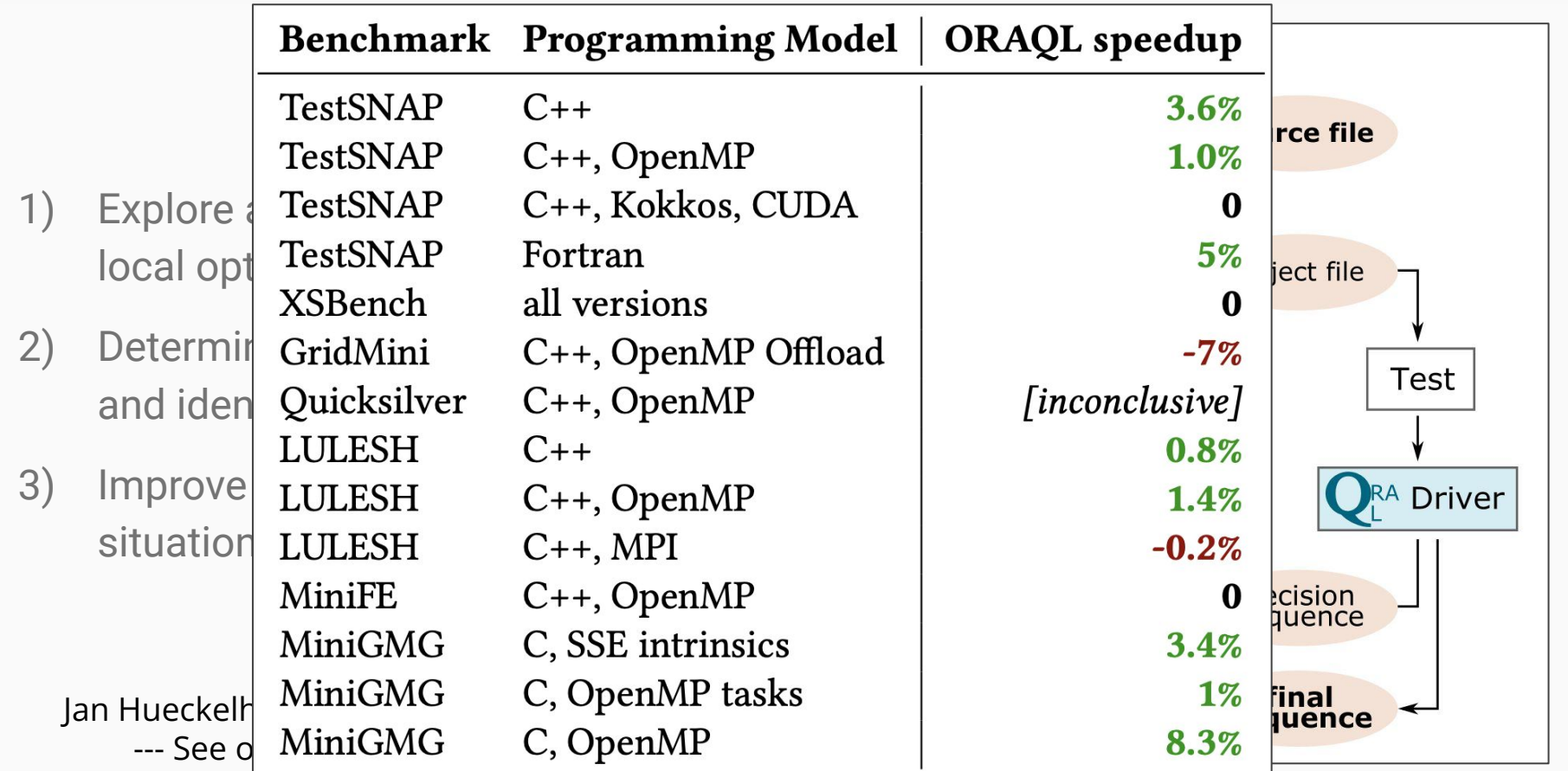

## Automatic Differentiation (AD) without Python/ML/JAX\*

\* Or other domain specific languages (DSLs).

#### Enzyme AD Automatic Compiler-Based Differentiation of HPC Codes

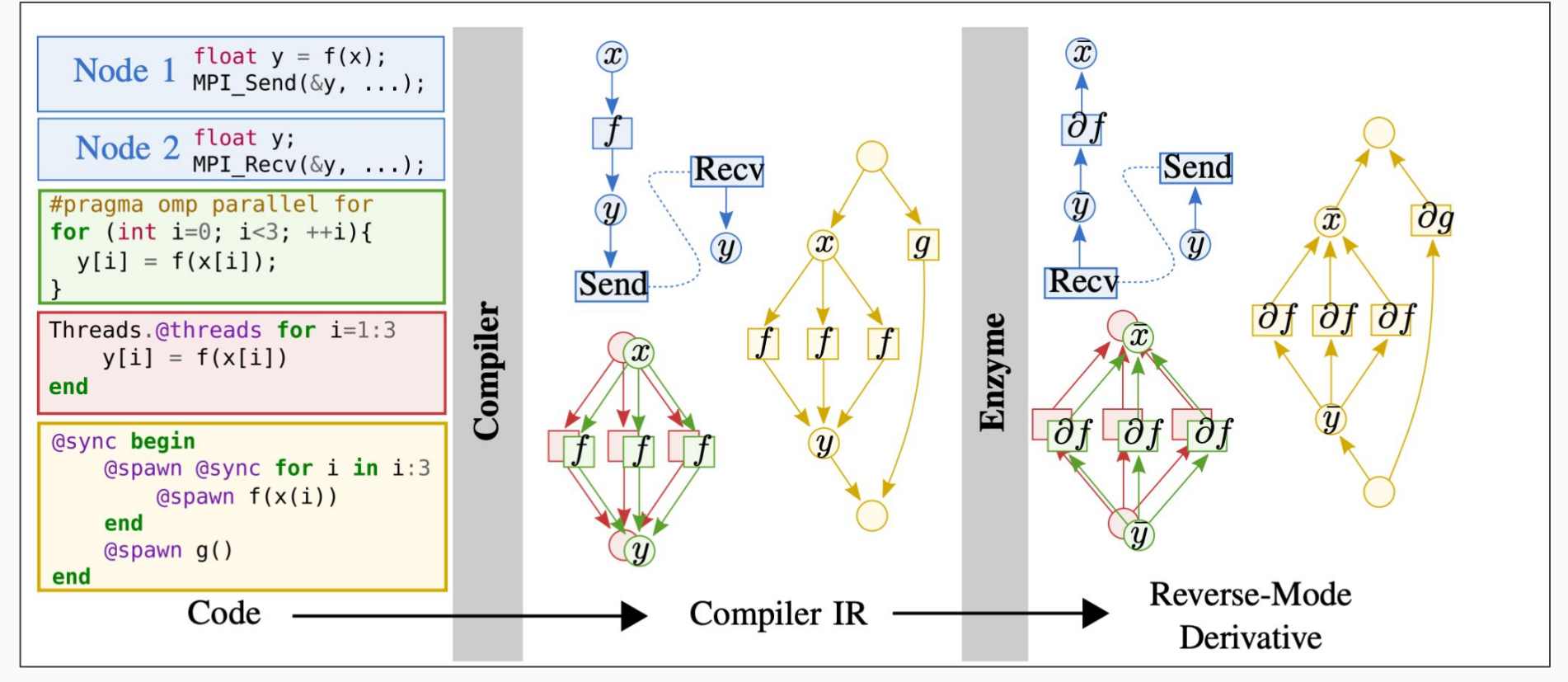

Moses, William, and Valentin Churavy. "*Instead of rewriting foreign code for machine learning, automatically synthesize fast gradients*." Advances in Neural Information Processing Systems (NeurIPS). 2020

#### Enzyme AD Automatic Compiler-Based Differentiation of HPC Codes

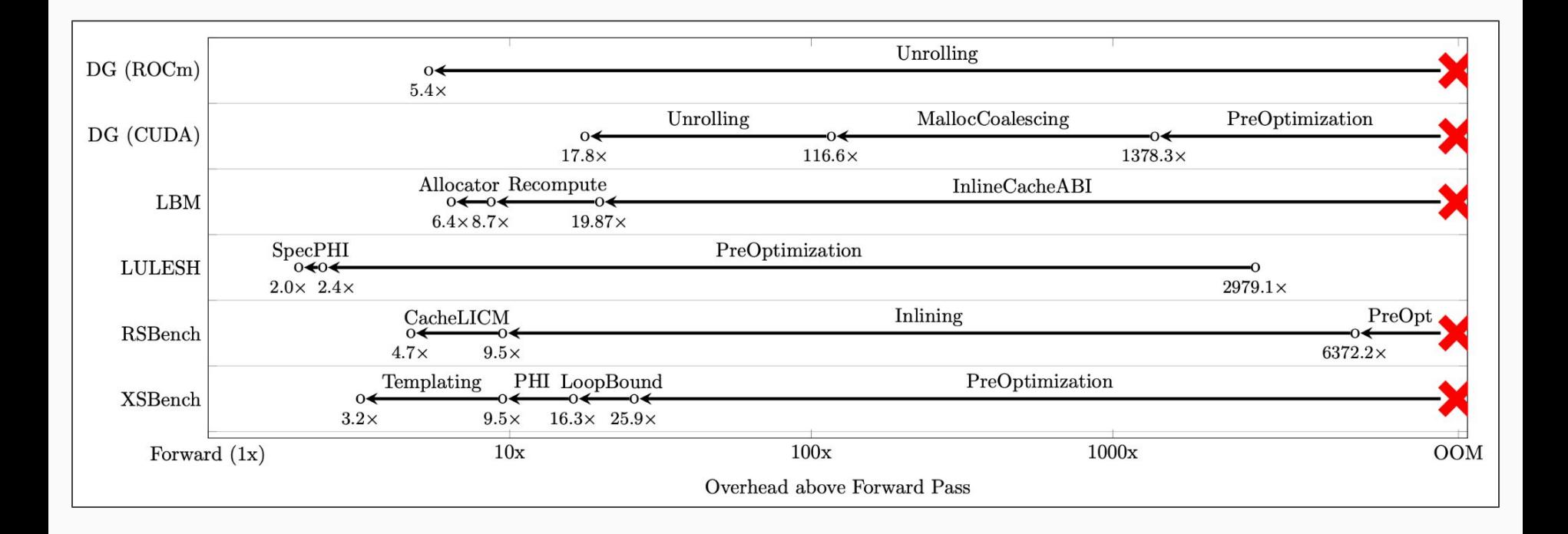

Moses, William S., et al. "*Reverse-mode automatic differentiation and optimization of GPU kernels via Enzyme.*" High Performance Computing, Networking, Storage and Analysis (SC). 2021

#### Enzyme AD Automatic Compiler-Based Differentiation of HPC Codes

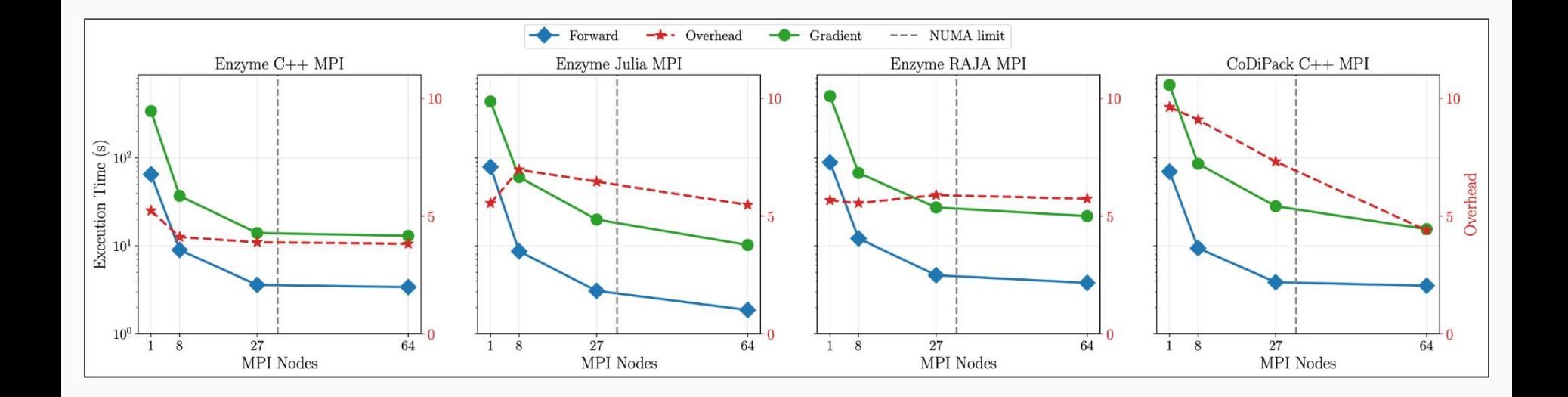

Moses, William S., et al. "*Scalable automatic differentiation of multiple parallel paradigms through compiler augmentation*." High Performance Computing, Networking, Storage and Analysis (SC). 2022

# AMA: Ask Me Anything

## Brief Recap & Outlook

**Brief Recap** 

**Enhanced GPU Debugging & Profiling** LLPP'21
**Enhanced GPU Debugging & Profiling** LLPP'21 **Virtual and Remote GPU Offloading** LLPP'21, ISC'22 (**best paper**)

Brief Recap

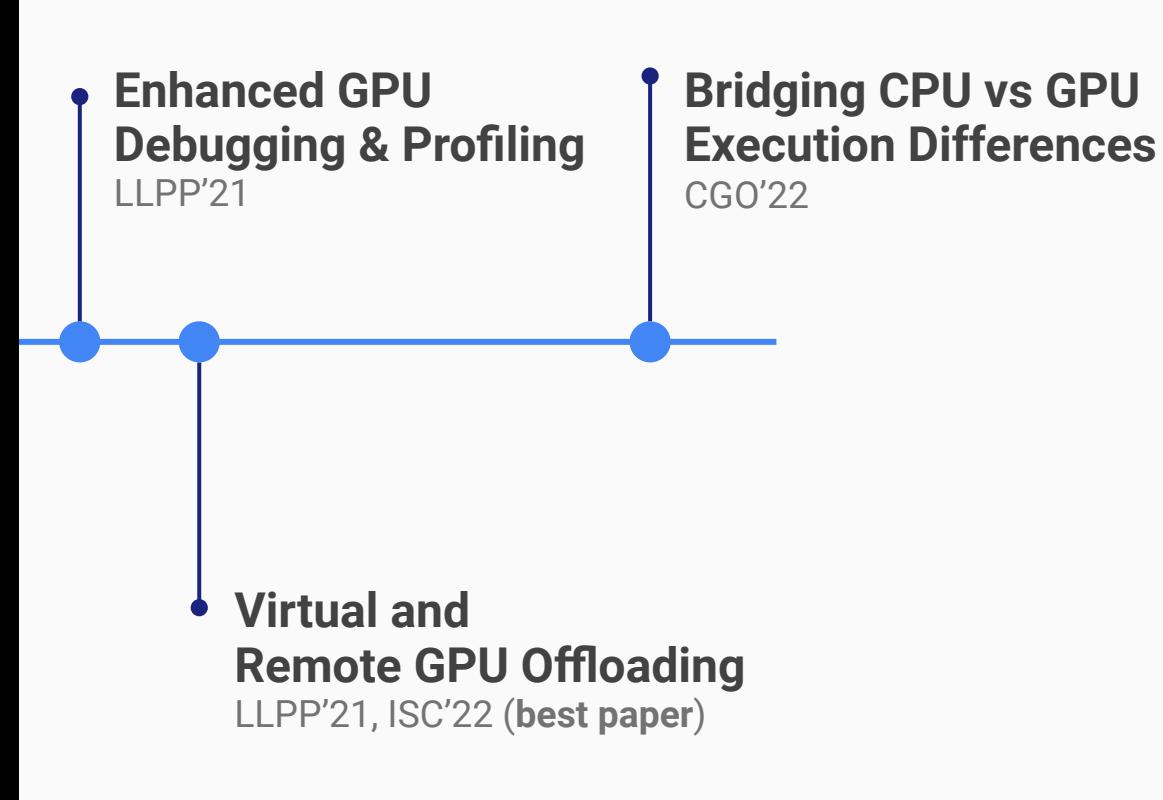

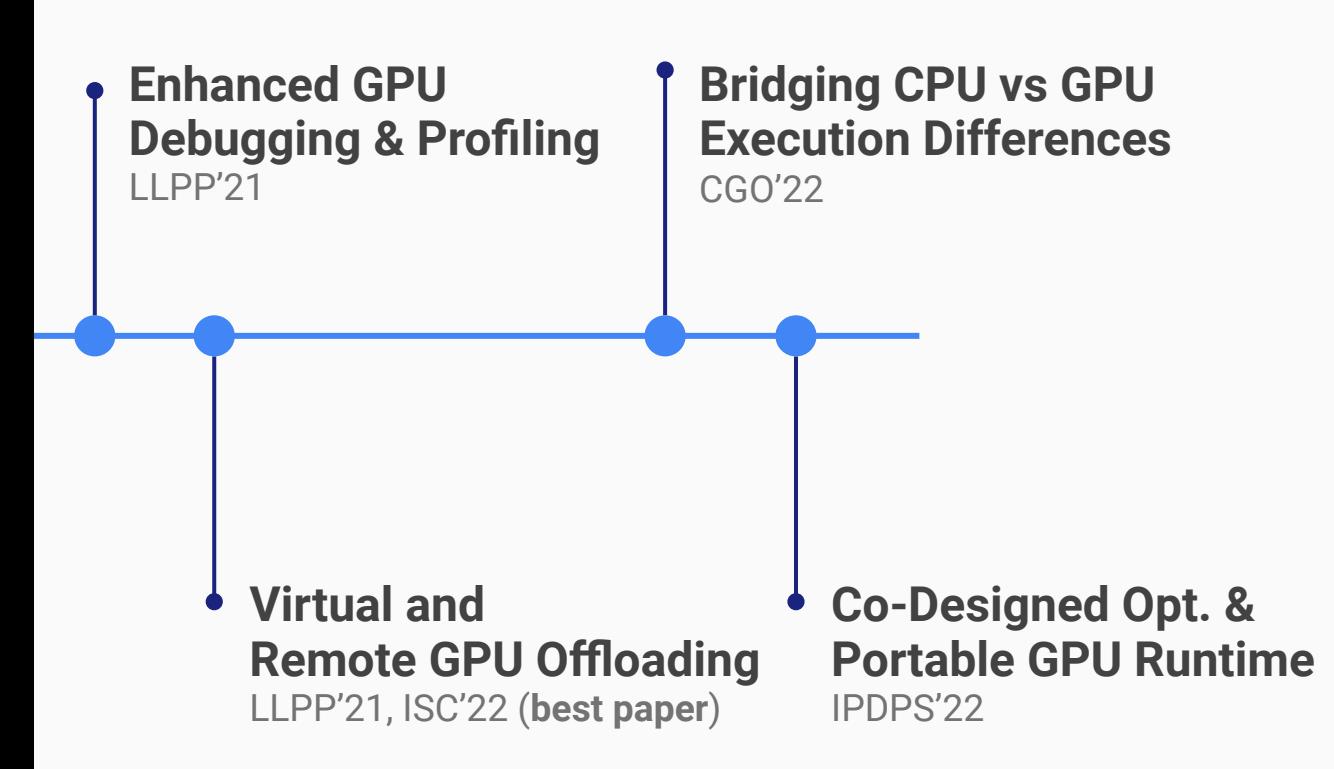

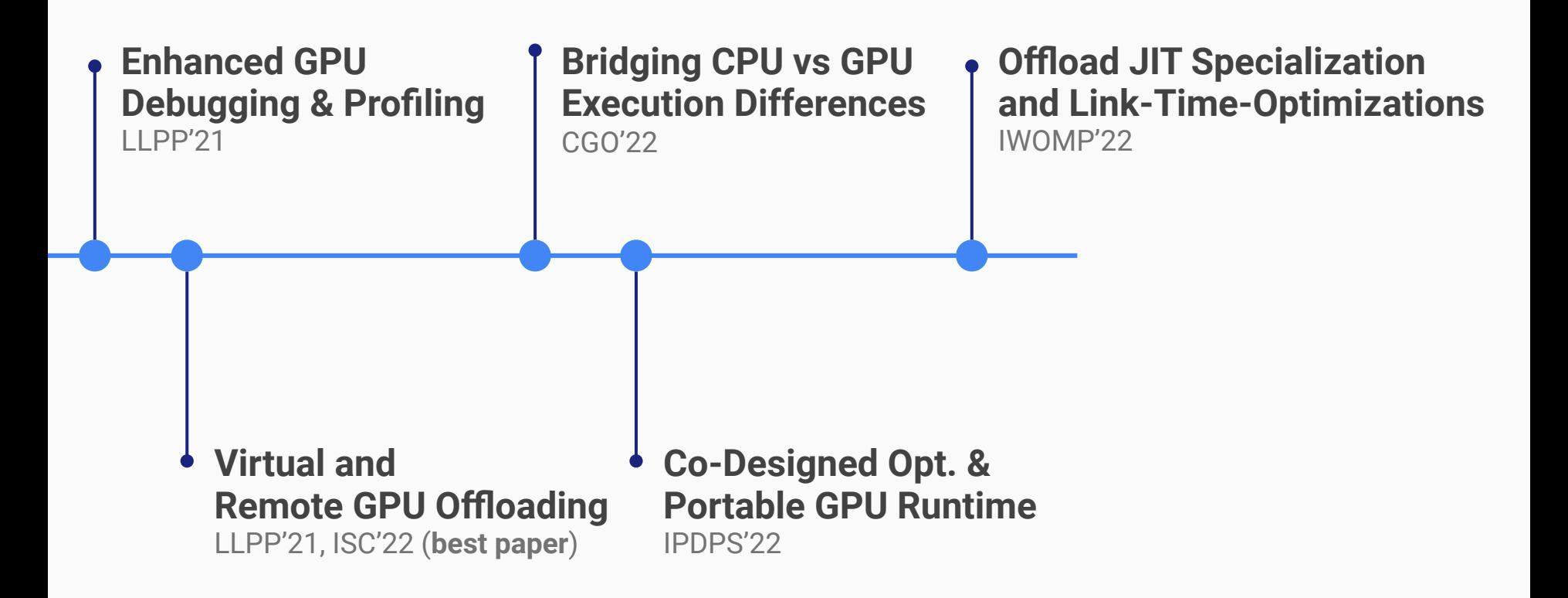

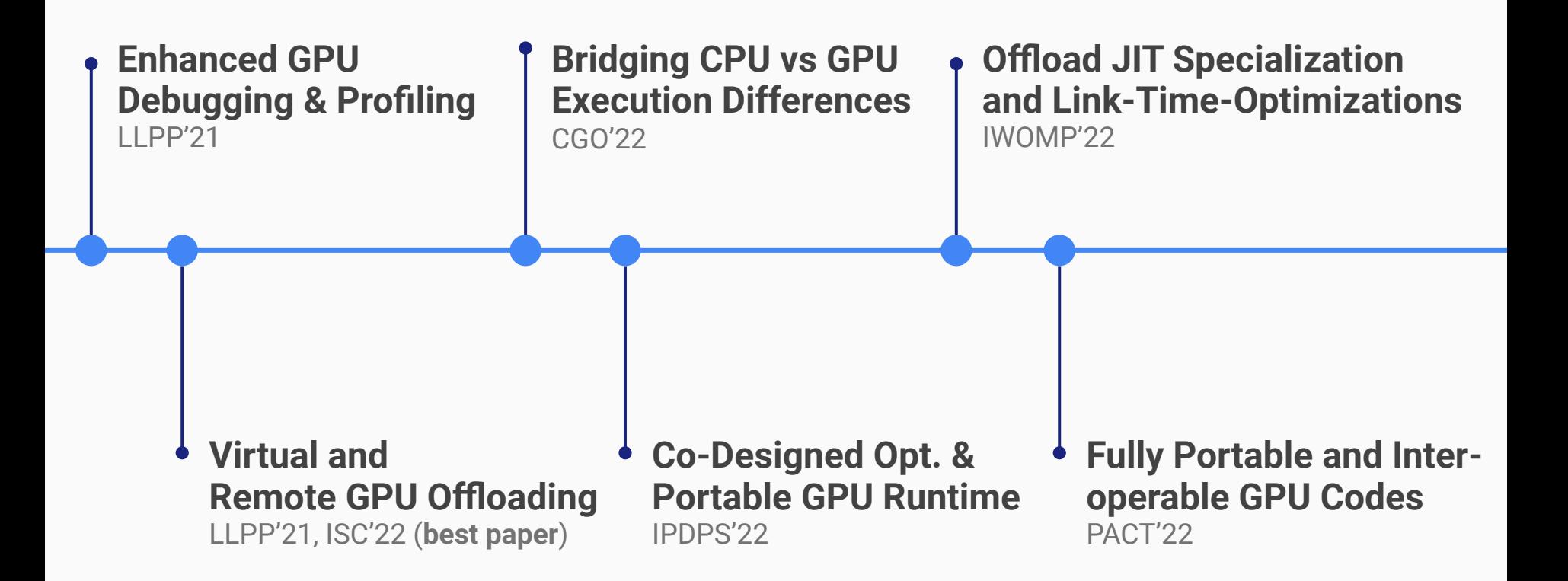

#### **Modular 3-Level GPU Runtime + OpenMP Advisor** (partially available)

**Modular 3-Level GPU Runtime + OpenMP Advisor** (partially available) **Record & Replay For (OpenMP) Target Regions** (done)

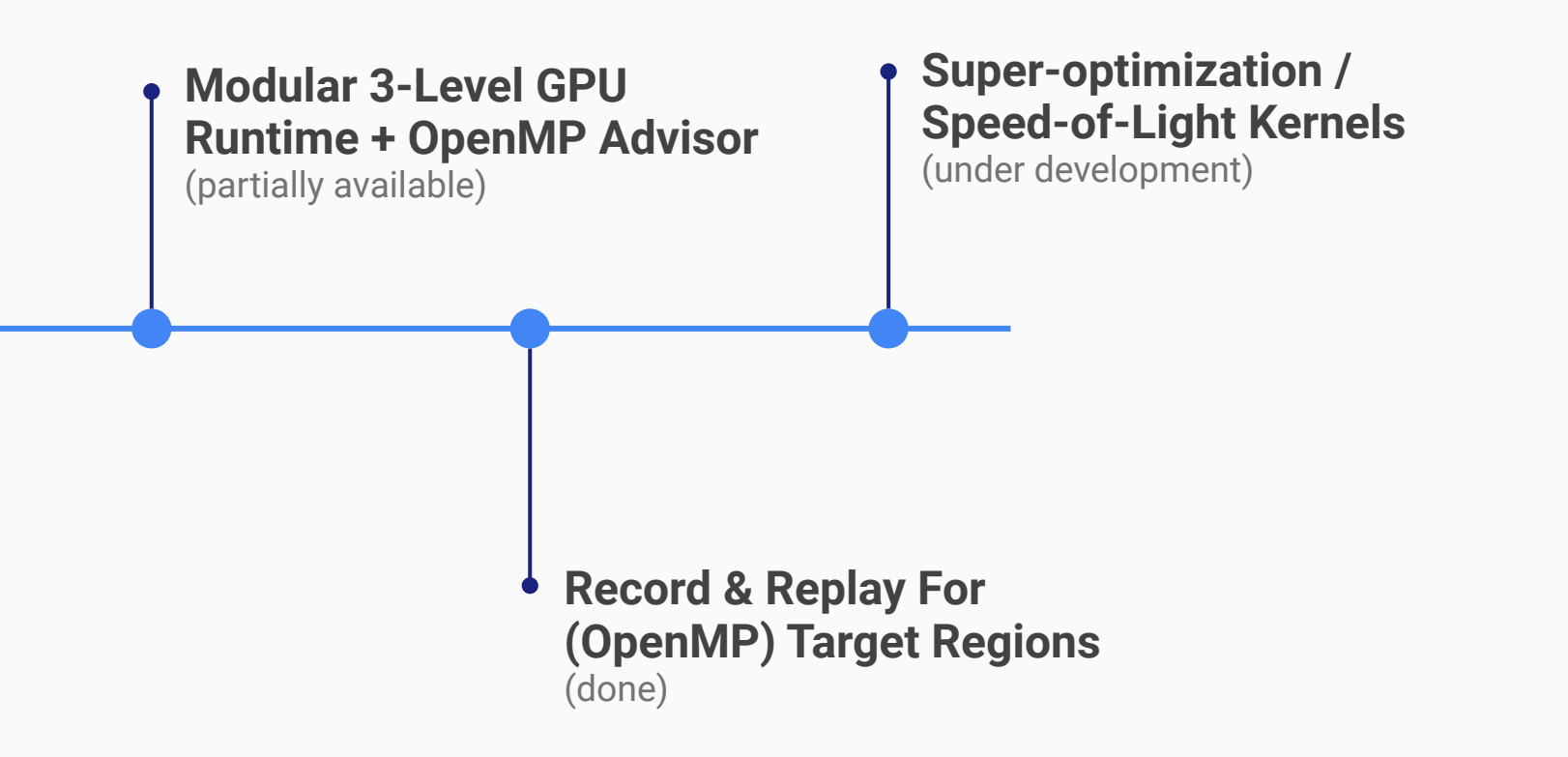

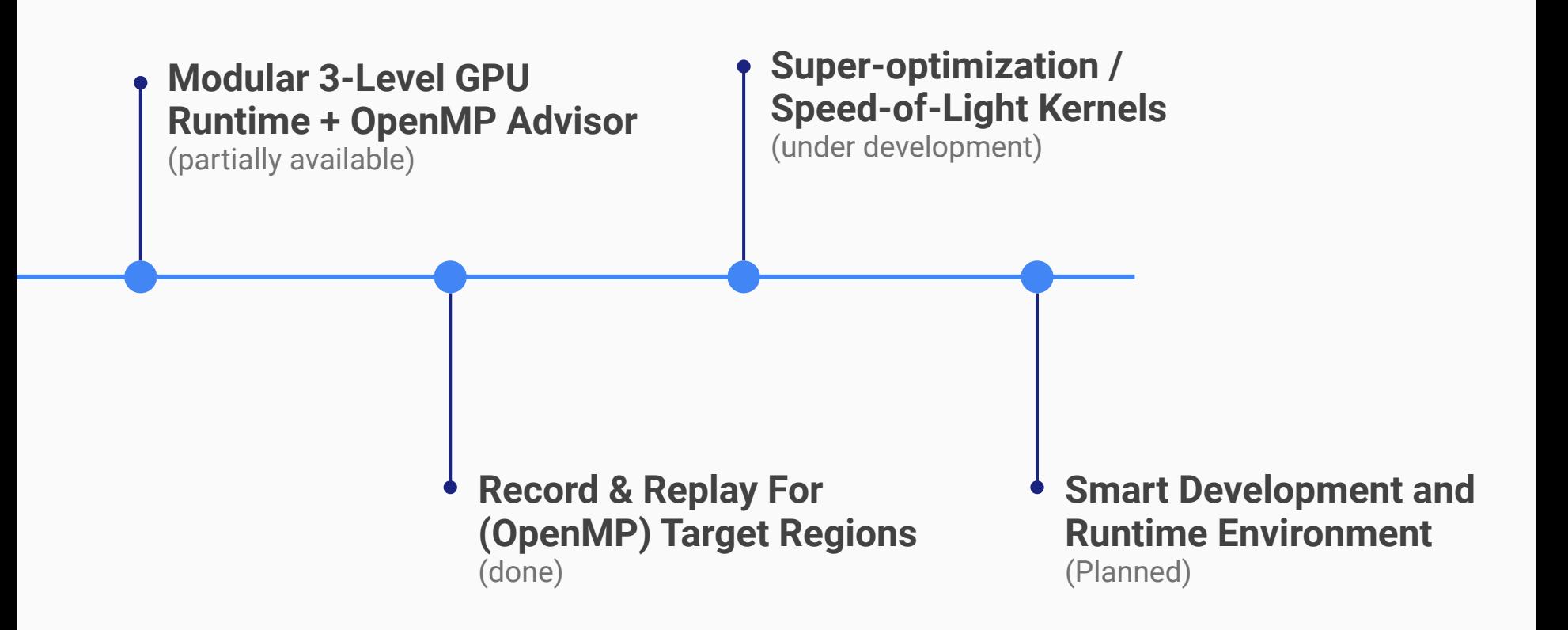

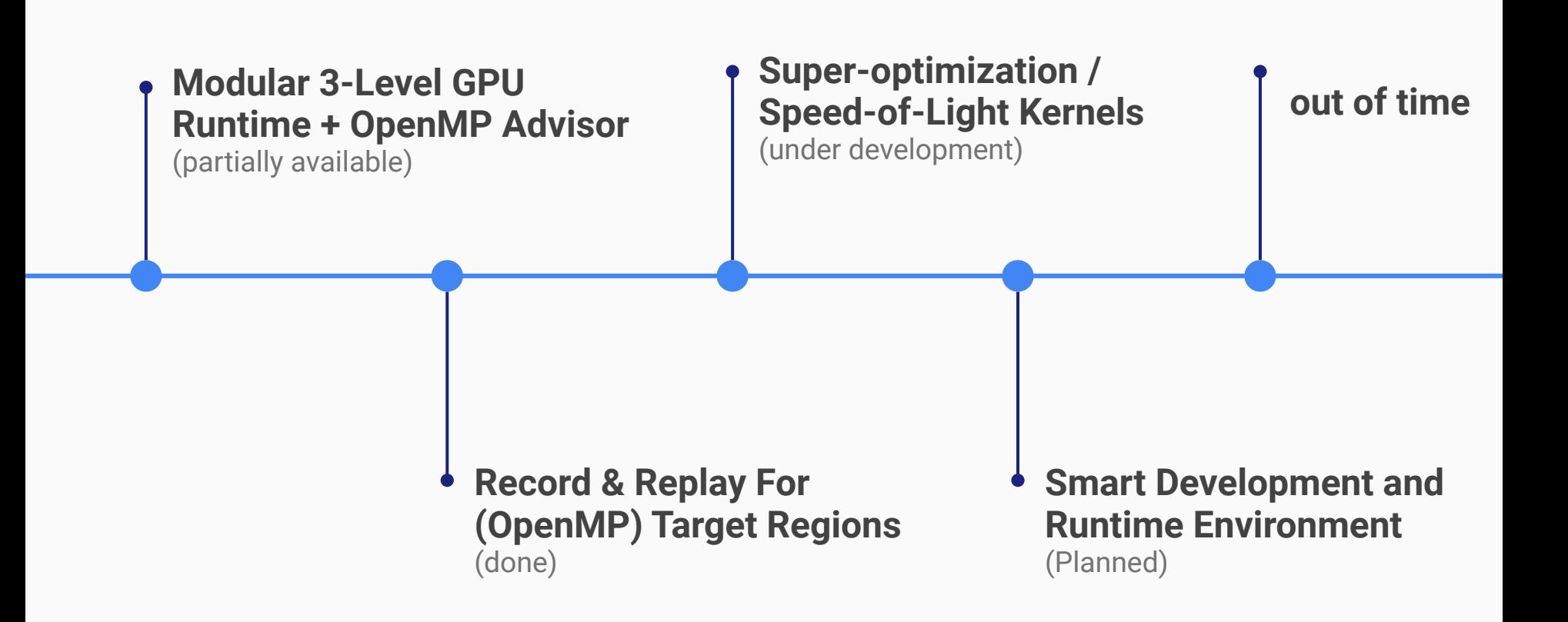

# OpenMP as Intermediate Layer

## LLVM/OpenMP Target Offloading

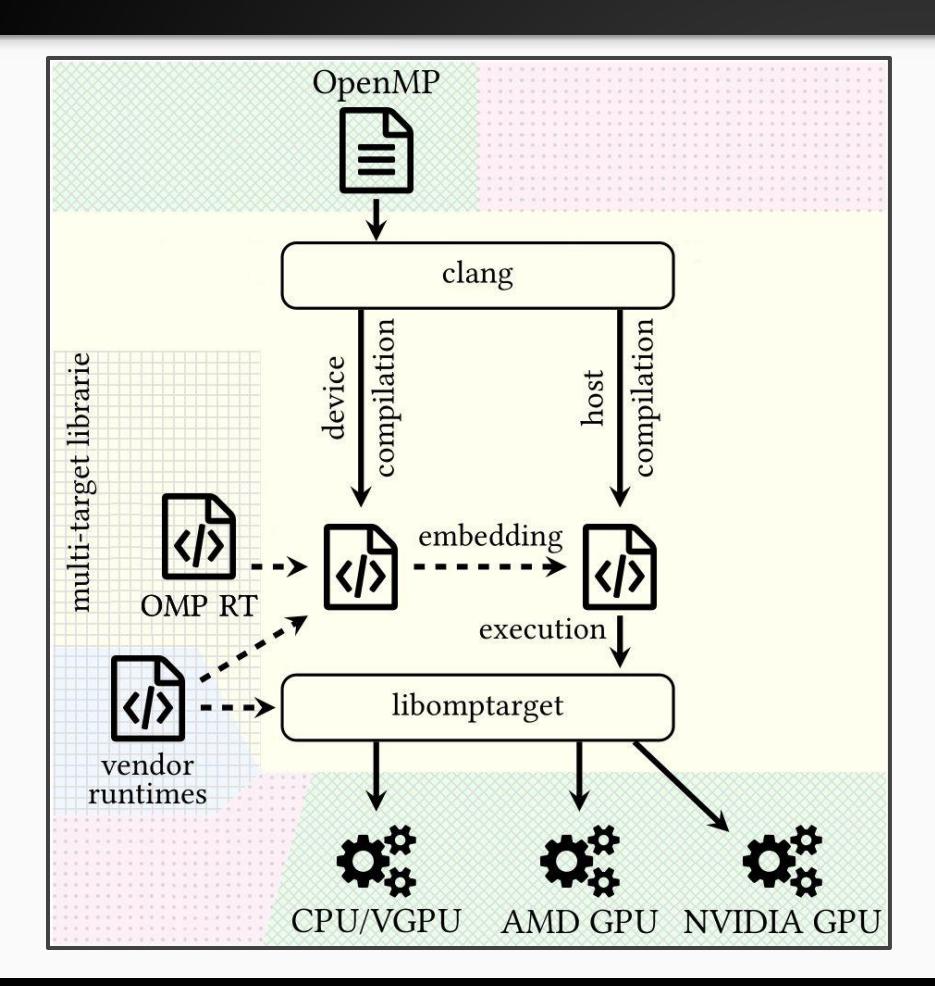

OpenMP offload code compilation for CPUs, virtual GPU (VGPU), AMD and NVIDIA GPUs

## LLVM/OpenMP Target Offloading

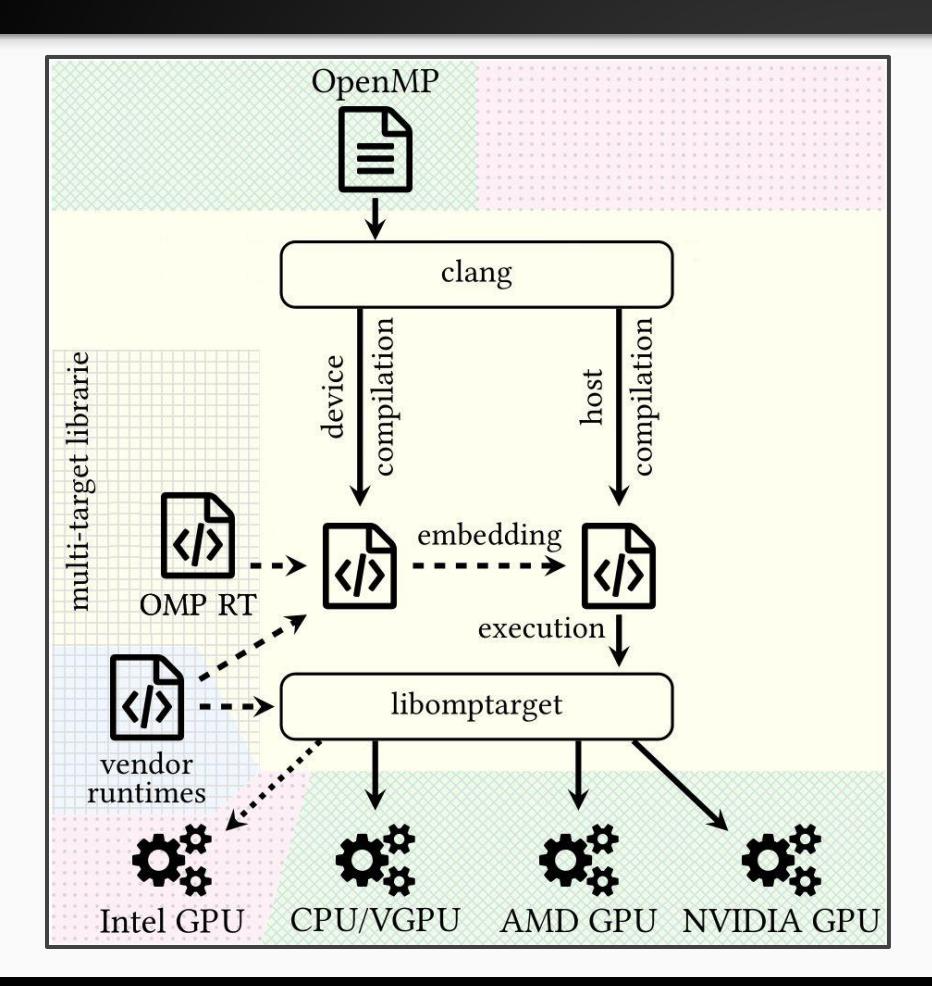

- OpenMP offload code compilation for CPUs, virtual GPU (VGPU), AMD and NVIDIA GPUs
- Intel GPU support is WIP

## LLVM/OpenMP Target Offloading + Math Runtimes

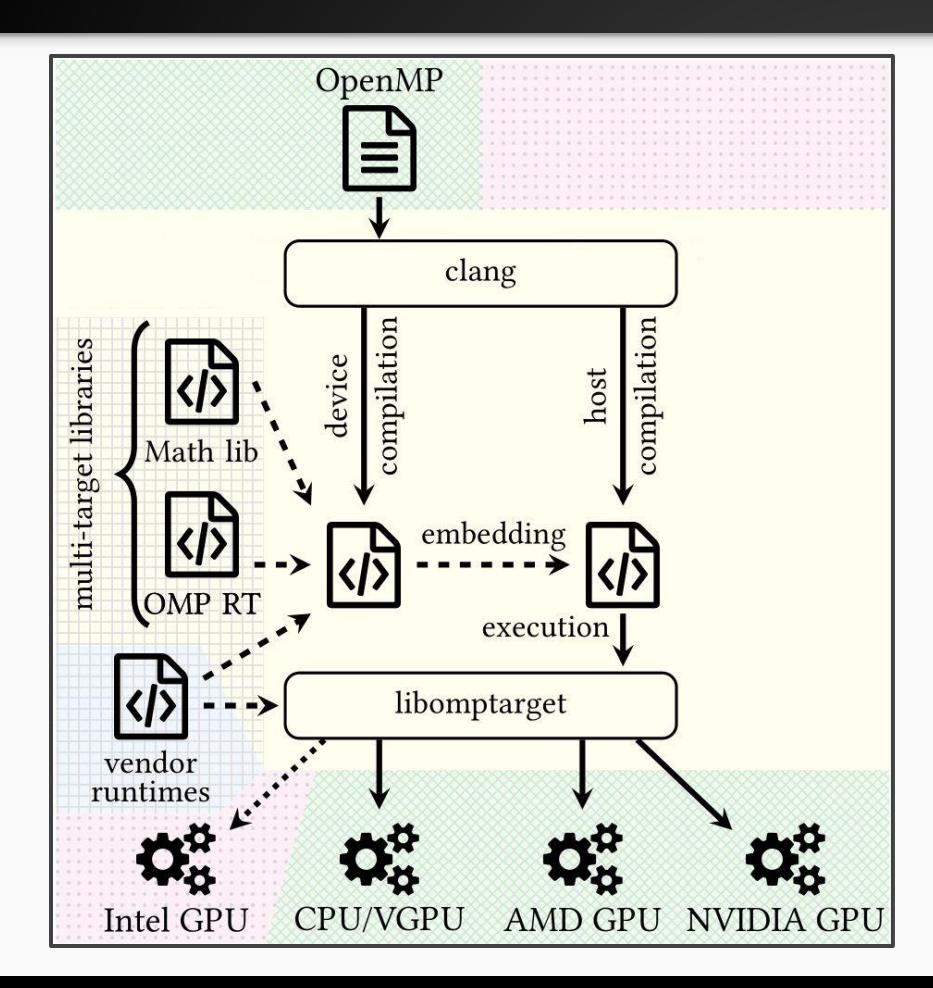

- OpenMP offload code compilation for CPUs, virtual GPU (VGPU), AMD and NVIDIA GPUs
- Intel GPU support is WIP
- Target independent math library (libm.a) for all supported architectures. Defines sin(...), etc.

## LLVM/OpenMP Target Offloading + CUDA Device Compilation

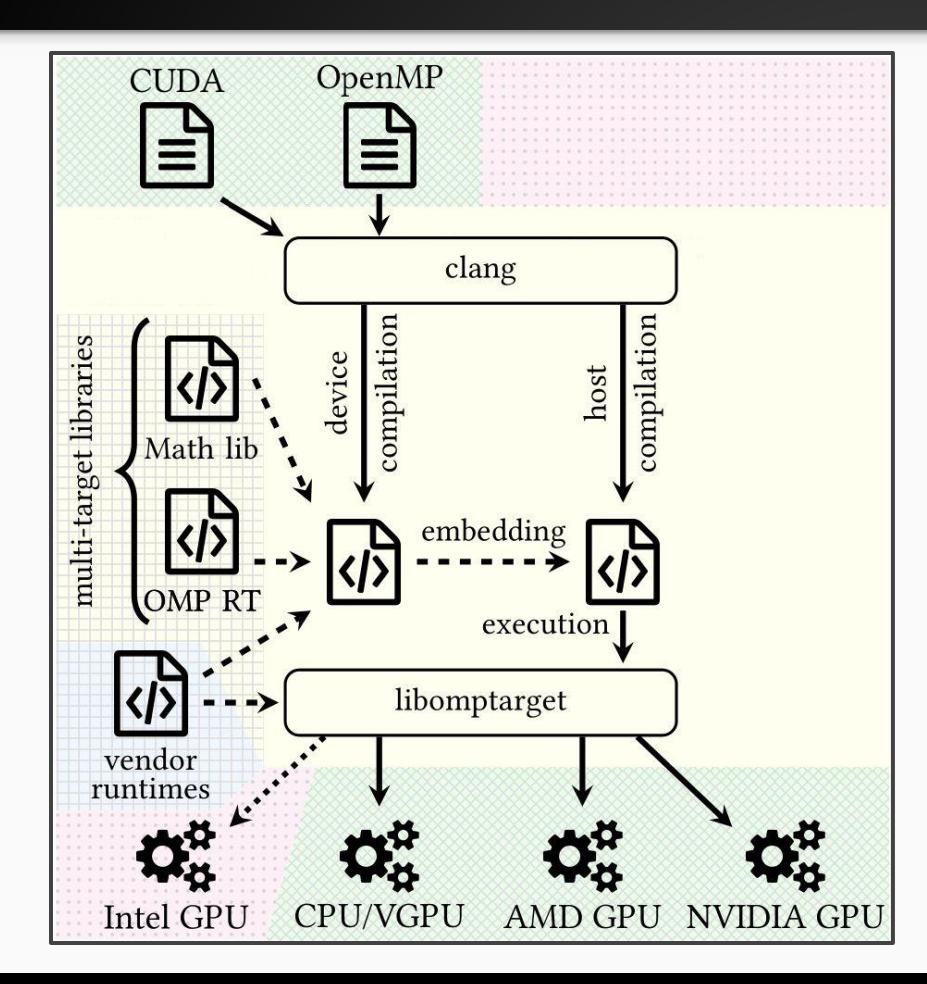

- OpenMP offload code compilation for CPUs, virtual GPU (VGPU), AMD and NVIDIA GPUs
- Intel GPU support is WIP
- Target independent math library (libm.a) for all supported architectures. Defines sin(...), etc.
- CUDA device code interoperability with OpenMP target. Link in CUDA device runtimes e.g., Thrust.

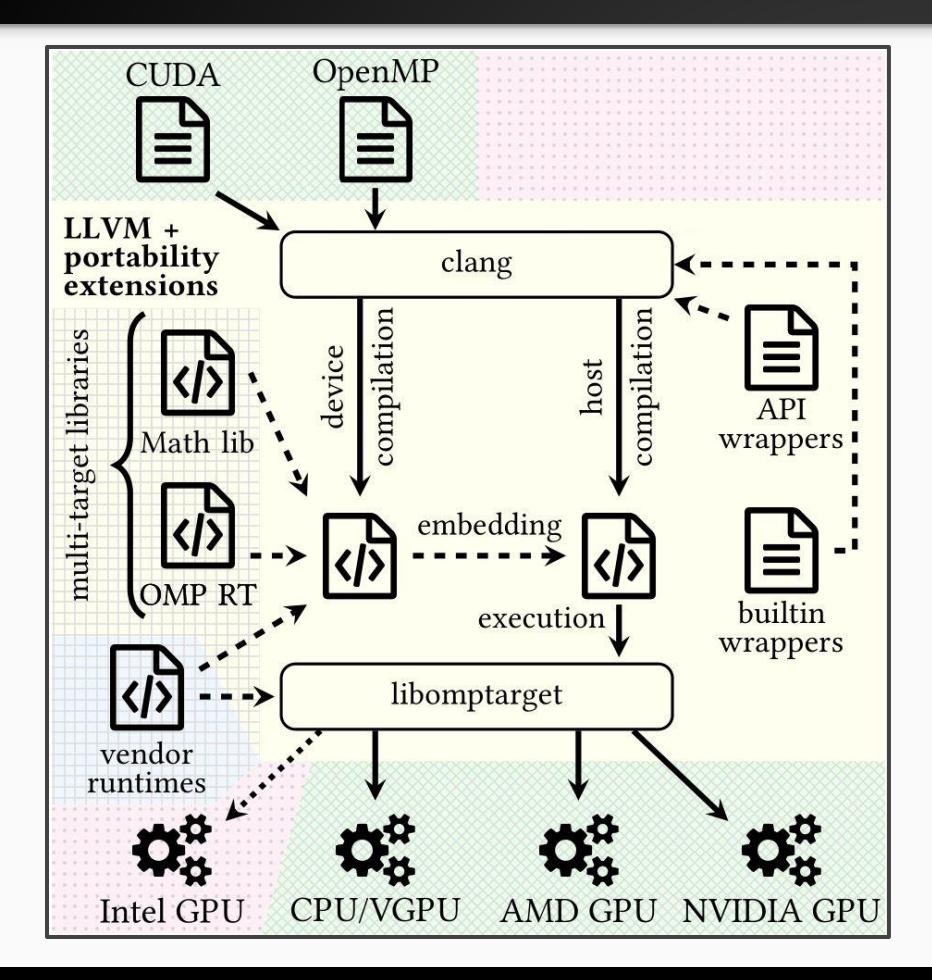

- OpenMP offload code compilation for CPUs, virtual GPU (VGPU), AMD and NVIDIA GPUs
- Intel GPU support is WIP
- Target independent math library (libm.a) for all supported architectures. Defines sin(...), etc.
- CUDA device code interoperability with OpenMP target. Link in CUDA device runtimes e.g., Thrust.
- Define CUDA API and builtins through OpenMP runtime functions. Allow to retarget CUDA codes.

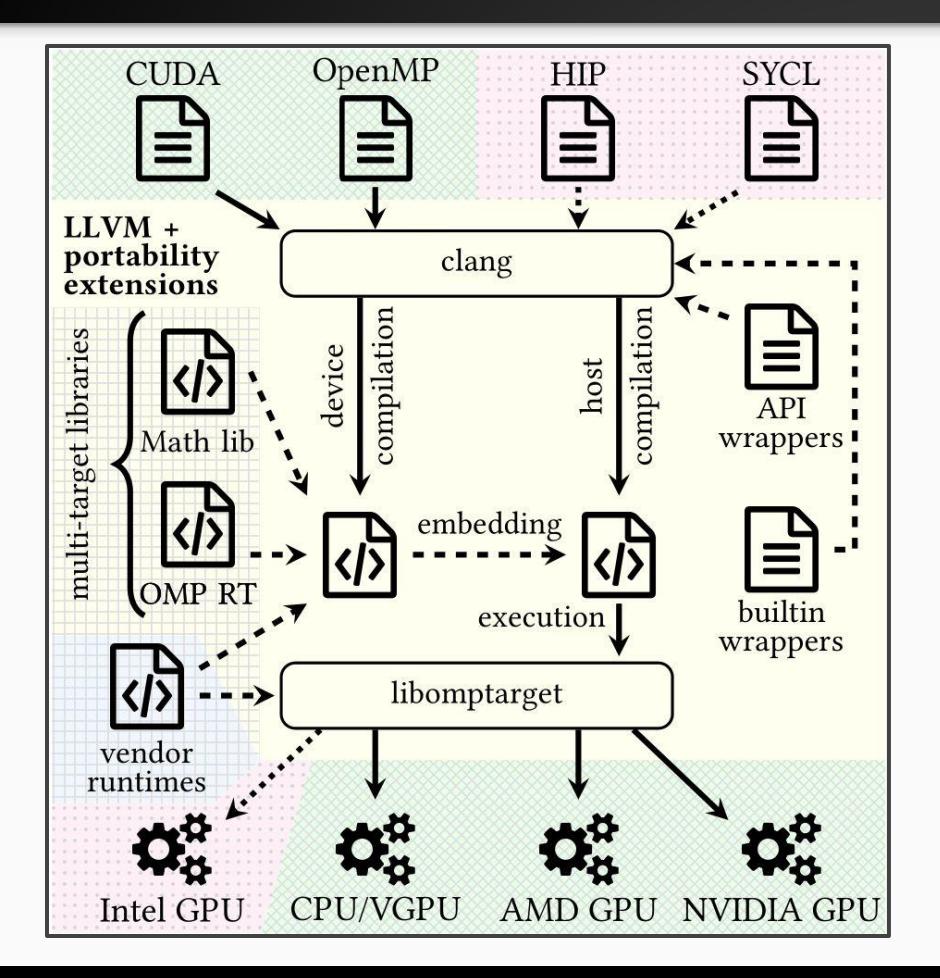

- OpenMP offload code compilation for CPUs, virtual GPU (VGPU), AMD and NVIDIA GPUs
- Intel GPU support is WIP
- Target independent math library (libm.a) for all supported architectures. Defines sin(...), etc.
- CUDA device code interoperability with OpenMP target. Link in CUDA device runtimes e.g., Thrust.
- Define CUDA API and builtins through OpenMP runtime functions. Allow to retarget CUDA codes.
- HIP, SYCL, and other languages can be added as needed. Full interoperability and portability.

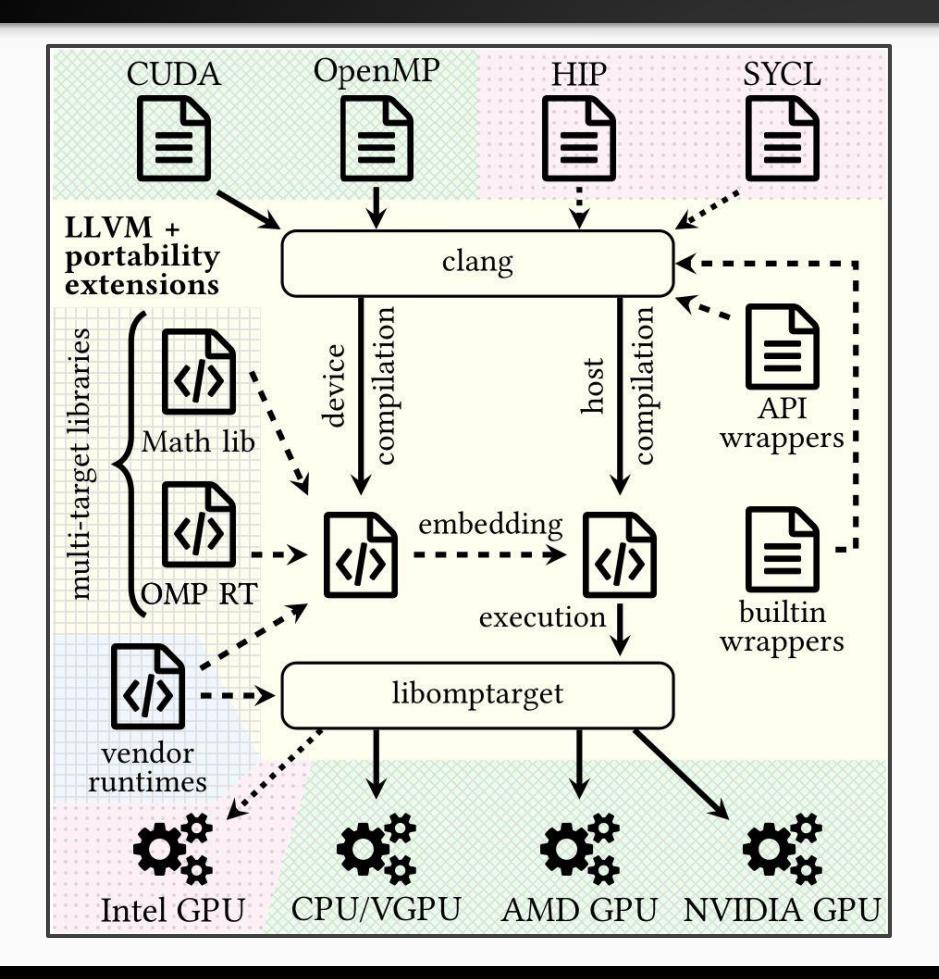

- OpenMP offload code compilation for CPUs, virtual GPU (VGPU), AMD and NVIDIA GPUs
- Intel GPU support is WIP
- Target independent math library (libm.a) for all supported architectures. Defines sin(...), etc.
- CUDA device code interoperability with OpenMP target. Link in CUDA device runtimes e.g., Thrust.
- Define CUDA API and builtins through OpenMP runtime functions. Allow to retarget CUDA codes.
- HIP, SYCL, and other languages can be added as needed. Full interoperability and portability.
- Overall WIP but proof-of-concept is ready and under review (PACT) right now. Parts have been upstreamed (incl. Driver) or are prepared to be.

```
Thread 17 "su3" hit Breakpoint 1, k_mat_nn (a=0 \times [...] 8b10, b=0 \times [...]cb20. c=0x[...]cc50. total_sites=256) at ./mat_nn_cuda.hpp:22
22 int myThread = blockDim.x * blockIdx.x + threadIdx.x;(gdb) bt
#0 k_mat_nn (a=0x[...]8b10, b=0x[...]cb20, c=0x[...]cc50,
      total_sites=256) at ./mat_nn_cuda.hpp:22
#1 0x[...]d6dd in ?? () from /usr/lib64/libffi.so.7
#2 \&N[...] 9a69 in VGPUTy:: VGPUTy():: {lambda()#2}:: operator()() ()
  from [...]/lib/libomptarget.rtl.vgpu.so
(gdb) print myThread
$2 = 15Host GDB running the SU3 bench CUDA code via 
(gdb) next
                                                                              the OpenMP layer on the virtual GPU.25 if (mySite < total_sites) {
(gdb) cont
Continuing.
Thread 17 "su3" hit Breakpoint 2, k_mat_nn (a=<opt out>, b=<opt out>,
      c=0x[...]cc50, total_sites=256) at ./mat_nn_cuda.hpp:32
32 CMULSUM(a[mySite].link[j].e[k][m], b[j].e[m][l], cc);
(gdb) next
36 \text{ c[mySite].link[j].e[k][1] = cc;(gdb) print cc
$3 = {real = 1, imag = 0}
```
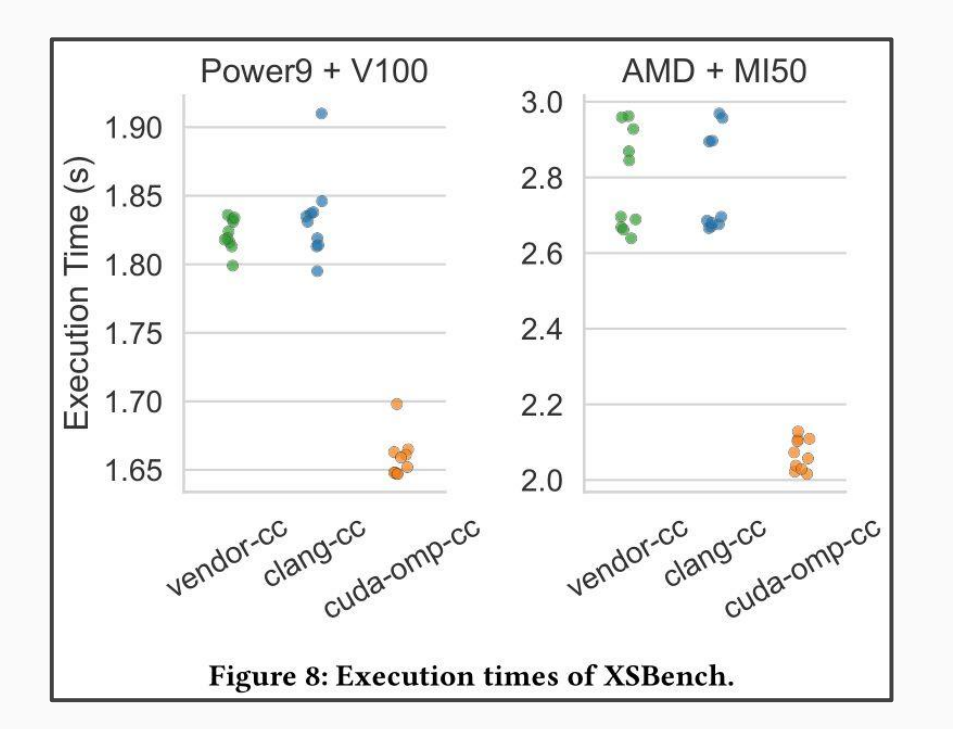

Breaking the Vendor Lock — Performance Portable Programming Through OpenMP as Target Independent Runtime Layer (PACT'22, accepted)

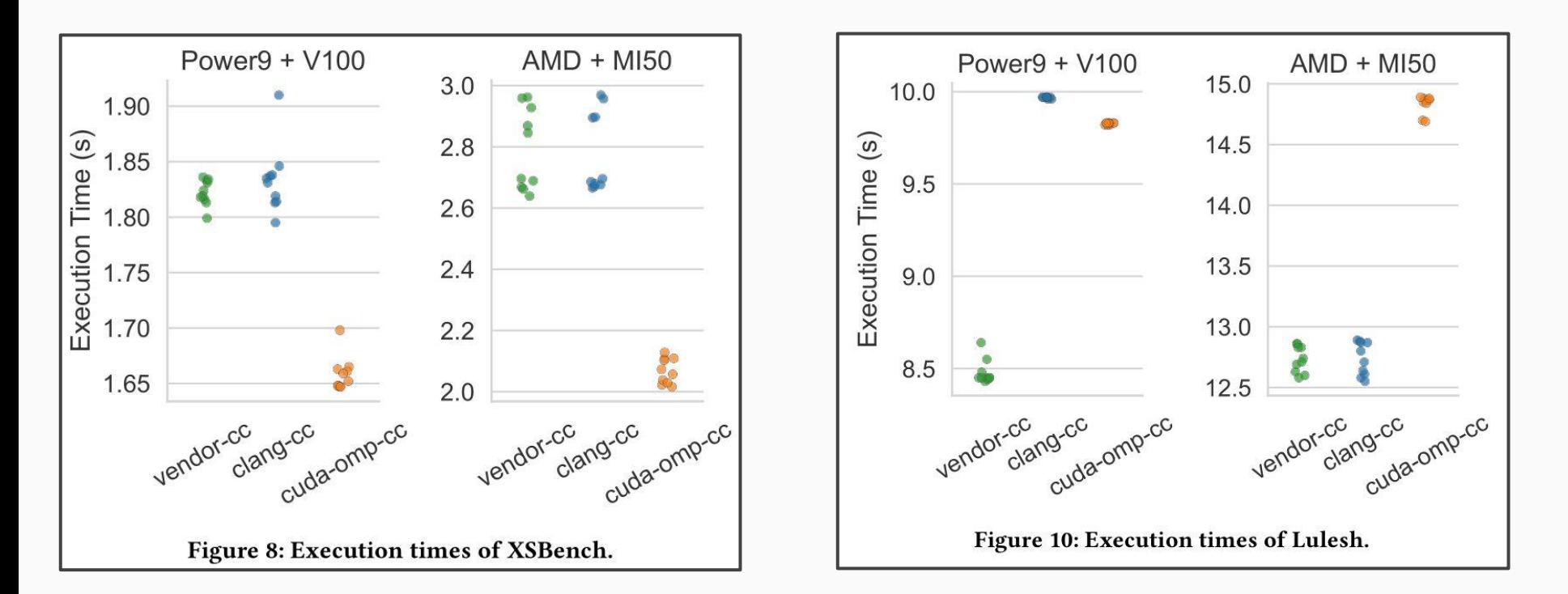

Breaking the Vendor Lock — Performance Portable Programming Through OpenMP as Target Independent Runtime Layer (PACT'22, accepted)

# Direct GPU Compilation

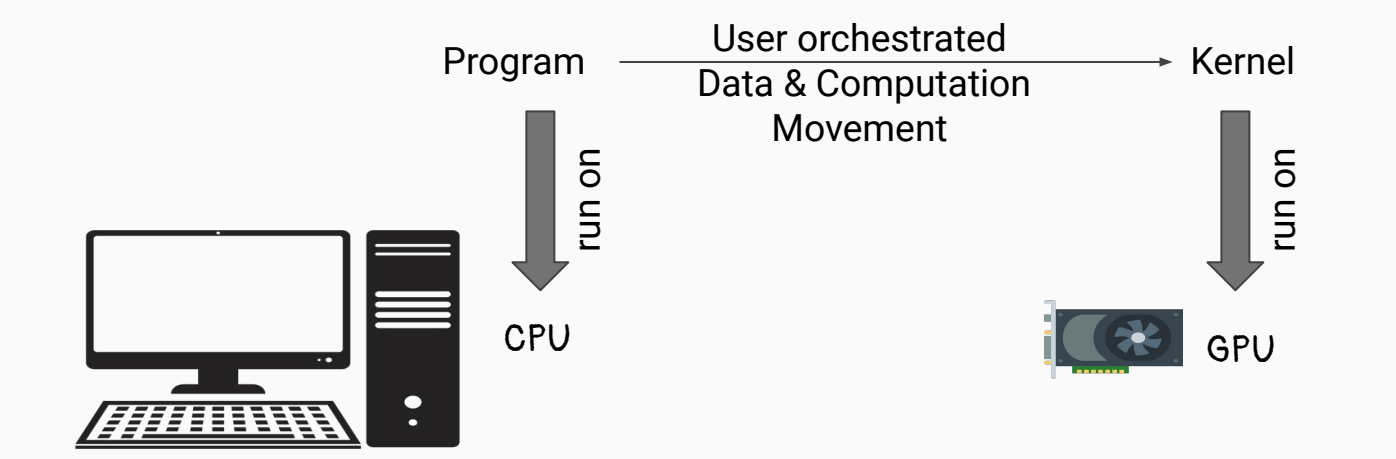

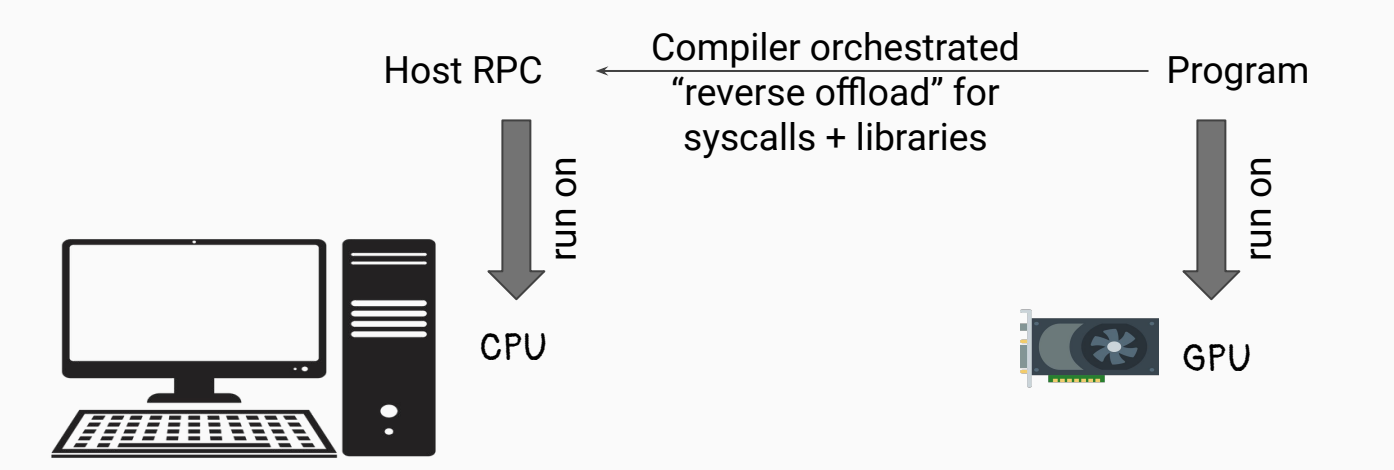

 Direct GPU Compilation and Execution for Host Applications with OpenMP Parallelism (LLVM-HPC'22, accepted)

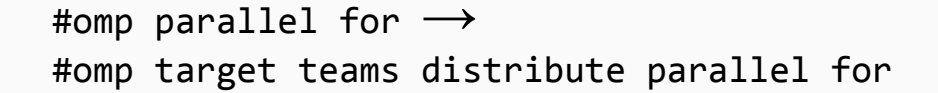

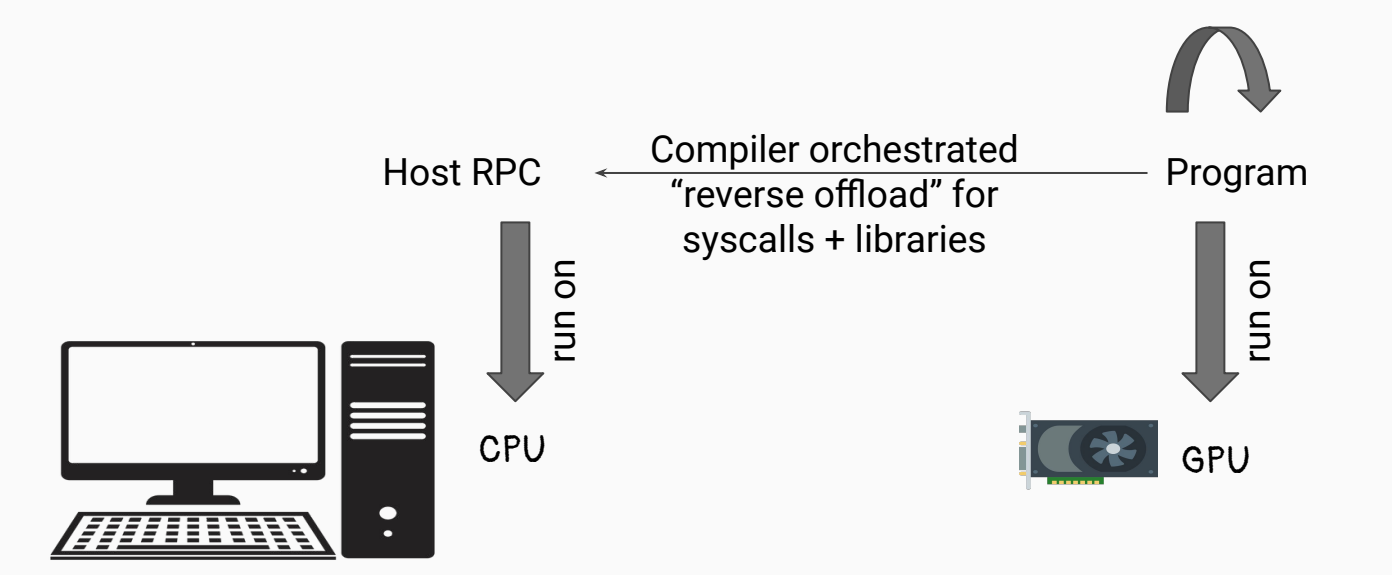

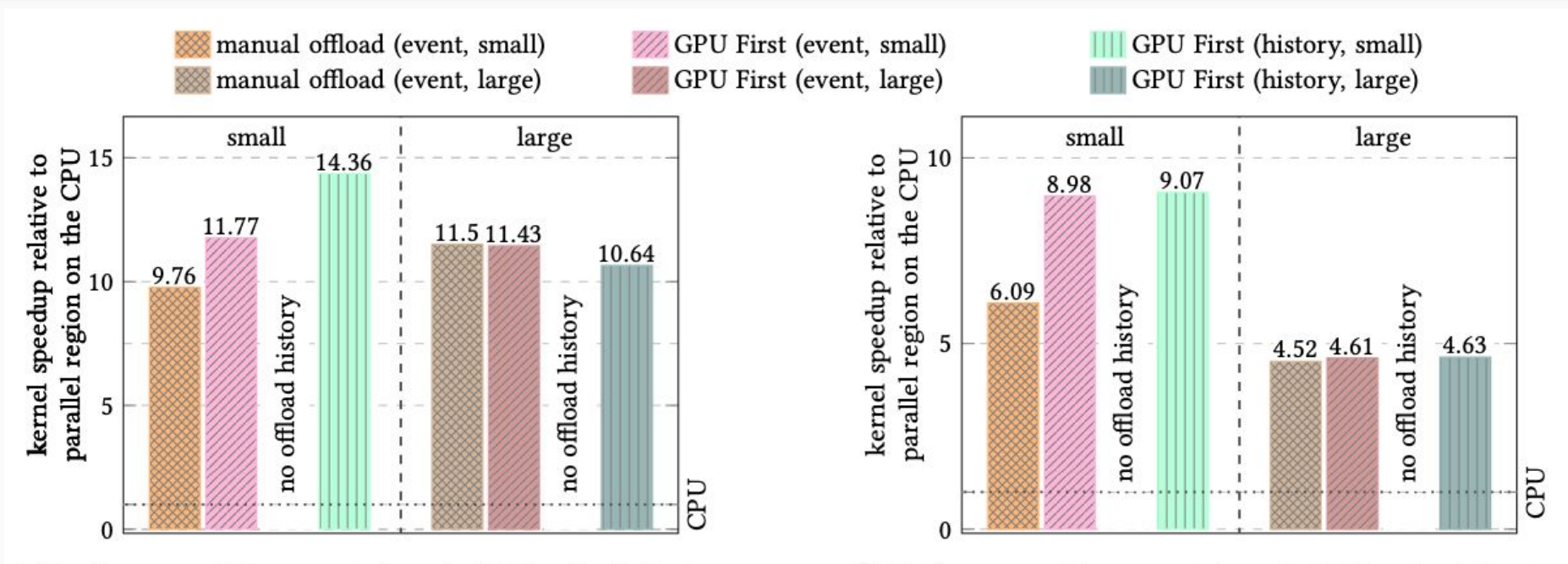

(a) Performance of the compute kernel of XSBench relative to the CPU version.

(b) Performance of the compute kernel of RSBench relative to the CPU version.

Figure 8: Performance of different GPU versions of the OpenMC proxy applications XSBench and RSBench compared to their respective CPU counterpart.